МИНИСТЕРСТВО ОБРАЗОВАНИЯ И НАУКИ РОССИЙСКОЙ ФЕДЕРАЦИИ

Федеральное государственное бюджетное образовательное учреждение

высшего профессионального образования

«Московский авиационный институт»

(Национальный исследовательский университет) МАИ

Нгуен Ван Хой

# «РАЗРАБОТКА АЛГОРИТМОВ ПРОЕКТИРОВАНИЯ ЭКРАНОВ КАБЕЛЕЙ ЭЛЕКТРОТЕХНИЧЕСКИХ КОМПЛЕКСОВ ЛЕТАТЕЛЬНЫХ **АППАРАТОВ»**

Rio

05.09.03 - Электротехнические комплексы и системы

ДИССЕРТАЦИЯ

на соискание ученой степени кандидата технических наук

Научный руководитель

Профессор, д.т.н.

В.Ю. Кириллов

Москва, 2014г.

## СОДЕРЖАНИЕ

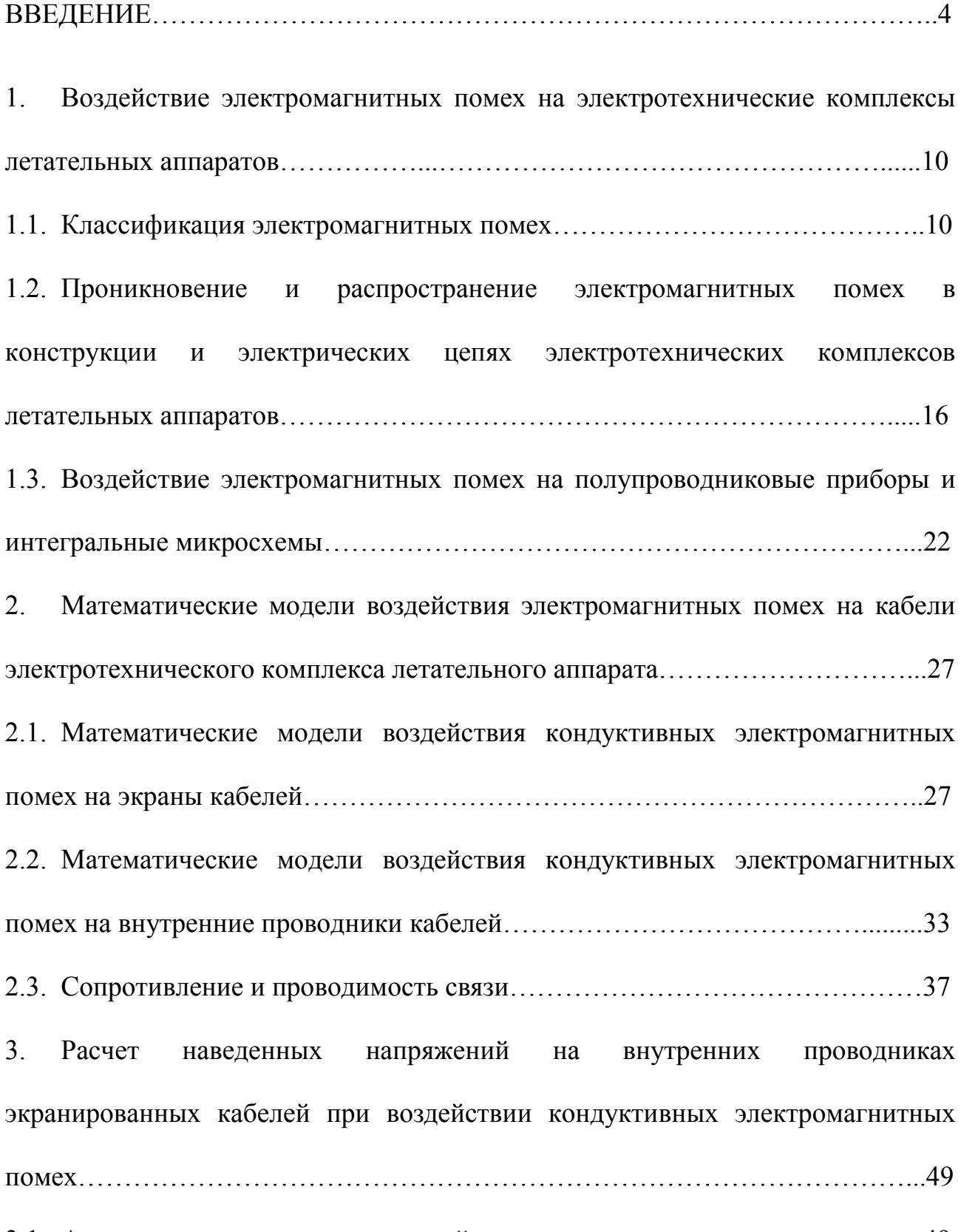

3.1. Аппроксимация модуля частотной характеристики сопротивления связи.49

3.2. Расчет токов и напряжений на экранах кабелей при воздействии импульсных кондуктивных электромагнитных помех..........................................53 3.3. Расчет наведенных напряжений на внутренних проводниках экранированных кабелей при воздействии кондуктивных электромагнитных помех………………………………………………………………………………...69 4. Алгоритмы проектирования экранов кабелей для защиты от кондуктивных электромагнитных помех…………………………………………………………..77 4.1. Структура и параметры экранов бортовых кабелей………………………..77 4.2. Алгоритм проектирования сплошных экранов кабелей…………………....79 4.3. Алгоритм проектирования плетеных экранов кабелей с одинарным экранированием…………………………………………………………………….87 4.4. Алгоритм проектирования плетеных экранов кабелей с двойным экранированием…………………………………………………………………….96 4.5. Экспериментальное исследование сопротивлений связи и эффективности экранирования кабеля, предназначенного для защиты от кондуктивных электромагнитных помех…………………………………………………………104 ЗАКЛЮЧЕНИЕ……………………………………………………………………113 СПИСОК ИСПОЛЬЗОВАННЫХ ИСТОЧНИКОВ……………………………..115 ПРИЛОЖЕНИЕ…………………………………………………………………...121

#### ВВЕДЕНИЕ

#### Актуальность работы

Электромагнитные помехи представляют опасность для летательных аппаратов. Наведенные в кабельных сетях электромагнитные помехи воздействуют на электронные элементы и устройства электротехнических комплексов, ухудшают качество функционирования и в ряде случаев могут приводить их к выходу из строя.

Бортовые кабели летательных аппаратов являются наиболее чувствительными рецепторами (приемниками) к воздействию электромагнитных помех. Анализ их восприимчивости и повышение помехозащищенности являются важной научно-технической задачей, решение которой обеспечит функционирование электротехнических комплексов летательных аппаратов в условиях сложной электромагнитной обстановки.

Для защиты от воздействия электромагнитных помех на бортовые кабели электротехнического комплекса летательного аппарата необходимо обеспечить не только заданную эффективность экранирования, но и минимальную массу кабеля, которая в немалой степени зависит от массы экрана. Выбор экранов бортовых кабелей проектируемого летательного аппарата производится на основе анализа заданной электромагнитной обстановки. Параметры экрана кабеля должны выбираться таким образом, чтобы ограничение на спектр напряжения на внутренних проводниках кабеля выполнялось на всем исследуемом диапазоне частот, а также выделяемая энергия не приводила к искажению передаваемых сигналов и не вызывала ухудшения качества функционирования бортовых систем. Разработка методики проектирования многослойных экранов кабелей летательных аппаратов, на основе требований по электромагнитной совместимости для электротехнических комплексов, позволяет достичь минимальной массы экрана и высокой помехозащищенности путем применения методов оптимизации. На основе полученных в результате применения методов оптимизации параметров экрана из известного ряда выбирается кабель с параметрами экрана, близкими к оптимальным или технологически изготавливается экран с полученными параметрами.

Вопросам проектирования экранов бортовых кабелей летательных аппаратов посвящен ряд работ таких авторов как: Т. Клей; В.Ю. Кириллов; М.В. Марченко; М.М. Томилин и др.

В работах [51], [55], [56] и [57] были приведены алгоритмы и результаты проектирования одноэкранных кабелей при воздействии синусоидальных электромагнитных помех на внешние экраны кабелей. Данная работа является развитием предыдущих работ и заключается в решении задач анализа и проектирования двух или более экранов кабелей при воздействии на внешние экраны импульсных кондуктивных электромагнитных помех при заданном уровне помехозащищенности.

#### Цель диссертационной работы

Целью диссертационной работы является разработка алгоритмов проектирования многослойных экранов бортовых кабелей, которые при минимальной массе обеспечивают защиту электротехнических комплексов летательных аппаратов от воздействия кондуктивных электромагнитных помех.

Для достижения поставленной цели необходимо:

 исследовать физическую природу проникновения и распространения электромагнитных помех в электрических цепях и конструкции летательных аппаратов и воздействия электромагнитных помех на бортовые кабели электротехнических комплексов летательных аппаратов;

5

 разработать математические модели воздействия кондуктивных электромагнитных помех на внешние экраны и внутренние проводники экранированных кабелей;

 разработать методику расчета токов и напряжений на экранах кабелей при воздействии кондуктивных электромагнитных помех;

 разработать методику расчета напряжений на внутренних проводниках экранированного кабеля при воздействии кондуктивных электромагнитных помех;

 разработать алгоритм проектирования сплошных экранов кабелей электротехнических комплексов летательных аппаратов для защиты от воздействия импульсных кондуктивных электромагнитных помех;

 разработать алгоритм проектирования оплеточных экранов кабелей с одинарным экранированием для защиты электротехнических комплексов летательных аппаратов от воздействия импульсных кондуктивных электромагнитных помех;

 разработать алгоритм проектирования оплеточных экранов кабелей с двойным экранированием для защиты электротехнических комплексов летательных аппаратов от воздействия импульсных кондуктивных электромагнитных помех.

#### Методы исследования

При решении сформулированных задач использовались: методы теоретической электротехники, теория приближений, численные методы оптимизации, а также теория функций комплексного переменного и операционное исчисление.

#### Научная новизна диссертационной работы

Научная новизна данной работы заключается в следующем:

6

1 - построены математические модели воздействия кондуктивных электромагнитных помех на экранированные кабели;

2 - разработана методика расчета импульсных синфазных напряжений на внутренних проводниках экранированных кабелей при воздействии кондуктивных электромагнитных помех;

3 - получены аналитические зависимости, описывающие переходные процессы, возникающие в экранах кабелей с одинарным и двойным экранированием при воздействии импульсных кондуктивных электромагнитных помех;

4 - разработан алгоритм проектирования сплошных экранов кабелей при воздействии импульсных кондуктивных электромагнитных помех;

5 - разработан алгоритм проектирования оплеточных экранов кабелей с одинарным экранированием для обеспечения требуемых уровня помехозащищенности и минимальной массы при воздействии импульсных кондуктивных электромагнитных помех;

6 - разработан алгоритм проектирования оплеточных экранов кабелей с двойным экранированием для обеспечения требуемых уровня помехозащищенности и минимальной массы при воздействии импульсных кондуктивных электромагнитных помех.

#### Практическое значение диссертационной работы

Практическое значение данной работы заключается в следующем:

1 - предложенная методика расчета переходных процессов на внутренних проводниках позволяет моделировать реакцию экранированного кабеля на воздействие импульсных кондуктивных электромагнитных помех;

2 - разработано программное обеспечение, реализующее процесс проектирования сплошных экранов бортовой кабельной сети летательных аппаратов с требуемыми помехозащищенностью и массовыми показателями;

3 - реализованный алгоритм в компьютерной среде «MATLAB» позволяет автоматизировать процесс проектирования оплеточных экранов кабелей с одинарным и двойным экранированием в соответствии с требуемыми исходными данными.

#### Основные положения, выносимые на защиту

 модели воздействия на экранированные кабели кондуктивных электромагнитных помех;

 методика расчета импульсных синфазных напряжений на внешних экранах и внутренних проводниках экранированных кабелей;

 алгоритм проектирования сплошных экранов кабелей при воздействии импульсных кондуктивных электромагнитных помех;

 алгоритм проектирования оплеточных экранов кабелей с одинарным экранированием и методика выбора параметров экранов кабелей;

 алгоритм проектирования оплеточных экранов кабелей с двойным экранированием.

#### Апробация работы и публикации

1. Нгуен В.Х. Моделирование вольт-секундных характеристик защитных разрядников электротехнических комплексов летательных аппаратов. Московская молодежная научно-практическая конференция «Инновация в авиации и космонавтике - 2013». 16 – 18 апреля 2013 года. Москва. Сборник тезисов докладов. – М.: ООО «Принт-салон».

2. Кириллов В.Ю., Клыков А.В., Нгуен В.Х. Моделирование воздействия мощных электромагнитных помех на электротехнический комплекс самолета. Москва, «Труды МАИ», выпуск № 71.

3. Кириллов В.Ю., Клыков А.В., Жегов Н.А., Нгуен В.Х., Томилин М.М. Исследование частотных характеристик моделей сопротивлений связи бортовых кабелей летательных аппаратов. Москва, «Труды МАИ», выпуск № 75.

4. Кириллов В.Ю., Клыков А.В., Нгуен В.Х., Томилин М.М. Исследование сопротивления связи и эффективности экранирования бортовых кабелей летательных аппаратов. Москва, «Технология ЭМС 2014»,  $\mathcal{N}$ <sup>o</sup> 2 (49).

### Структура и объем диссертационной работы

Диссертационная работа изложена на ста тридцати шести машинописных страницах и состоит из введения, четырех глав, заключения, списка использованных источников, включающего пятьдесят семь наименований и приложения. Иллюстрационный материал содержит пятьдесят рисунков и три таблицы.

1. Воздействие электромагнитных помех на электротехнические комплексы летательных аппаратов

1.1. Классификация электромагнитных помех

Электромагнитная помеха - электромагнитное явление или процесс, которые снижают или могут снизить качество функционирования технического средства [1].

Электромагнитную обстановку можно определить как совокупность электромагнитных помех в пространстве, включающем проводящие и непроводящие среды их распространения. Электромагнитные помехи могут быть внешними и внутренними.

Внешние электромагнитные помехи возникают от внешних источников и делятся на прямые и косвенные. Прямые электромагнитные помехи - это излучаемые помехи от внешних источников. Косвенные электромагнитные помехи могут быть излучаемыми и кондуктивными и являются результатом воздействия прямых помех. Косвенные помехи распространяются во внутреннем пространстве конструкции летательного аппарата.

Внутренние электромагнитные помехи могут быть излучаемыми и кондуктивными и являются результатом работы бортовых систем. Излучаемые электромагнитные помехи представляют собой переменные электрические, магнитные и электромагнитные поля. Кондуктивные электромагнитные помехи - токи и напряжения в электрических цепях, элементах и устройствах летательного аппарата.

Распространяясь в пространстве (в проводящей или непроводящей среде), электромагнитные помехи воздействуют на элементы и устройства электротехнических комплексов летательных аппаратов.

Схема классификации электромагнитных помех, воздействующих на электротехнические комплексы летательных аппаратов, приведена на рис. 1.

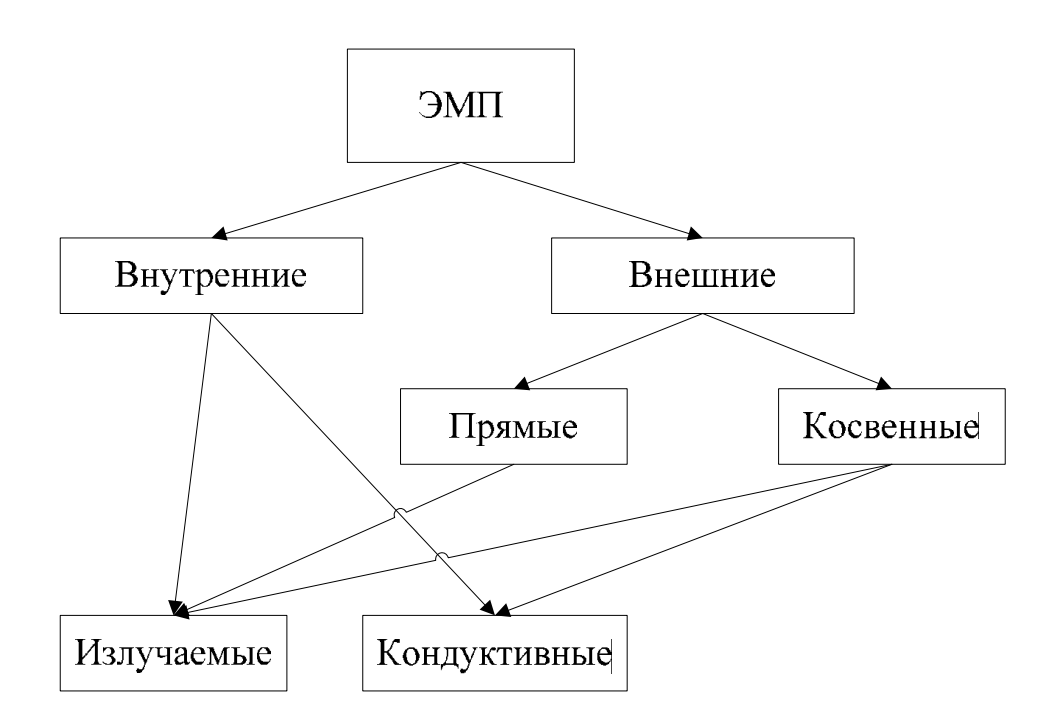

Рис. 1. Классификация электромагнитных помех, воздействующих на электротехнические комплексы летательных аппаратов

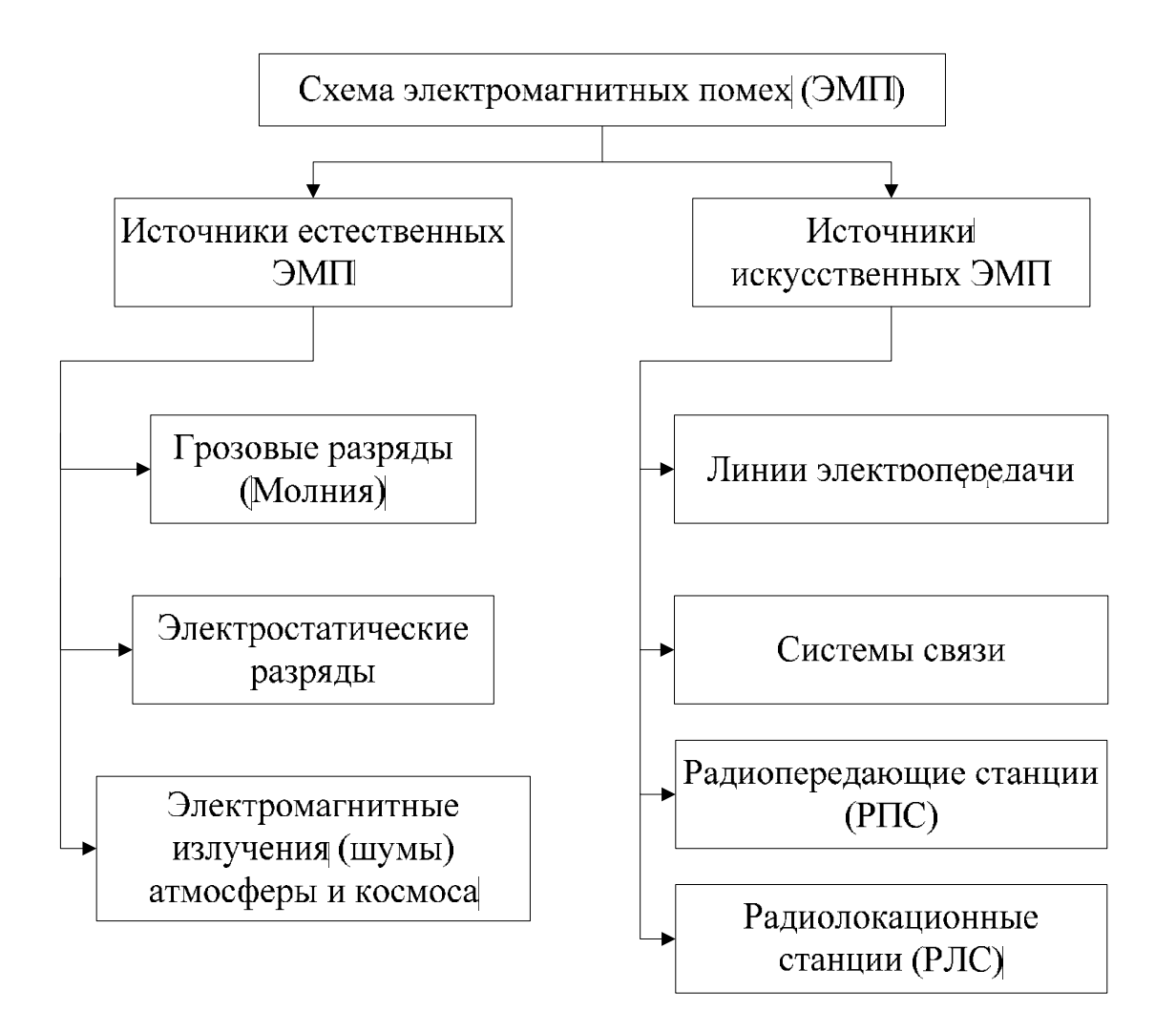

Рис. 2. Классификация источников электромагнитных помех, воздействующих на электротехнические комплексы летательных аппаратов

Источниками электромагнитных помех являются, как правило, как и естественные, так и искусственные помехи. Структурная схема классификации источников электромагнитных помех, воздействующих на летательный аппарат, приведена на рис. 2 [18], [50].

Источниками естественных электромагнитных помех являются грозовые разряды (молния), электростатические разряды и атмосферные явления, создающие электромагнитные излучения (шумы).

Грозовые разряды - наиболее распространенный источник мощных электромагнитных помех. Ток молнии образуется между облаком и землей, между облаками, внутри облаков, а также может распространяться от облака в верхние слои атмосферы. Средняя продолжительность разряда молнии 20÷50 мкс. Разрядный ток молнии представляет собой импульсы апериодического типа с фронтом нарастания 1÷2 мкс и длительностью импульса 50 мкс. Амплитудное значение импульса тока может достигать 180÷200 кА. Наиболее распространены молнии с амплитудным значением тока 10÷30 кА [2÷5].

Электростатические разряды (разряды статического электричества) возникают вследствие трибоэлектрического эффекта (трения) либо вследствие радиационного заряжения диэлектрических поверхностей [15], [24], [28]. Длительности фронтов импульсов разрядных токов  $10^{-8} \div 10^{-9} c$ , а длительность импульсов  $10^{-7} \div 10^{-6} c$ . Амплитудные значения разрядных токов могут достигать 100А. Наиболее часто происходят разряды с амплитудными значениями 5÷30А [16], [19], [20]. Электростатический разряд является источником излучаемых и кондуктивных электромагнитных помех, которые представляют большую опасность для полупроводниковых приборов и электронных микросхем [14], [21], [22], [23].

Шумы атмосферы и космоса представляют собой высокочастотное, широкополосное электромагнитное излучение, которое может существенно ухудшать качество радиосвязи.

Источниками искусственных электромагнитных помех являются: линии электропередач; системы связи; радиопередающие и радиолокационные

13

станции и т.п. [6÷10].

Линии электропередач могут создавать мощные электромагнитные помехи в аварийных режимах. Максимальная напряженность импульсного магнитного поля при коротком замыкании линии электропередач может достигать  $10^2 \div 10^3$ А/м.

Радиопередающие станции создают высокочастотные электромагнитные поля с напряженностью электрической составляющей 20÷20000В/м в частотном диапазоне 300÷3000 кГц.

На электротехнические комплексы летательных аппаратов воздействуют электромагнитные помехи как внешних, так и внутренних источников (рис. 3).

Внешними источниками являются: атмосферные явления и естественные космические объекты; электростатические разряды; грозовые разряды; радиолокационные и радиопередающие станции; промышленное оборудование; линии электропередач; электрический транспорт; системы связи и т.п. Эти источники создают прямые внешние электромагнитные помехи [50].

Внешние прямые излучаемые электромагнитные помехи в виде электромагнитных полей проникают во внутреннее пространство конструкции летательного аппарата через «прозрачные» для помех участки (отверстия, щели, стыки и т.п.) в корпусе летательного аппарата. Проникая во внутреннее пространство, излучаемые электромагнитные помехи распространяются вдоль конструкции, индуцируя на экранах бортовых кабелей высокочастотные токи, которые протекая по экранам кабелей соединяющих различные отсеки летательного аппарата создают вторичные излучаемые электромагнитные помехи.

Проникновение внешних электромагнитных помех может происходить через кабели, соединяющие наружные и внутренние бортовые приборы или через антенны.

Внутренние помехи создаются электрическими бортовыми устройствами и распространяются по электрическим цепям бортовой кабельной сети и во внутреннем пространстве конструкции летательного аппарата.

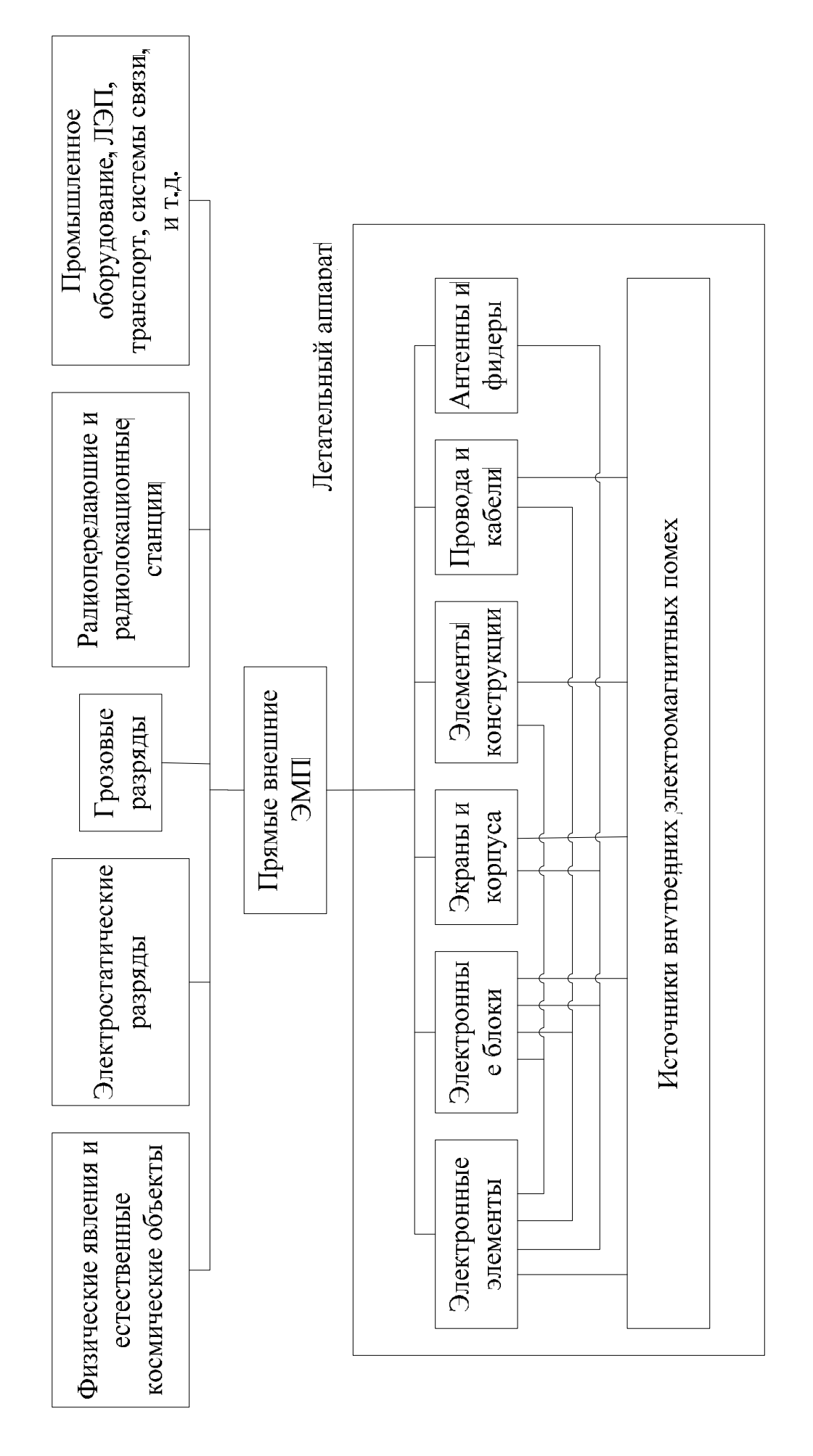

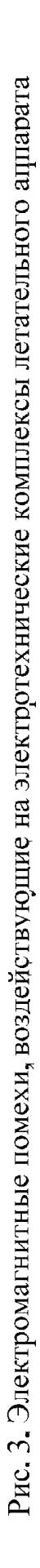

1.2. Проникновение и распространение электромагнитных помех в конструкции и электрических цепях электротехнических комплексов летательных аппаратов

Создаваемые источниками естественного и искусственного происхождения излучаемые электромагнитные помехи, распространяясь в атмосферной или космической среде, достигают корпуса летательного аппарата и проникают во внутреннее пространство его конструкции и создают кондуктивные электромагнитные помехи. Бортовые устройства также создают внутренние кондуктивные помехи.

Кондуктивные электромагнитные помехи воздействуют на электропроводные элементы конструкции летательного аппарата, экраны кабелей, на их центральные проводники и проявляются в виде импульсных токов в конструкции и в бортовой кабельной сети. Конструкционные токи, протекая по экранам кабелей, индуцируют в центральных проводниках импульсные токи, и соответственно, напряжения на входе бортовых приборов.

Внутреннее пространство летательного аппарата состоит часто из множества отсеков и имеет сложную структуру. Приборы и устройства, принадлежащие различным бортовым системам, соединены между собой проводниками и экранированными кабелями. Распространение электромагнитных помех во внутреннем пространстве конструкции летательного аппарата связано с процессами проникновения. На рис. 4 представлена схема проникновения и распространения электромагнитных помех во внутреннем пространстве конструкции летательного аппарата.

Для многоотсекового корпуса летательного аппарата необходимо многократно рассматривать процессы распространения и проникновения лабиринте помехонесущих и помехозаграждающих элементов конструкции. На рис. 5 и рис. 6 приведены схемы проникновения и распространения электромагнитных помех во внутреннем пространстве конструкции

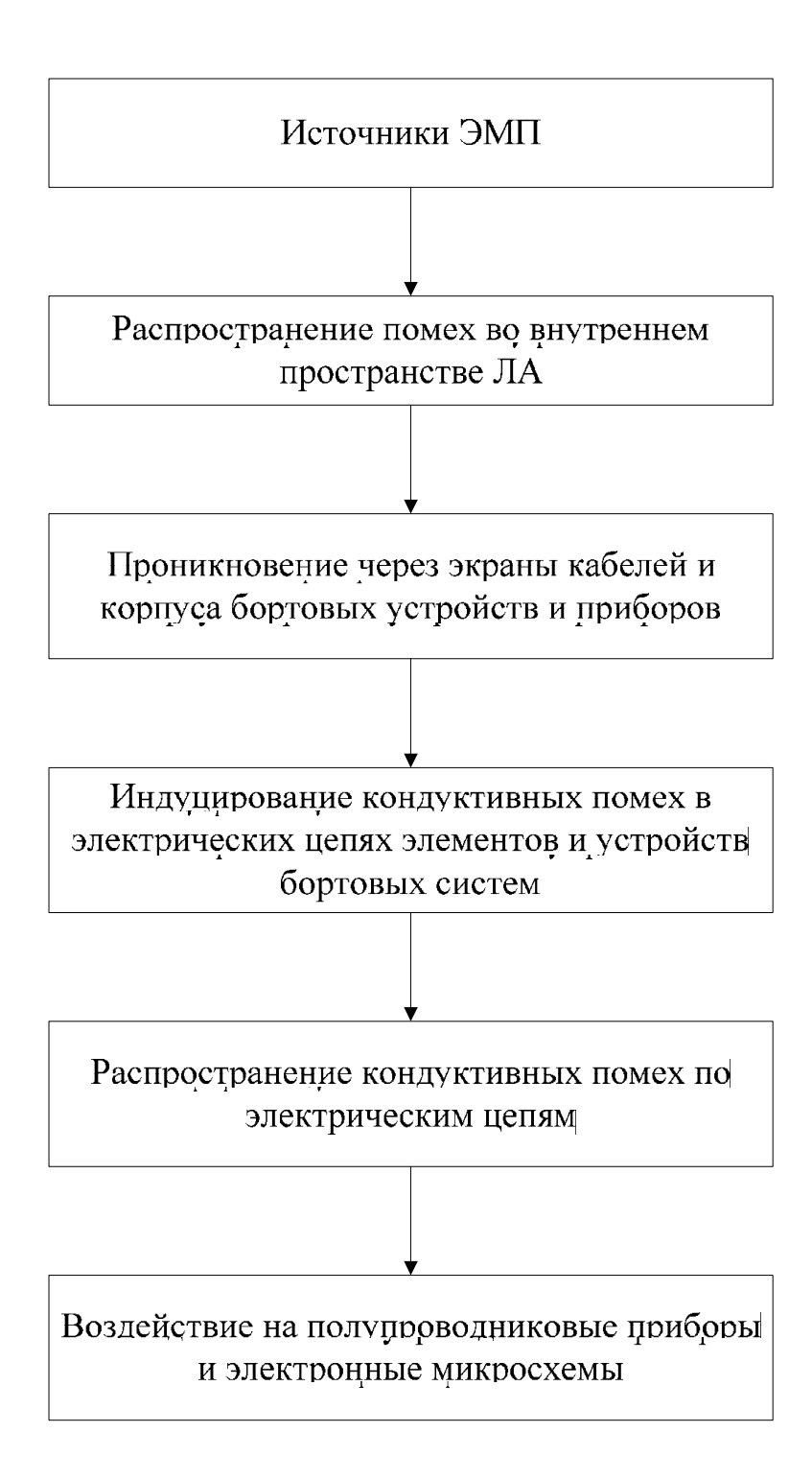

Рис. 4. Схема проникновения и распространения электромагнитных помех во внутреннем пространстве конструкции ЛА

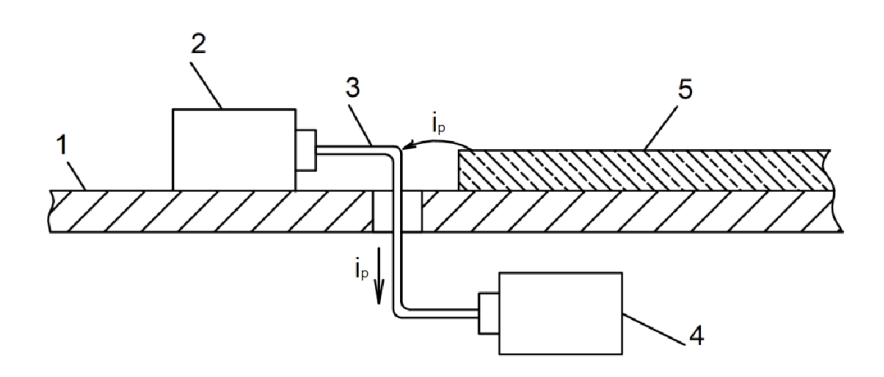

Рис. 5. Кондуктивные электромагнитные помехи в виде тока от электростатического разряда на кабель, соединяющий наружный и внутренний бортовые приборы (устройства): 1 – корпус летательного аппарата; 2 – наружный бортовой прибор; 3 – бортовой кабель, соединяющий наружный и внутренний бортовые приборы; 4 – внутренний бортовой прибор;  $5 - \mu$ иэлектрическое покрытие;  $i_n - \tau$ ок электростатического разряда

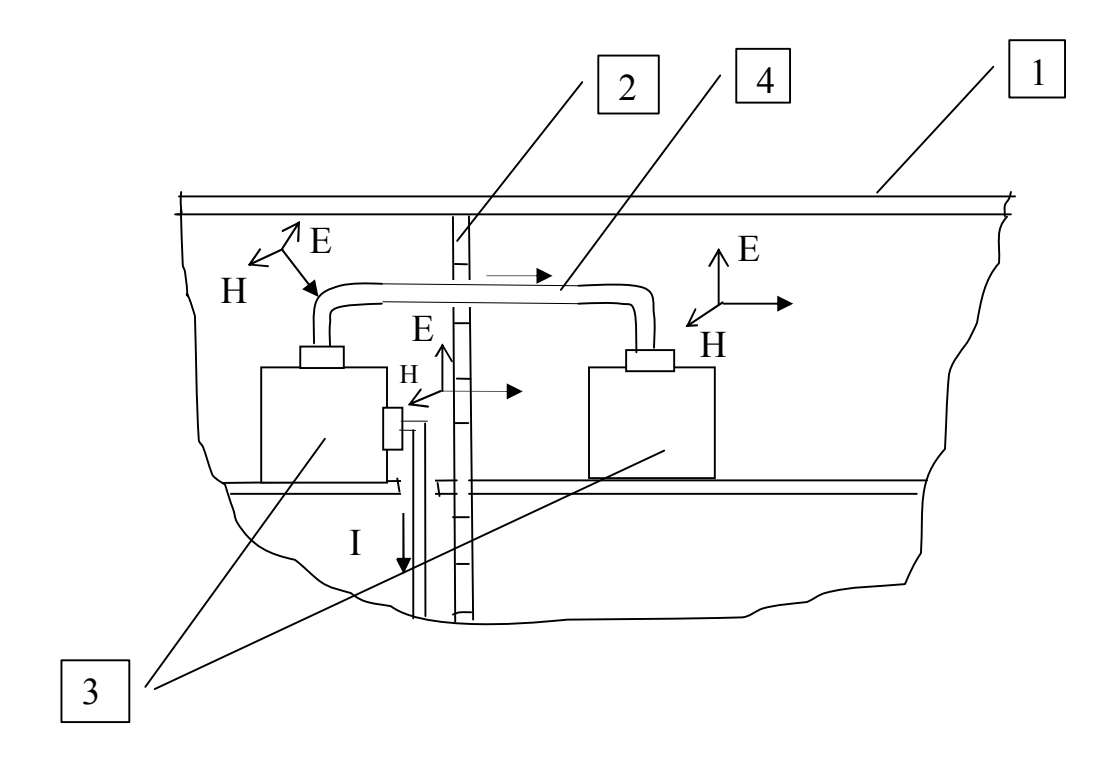

Рис. 6. Схема проникновения и распространения электромагнитных помех во внутреннем пространстве конструкции летательного аппарата: 1 - внешний корпус летательного аппарата; 2 - элемент конструкции летательного аппарата; 3 - бортовые приборы; 4 - кабель, соединяющий бортовые приборы; I - токи, индуцируемые на экранах бортовых кабелей.

летательного аппарата [50]. Стрелками указаны направления распространения излучаемых электромагнитных помех. Проникновение происходит на основе двух физических процессов: непосредственное проникновение через «прозрачные» участки элементов конструкции; через кабели, соединяющие бортовые приборы и устройства, расположенные в разных отсеках. Как показано на рис. 6 излучаемые электромагнитные помехи индуцируют на экране кабеля, соединяющего расположенные в разных отсеках бортовые приборы токи, которые проникая по экрану в соседний отсек создают в нем излучаемые помехи в виде высокочастотных электромагнитных полей. Такой вид проникновения и распространения путем преобразования излучаемой помехи в кондуктивную и наоборот может происходить многократно. Внешние излучаемые электромагнитные помехи могут проникать во внутреннее пространство по кабелям, соединяющим наружные и внутренние бортовые приборы, индуцируя на экранах кабелей высокочастотные токи. Высокочастотные токи, протекая по экранам кабелей, создают во внутреннем пространстве излучаемые помехи.

Кондуктивные электромагнитные помехи могут распространяться в электрических цепях через емкостные и индуктивные связи. Схема, иллюстрирующая наличие емкостных связей между неэкранированными проводниками и проводниками и «землей» приведена на рис. 7 [12], [36].

Схема распространения помех через индуктивную связь приведена на рис. 8.

В бортовых системах приборы и устройства соединяются экранированными проводниками. Поскольку эквивалентная емкость двух экранированных проводников меньше неэкранированных (рис. 9)

$$
C_{\text{SKE}} = \frac{C_{131}C_{3132}C_{232}}{C_{3132}C_{232} + C_{131}C_{232} + C_{131}C_{3132}} < C_{12}
$$

где С<sub>12</sub> - емкость между неэкранированными проводниками,

19

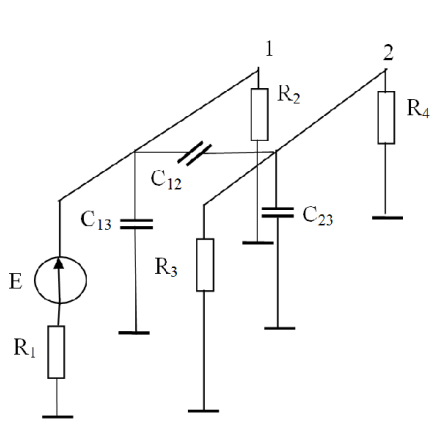

Рис. 7. Емкостные связи между неэкранированными проводниками и проводниками и «землей»: 1 и 2 - проводники с активным Е и пассивными  $R_1-R_4$  элементами соответственно;  $C_{13}$ ,  $C_{12}$ ,  $C_{23}$  – элементы характеризующие емкостные связи между неэкранированными проводниками и между проводниками и «землей».

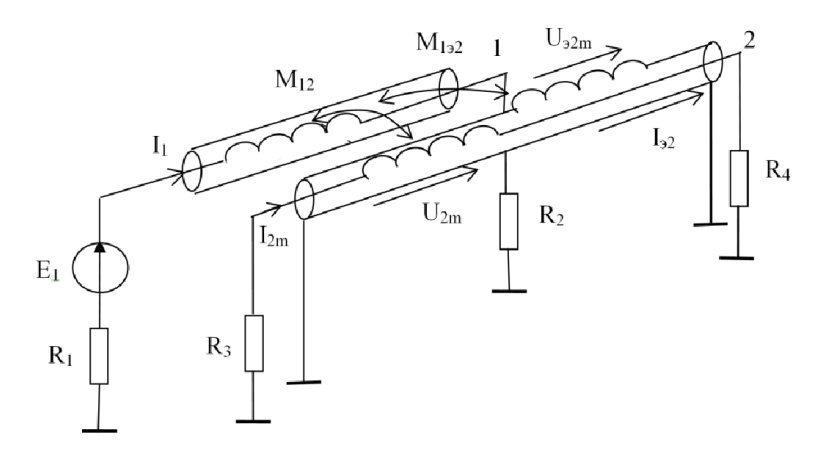

Рис. 8. Распространение помех через индуктивные связи между экранированными проводниками:  $I_1$  – ток первого проводника;  $M_{12}$  взаимная индуктивность между внутренними проводниками;  $M_{122}$  взаимная индуктивность между внутренним проводником 1 и экраном второго проводника; 1,2 - проводники с активным  $E_1$  и пассивными  $R_1$ - $R_4$  элементами соответственно;  $U_{2m}$  - напряжение взаимной индукции на внутреннем проводнике 2;  $U_{22m}$  – напряжение взаимной индукции на экране проводника 2;  $I_{32}$  - ток экрана второго проводника, вызванный взаимной индукцией между первым проводником и экраном 2-го проводника;  $I_{2m}$  - ток второго проводника, вызванный взаимной индукцией между 1-м и 2-м проводниками.

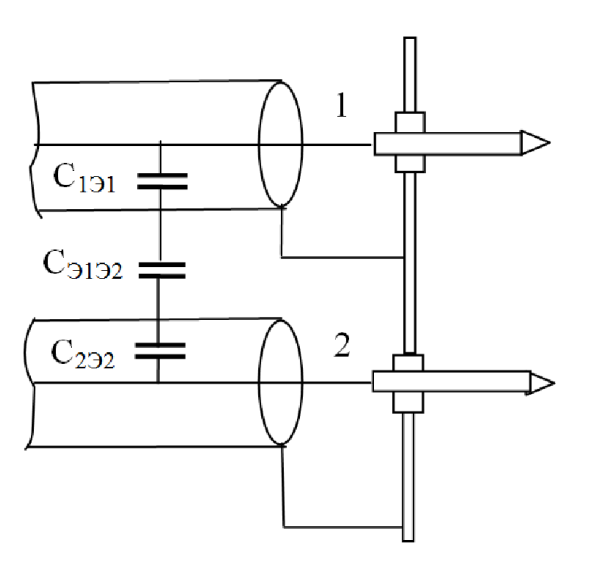

Рис. 9. Емкостные связи экранированных проводников:  $C_{1,31}$  - емкость между проводником 1 и экраном; Сэ1э2 - емкость между экранами первого и второго проводников; С<sub>2Э2</sub> - емкость между проводником 2 и экраном.

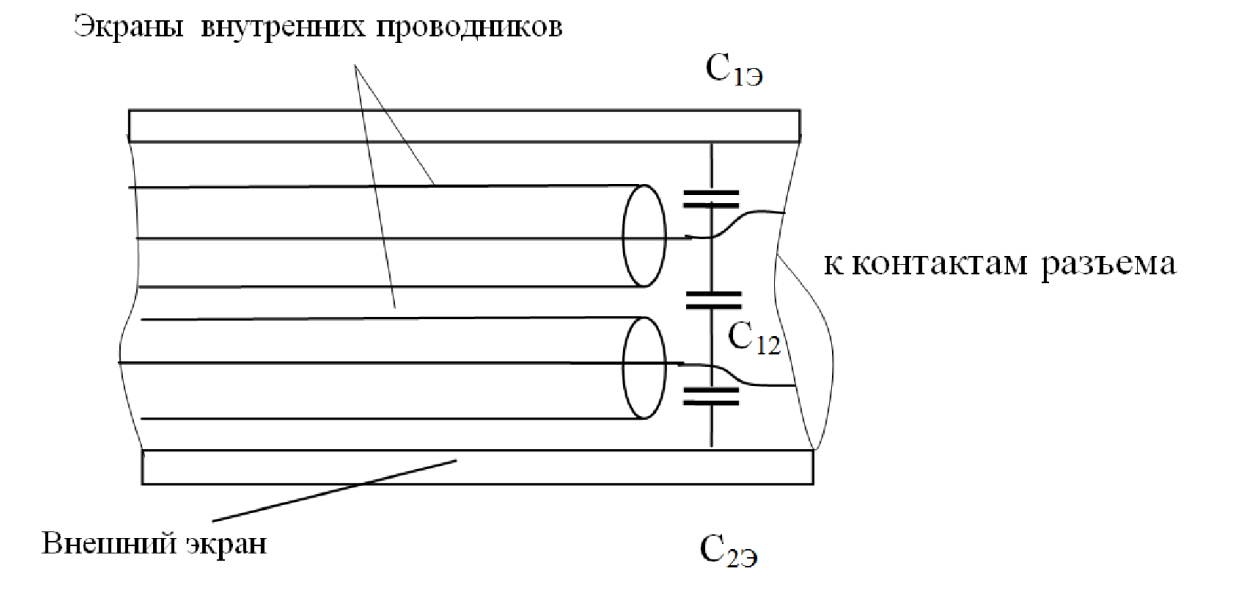

Рис. 10. Емкостные связи внутренних проводников в месте подсоединения к разъему экранированных кабелей, объединенных общим экраном: С<sub>1Э</sub> - емкость между внутренним проводником первого кабеля и общим экраном; С<sub>2Э</sub> - емкость между внутренним проводником второго кабеля и общим экраном; С<sub>12</sub> - емкость между внутренними проводниками первого и второго экранированных кабелей.

то уровень перекрестных помех, распространяющихся через емкостные связи, уменьшается.

Для уменьшения влияния внешних помех, экранированные проводники помещают в общий экран (рис. 10). При подсоединении к контактам разъема экраны оконечной части проводников удаляются, что приводит к появлению емкостных связей между внутренними проводниками.

1.3. Воздействие электромагнитных помех на полупроводниковые приборы и интегральные микросхемы

Кондуктивные электромагнитные помехи, распространяясь по электрическим цепям бортовых кабелей, проникают через кабельные разъемы приборов и устройств на проводящие дорожки печатных плат и через выводы полупроводниковых приборов и интегральных микросхем воздействуют на их внутреннюю структуру [13], [14].

Воздействие кондуктивных электромагнитных помех на внутреннюю структуру приводят к повреждениям электронных элементов. Повреждения могут приводить к ухудшению качества функционирования или к отказу, т.е. полному нарушению функционирования. Интегральные микросхемы и полупроводниковые приборы содержат тонкие металлизированные слои, соединяющие определенные участки кристалла и контактирующие с ними. В силу того, что слои металлизации обладают малой толщиной, они чувствительны к тепловому нагреванию при протекании по ним токов кондуктивных помех. При нагреве площадки металлизации начинают коробиться, что приводит к изменению контактного сопротивления металлполупроводник и вследствие этого к искажению параметров и характеристик электронных полупроводниковых элементов.

При сильном разогреве контактной металлизации происходит ее расплавление и как следствие полное нарушение работоспособности. Полное нарушение работоспособности может произойти также из-за расплавления проводника, соединяющего вывод микросхемы и металлизацию на кристалле.

Другой, часто встречающейся причиной нарушения работоспособности микросхем является воздействие кондуктивных помех в виде импульсных перенапряжений. При появлении импульсных перенапряжений могут иметь место нарушения во внутренней структуре в виде пробоя диэлектрического слоя между металлизацией и кристаллом, пробоев p-n переходов у полупроводниковых приборов, пробоев вакуумных и газонаполненных промежутков; расплавления и обрывов токоведущих дорожек, разрушения мест пайки и сварки проводников из-за термо- и электродинамических напряжений. Нарушения во внутренней структуре приводят к сбоям в работе и появлению ложных сигналов в информационно-управляющих системах.

Работоспособность электронной аппаратуры при воздействии импульсных электромагнитных помех зависит от помехозащищенности электронных компонентов. Помехозащищенности полупроводниковых приборов определяется пороговой энергией повреждения  $W_{\text{non}}$ , при выделении которой за время действия импульса электрической перегрузки, хотя бы один параметр существенно отклоняется от номинального значения. Для времени  $t_{\text{num}}$  (0,1мкс эта энергия постоянна и ее называют критической энергией повреждения. В таблице 1 приведены значения пороговой энергии для различных элементов электронной аппаратуры. Характер повреждений и искажений электронной аппаратуры при воздействии импульсных электромагнитных помех приведен в таблице 2. Из элементов, применяемых в электронной аппаратуре, наиболее помехоустойчивы к электромагнитным помехам – резисторы. Значительной помехозащищенностью к разрушению обладают электролитические конденсаторы. Танталовые конденсаторы повреждаются на уровнях близких к уровням повреждения полупроводниковых приборов. Для электровакуумных и газоразрядных приборов воздействие электромагнитных помех проявляется в появлении напряжений (токов) наведенных на их выводах.

23

Таблица 1. Значения пороговой энергии повреждения для различных элементов электронной аппаратуры.

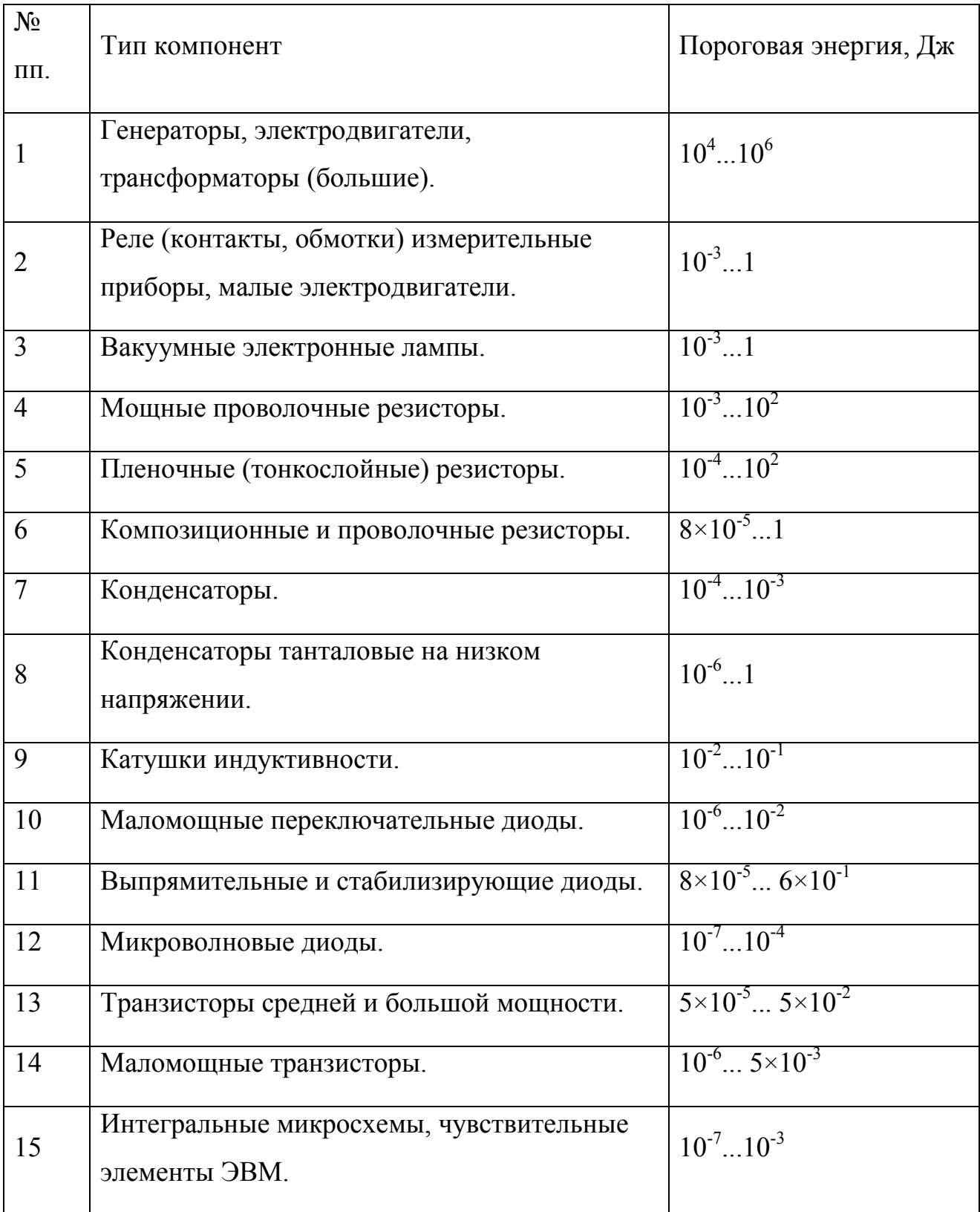

Таблица 2. Характер повреждений и искажений электронной аппаратуры при воздействии импульсных электромагнитных помех.

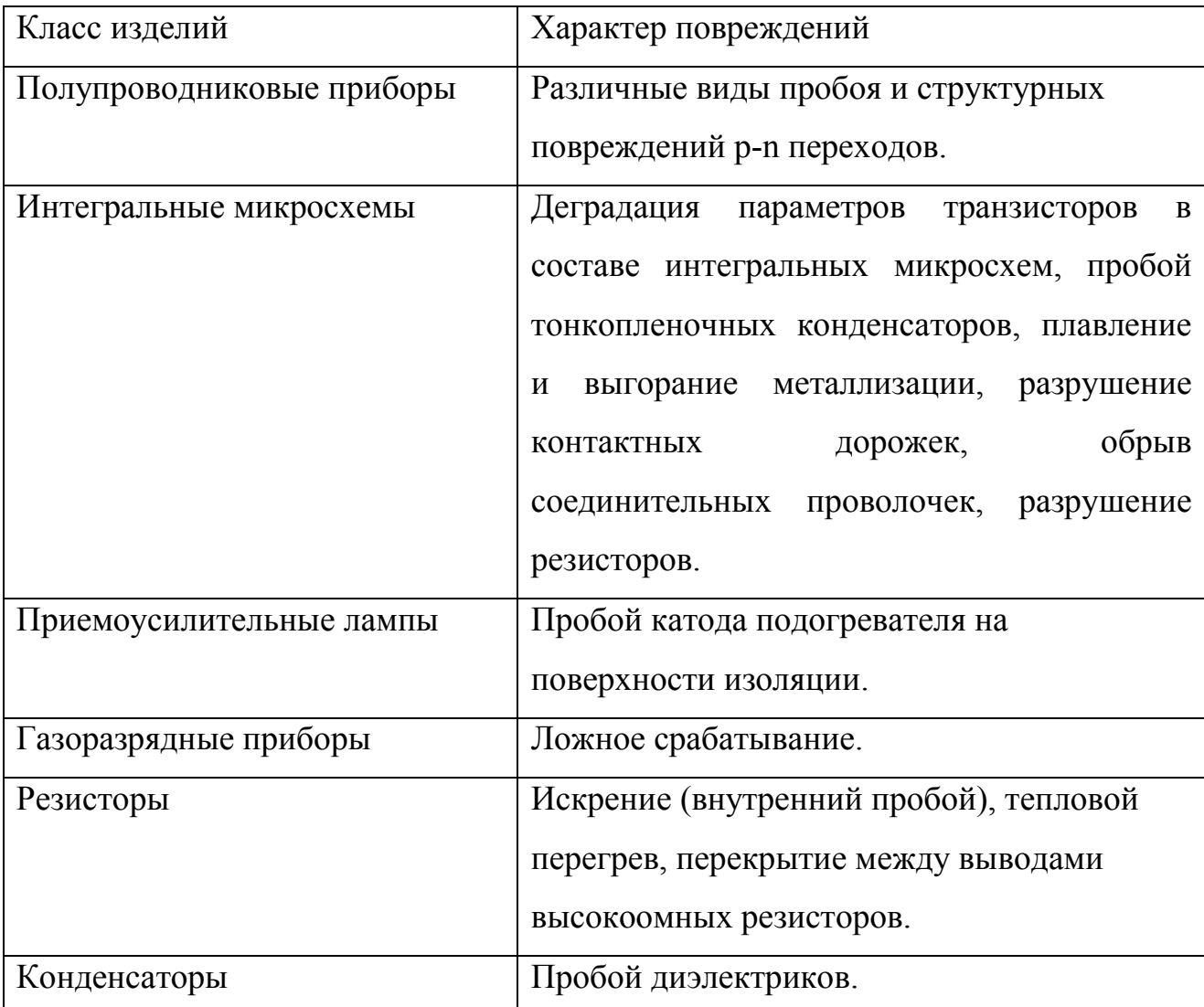

Следствием этого, является нарушение устойчивости работы газоразрядных приборов из-за образования потенциала на управляющих электродах. Реле, трансформаторы, электродвигатели являются хорошими приемниками электромагнитной энергии. Величины наводимых ЭДС на этих элементах зависят от параметров излучаемых электромагнитных помех, размеров формы числа витков обмотки, магнитной проницаемости сердечника, а также расположения обмотки в пространстве.

Влияние электромагнитных помех на бортовую цифровую электронную аппаратуру происходит, в основном, через линии связи, соединяющие датчики и измерители-преобразователи с вычислительным процессором. Для бортовых вычислительных устройств, работающих в реальном масштабе времени, в ряде случаев недопустимы даже кратковременные сбои, т. к. они могут привести к потере информации, ошибкам при выполнении вычислительных алгоритмов, потере управления.

Импульсные кондуктивные электромагнитные помехи вызывают в цепях аналоговых микросхем опасные переходные процессы. В цепях дискретных микросхем они могут привести к нежелательным переключениям.

2. Математические модели воздействия электромагнитных помех на кабели электротехнического комплекса летательного аппарата

2.1. Математические модели воздействия кондуктивных электромагнитных помех на экраны кабелей

Воздействие импульсных кондуктивных электромагнитных помех на кабели электротехнического комплекса летательного аппарата приводит к появлению на внешних экранах импульсных тока и напряжения, которые индуцируют токи и напряжения на внутренних экранах и, соответственно, токи и напряжения на внутренних проводниках (рис. 11).

В случае если длительность фронта импульса кондуктивного тока, протекающего по экрану кабеля, намного больше времени его распространения по длине кабеля, то кабель считается электрически коротким, т.е. методы расчета ведутся для цепей с сосредоточенными параметрами [37].

Если электрически короткий кабель имеет двойное экранирование, то при протекании кондуктивного тока по внешнему экрану  $I_{\beta}(p)$  напряжение между внешним и внутренним экранами  $U_{2,1}(p)$  определяется по формуле [5], [11]

$$
U_{3.1}(p) = I_3(p) \cdot Z_{\scriptscriptstyle{\text{ce}}}(p) \cdot \ell,\tag{1}
$$

где,  $\ell$  – длина кабеля;  $Z_{\text{ce.}}(p)$  – сопротивление связи внешнего экрана. На внутреннем экране индуцируется ток, определяемый по формуле [51]

$$
I_{3,1}(p) = I_3(p) \frac{Z_{ce}(p)}{(Z_{3.} + Z_{3.1} + Z_{13.1} + Z_{23.1} + pL_{12})},
$$
\n(2)

где  $Z_{1,1}$ ,  $Z_{2,1}$  - внутренние сопротивления заземления внутреннего экрана;  $Z_{1,3,1}$ ,  $Z_{2,3,1}$  – сопротивления экранов;  $L_{12} = (\mu_0 / 2\pi) \ln(a_1 / a_2)$  – взаимная индуктивность зазора между экранами;  $a_1$  - внутренний радиус внешнего экрана;  $a_2$  – внешний радиус внутреннего экрана.

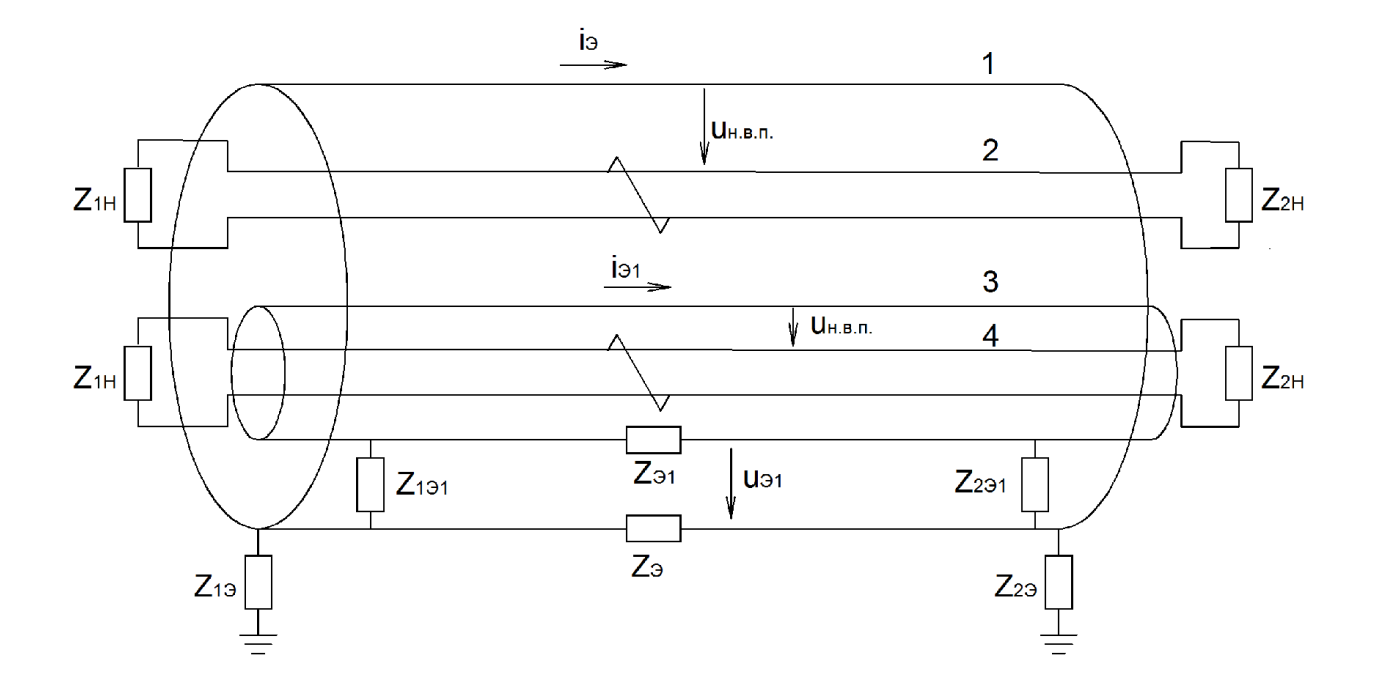

Рис. 11. Схема экранированного кабеля при воздействии кондуктивного тока: 1 - внешний экран кабеля; 2 - неэкранированная витая пара; 3 экран витой пары; 4 – неэкранированная витая пара;  $i_{\text{s}}$  – индуцированный ток на внешнем экране;  $i_{1}$  - ток на экране витой пары;  $Z_{n,1}, Z_{n,2}$  – сопротивление нагрузки витой пары;  $Z_{1,2}$ ,  $Z_{2,3}$  – сопротивления заземления внешнего экрана кабеля;  $Z_{1, 3, 1}, Z_{2, 3, 1}$  - сопротивления соединений экрана витой пары и внешнего экрана кабеля;  $Z_{3}$ ,  $Z_{3,1}$  – сопротивления соответственно внешнего и внутреннего экранов.

В случае если длительность фронта импульса кондуктивного тока, электромагнитными помехами, соизмерима создаваемого  $\rm{co}$ временем распространения импульса тока по длине кабельной сети, то кабельную сеть следует рассматривать как цепь с распределенными параметрами, а токи и напряжения определять с использованием методов расчета цепей с распределенными параметрами.

Эквивалентная протекания КОНДУКТИВНОГО схема тока электростатического разряда по экрану кабеля приведена на рис. 12. Дифференциальные уравнения при расчете напряжения  $U_a(x, p)$  и тока  $I_{\rm a}(x^{\prime}, p)$  для схемы на рис. 12 записанные для случая начала отсчета от конца линии при нулевых начальных условиях в операторной форме представляется в виде [10], [25], [37]

$$
\begin{cases}\n\frac{dU_{s.}(x^{'}, p)}{dx^{'}} = (R_{0s.} + pL_{0s.}) \cdot I_{s.}(x^{'}, p),\n\frac{dI_{s.}(x^{'}, p)}{dx^{'}} = (G_{0s.} + pC_{0s.}) \cdot U_{s.}(x^{'}, p),\n\end{cases}
$$
\n(3)

р – оператор Лапласа;  $R_{0.2}, L_{0.2}, G_{0.2}, C_{0.2}$  – соответственно гле распределённые сопротивление, индуктивность, проводимость и ёмкость внешнего экрана кабеля:  $x'$  – координата при начале отсчета в конце линии.

Преобразование системы уравнений (3) позволяет получить систему

$$
\begin{cases}\n\frac{d^2U_{s.}(x',p)}{dx^2} = \gamma_{s.}^2(p) \cdot U_{s.}(x',p), \\
\frac{d^2I_{s.}(x',p)}{dx^2} = \gamma_{s.}^2(p) \cdot I_{s.}(x',p),\n\end{cases} \tag{4}
$$

где  $\gamma_{2}(p) = \sqrt{(R_{02} + pL_{02}) \cdot (G_{02} + pC_{02})}$  – коэффициент распространения в операторной форме.

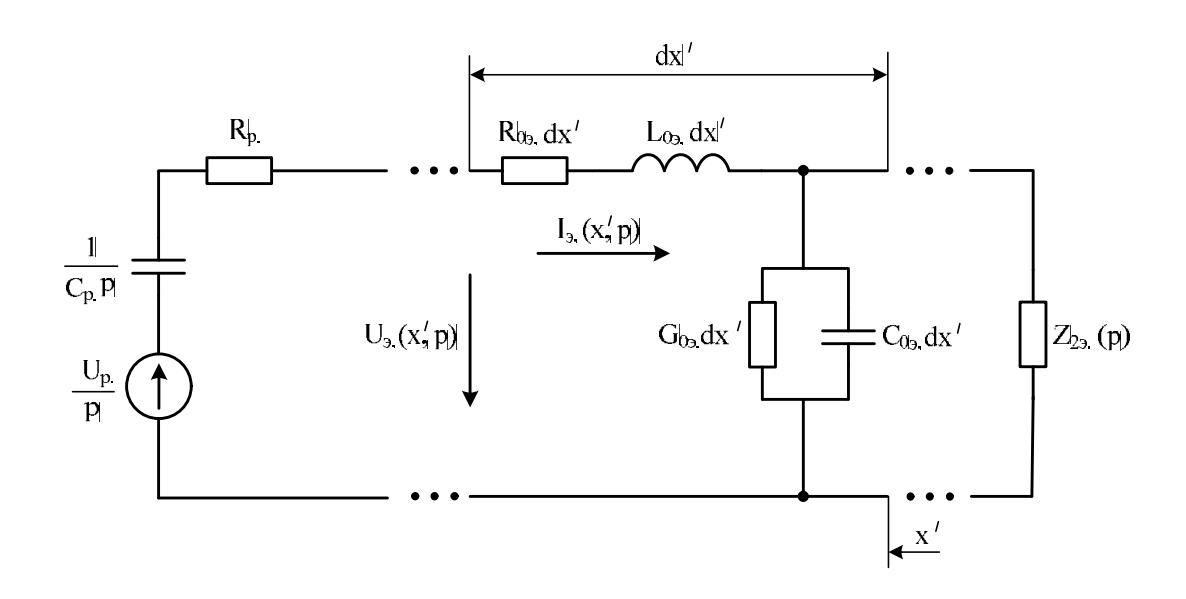

Рис. 12. Эквивалентная схема в операторной форме в случае воздействия кондуктивного тока электростатического разряда на внешний экран кабеля:  $R_{p}$  — сопротивление плазменного канала разряда;  $C_{p}$  — ёмкость разряда;  $U_{p.}$  –напряжение разряда;  $R_{0.9}$ ,  $L_{0.9}$ ,  $G_{0.9}$ ,  $C_{0.9}$  – распределённые параметры внешнего экрана кабеля;  $Z_{2a}(p)$  - сопротивление заземления внешнего экрана

Решение системы уравнений (4) позволяет определить напряжение  $U_{a} (x, p)$  и ток  $I_{a} (x, p)$  в операторной форме на любом участке внешнего экрана кабеля.

Для случая кабеля с двойным экранированием расчет тока  $I_{3,1}(x', p)$  и напряжения  $U_{3,1}(x', p)$  на внутреннем экране производится таким образом. Система уравнений для определения тока на внутреннем (относительно внешнего экрана) экране  $I_{9,1}(x', p)$  и напряжения между ними  $U_{9,1}(x', p)$  имеет вид (рис. 13)

$$
\begin{cases}\n(R_{0.9.1} + pL_{0.9.1}) \cdot I_{0.1}(x', p) + \frac{dU_{0.1}(x', p)}{dx'} = I_{0.0}(x', p) \cdot Z_{ce.}(p), \\
(G_{0.9.1} + pC_{0.9.1}) \cdot U_{0.1}(x', p) + \frac{dI_{0.1}(x', p)}{dx'} = U_{0.0}(x', p) \cdot Y_{ce.}(p),\n\end{cases} (5)
$$

 $R_{0.31}, L_{0.31}, G_{0.31}, C_{0.31}$  соответственно распределённые где сопротивление, индуктивность, проводимость и ёмкость внутреннего экрана двойным экранированием;  $Z_{cs}(p)$ ,  $Y_{cs}(p)$  – соответственно кабеля с сопротивление связи и проводимость между внешним и внутренним экранами кабеля с двойным экранированием.

Преобразование системы уравнений (5) позволяет получить раздельные уравнения второго порядка относительно тока  $I_{\vartheta,1}(x^{\prime}, p)$  и напряжения  $U_{2,1}(x^{\prime}, p)$  на внутреннем экране относительно внешнего экрана

$$
\frac{d^2 I_{3,1}(x',p)}{dx^2} - \gamma_{3,1}^2(p) \cdot I_{3,1}(x',p) = \frac{dU_{3,1}(x',p)}{dx^2} \cdot Y_{cg}(p) - -I_{3,1}(x',p) \cdot (G_{0,1} + pC_{0,1}) \cdot Z_{cg}(p),\tag{6}
$$

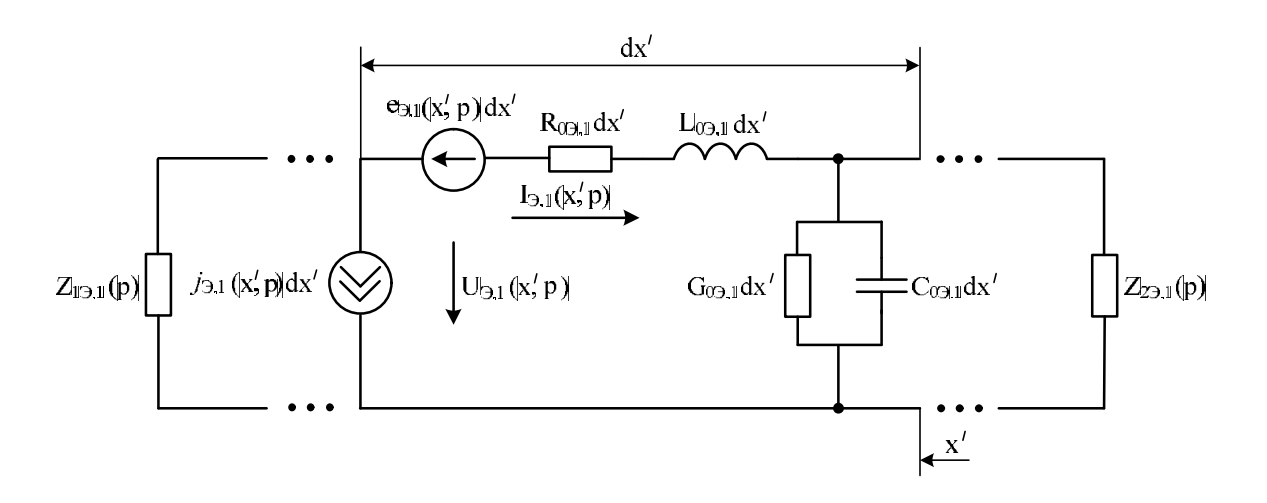

Рис. 13. Эквивалентная схема внутреннего экрана кабеля с двойным экранированием в случае воздействия кондуктивного тока на внешний экран:  $R_{0,0,1}, L_{0,0,1}, G_{0,0,1}, C_{0,0,1}$  – распределённые параметры внутреннего экрана;  $Z_{13,1}(p)$ ,  $Z_{23,1}(p)$  – сопротивления заземления внутреннего экрана;  $e_{3,1}(x', p) = Z_{ce}(p) \cdot I_{\alpha}(x', p) - \Im A C$  на элементарном участке внутреннего экрана в операторной форме;  $j_{3,1}(x, p) = Y_{ce}(p) \cdot U_{a}(x, p)$  – источник тока на элементарном участке внутреннего экрана в операторной форме

$$
\frac{d^2U_{3,1}(x^{'},p)}{dx^2} - \gamma_{3,1}^2(p) \cdot U_{3,1}(x^{'},p) = \frac{dI_{3,1}(x^{'},p)}{dx^{'}} \cdot Z_{cs}(p) - \frac{-U_{s,1}(x^{'},p) \cdot (R_{0,1} + pL_{0,1}) \cdot Y_{cs}(p)}{dx^{'}}
$$
(7)

$$
\text{rge} \qquad \gamma_{\text{I}}(p) = \sqrt{(R_{0\text{I}} + pL_{0\text{I}}) \cdot (G_{0\text{I}} + pC_{0\text{I}})} - \qquad \text{Kogophi} \tag{6.16}
$$

распространения в операторной форме.

2.2. Математические модели воздействия кондуктивных электромагнитных помех на внутренние проводники кабелей

В случае электрически короткого кабеля, при протекании по внешнему экрану одноэкранированного кабеля импульсного тока  $i_{\alpha}$  (t), напряжение на внутренних проводниках в операторной форме  $U_{\varepsilon,n}(p)$  определяется по формуле

$$
U_{\scriptscriptstyle{\mathcal{E}}n}(\boldsymbol{p}) = I_{\scriptscriptstyle{\mathcal{E}}\scriptscriptstyle{\mathcal{E}}}(\boldsymbol{p}) \cdot Z_{\scriptscriptstyle{\mathcal{C}}\scriptscriptstyle{\mathcal{E}}\scriptscriptstyle{\mathcal{E}}}(\boldsymbol{p}) \cdot \ell,\tag{8}
$$

где,  $\ell$  – длина кабеля;  $Z_{c}(\rho)$  – сопротивление связи.

В случае электрически короткого кабеля с двойным экранированием, под действием кондуктивных электромагнитных помех, между внутренним экраном  $U_{\epsilon n,1}(p)$ , значение  $\overline{M}$ проводником возникает напряжение которого определяется по формуле

$$
U_{\mathfrak{e},n,1}(p) = I_{\mathfrak{p}}(p) \cdot \frac{Z_{\mathfrak{ce}} \cdot Z_{\mathfrak{ce},1}}{(Z_{\mathfrak{I}} + Z_{\mathfrak{I},1} + Z_{\mathfrak{I},1} + Z_{\mathfrak{I},2} + pL_{\mathfrak{I},2})} \cdot \ell,
$$
\n<sup>(9)</sup>

где  $Z_{cs,1}(p)$  - сопротивление связи между внешним и внутренним экранами.

Для случая электрически длинного кабеля с одинарным экранированием система уравнений для определения тока на внутреннем (относительно внешнего экрана) проводнике  $I_{\epsilon,n}$  ( $x$ ,  $p$ ) и напряжения между проводником и

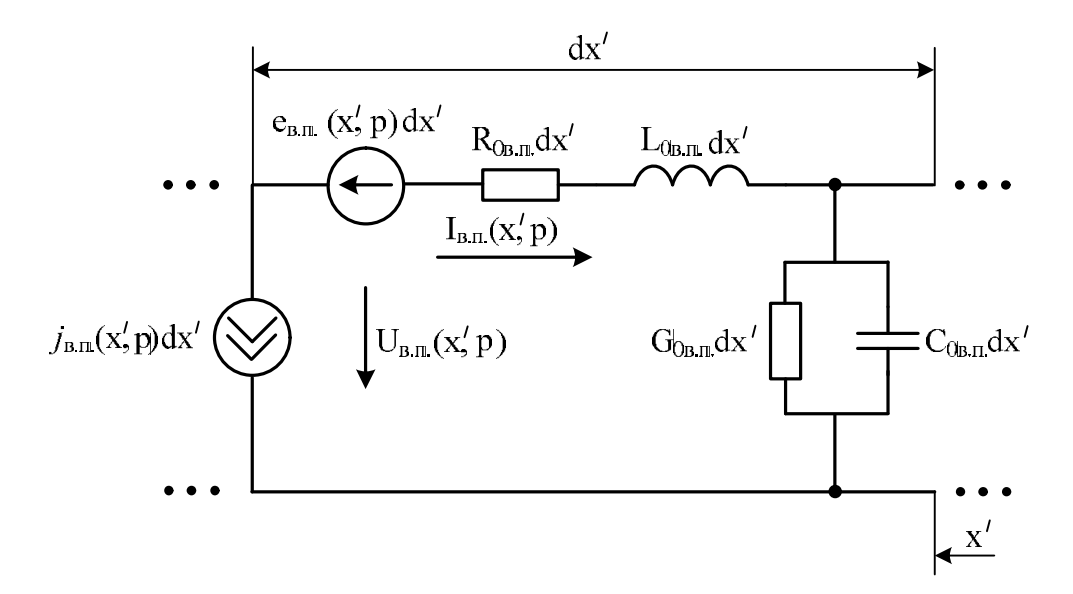

Рис. 14. Эквивалентная схема внутреннего проводника кабеля с одинарным экранированием в случае воздействия кондуктивного тока на внешний экран:  $R_{0_{\mathfrak{G},n}}$ ,  $L_{0_{\mathfrak{G},n}}$ ,  $G_{0_{\mathfrak{G},n}}$ ,  $C_{0_{\mathfrak{G},n}}$  – распределённые параметры внутреннего проводника;  $e_{_{\mathit{e} n.}}\big(x^{'},p\big)$  =  $Z_{_{ce.}}\big(p\big)\cdot I_{_{\mathit{2}}}\big(x^{'},p\big)$  — ЭДС на элементарном участке внутреннего проводника в операторной форме;  $j_{s,n}\left( x^{'},p\right)$  =  $Y_{cs}\left( p\right) \cdot U_{s}\left( x^{'},p\right)$  — источник тока на элементарном участке внутреннего проводника в операторной форме

внешним экраном кабеля  $U_{\scriptscriptstyle{\theta. n.}}(x^{\prime},p)$  имеет вид (рис. 14)

$$
\begin{cases}\n(R_{0_{\theta,n}} + pL_{0_{\theta,n}}) \cdot I_{\epsilon,n}(x^{'}, p) + \frac{dU_{\epsilon,n}(x^{'}, p)}{dx^{}} = I_{\epsilon}(x^{'}, p) \cdot Z_{c\epsilon}(p), \\
(G_{0_{\epsilon,n}} + pC_{0_{\epsilon,n}}) \cdot U_{\epsilon,n}(x^{'}, p) + \frac{dI_{\epsilon,n}(x^{'}, p)}{dx^{}} = U_{\epsilon}(x^{'}, p) \cdot Y_{c\epsilon}(p),\n\end{cases} (10)
$$

где  $R_{0.8n}$ ,  $L_{0.8n}$ ,  $G_{0.8n}$ ,  $C_{0.8n}$  - соответственно распределённые сопротивление, индуктивность, проводимость и ёмкость внутреннего проводника экранированного кабеля.

Преобразование системы уравнений (10) позволяет получить раздельные уравнения второго порядка относительно тока  $I_{\scriptscriptstyle{\mathit{e.n.}}}(x\.,\, p)$  и напряжения  $U_{\scriptscriptstyle g,n}^{\scriptscriptstyle -}(x^{\scriptscriptstyle -},p)$  на внутреннем проводнике

$$
\frac{d^2 I_{\epsilon,n}(x^{'}, p)}{dx^2} - \gamma_{\epsilon,n}^2(p) \cdot I_{\epsilon,n}(x^{'}, p) = \frac{dU_{\epsilon}(x^{'}, p)}{dx^{'}} \cdot Y_{\epsilon,\epsilon}(p) - -I_{\epsilon}(x^{'}, p) \cdot (G_{0\epsilon,n} + pC_{0\epsilon,n}) \cdot Z_{\epsilon,\epsilon}(p), \qquad (11)
$$

$$
\frac{d^2U_{\mathfrak{e}_{.n}}(x',p)}{dx^2} - \gamma_{\mathfrak{e}_{.n}}^2(p) \cdot U_{\mathfrak{e}_{.n}}(x',p) = \frac{dI_3(x',p)}{dx} \cdot Z_{\mathfrak{e}_{.n}}(p) -
$$
\n
$$
-U_{\mathfrak{e}_{.n}}(x',p) \cdot (R_{0\mathfrak{e}_{.n}} + pL_{0\mathfrak{e}_{.n}}) \cdot Y_{\mathfrak{e}_{.n}}(p).
$$
\n(12)

где  $\gamma_{\scriptscriptstyle{\theta.n.}}(p) = \sqrt{(R_{\scriptscriptstyle{0\theta.n.}} + pL_{\scriptscriptstyle{0\theta.n.}}) \cdot (G_{\scriptscriptstyle{0\theta.n.}} + pC_{\scriptscriptstyle{0\theta.n.}})} -$  коэффициент

распространения в операторной форме.

Для случая электрически длинного кабеля с двойным экранированием, система уравнений для определения тока  $I_{\epsilon,n,1}(x',p)$  и напряжения  $U_{\epsilon,n,1}(x',p)$ на внутреннем (относительно внутреннего экрана) проводнике имеет вид (рис. 15)

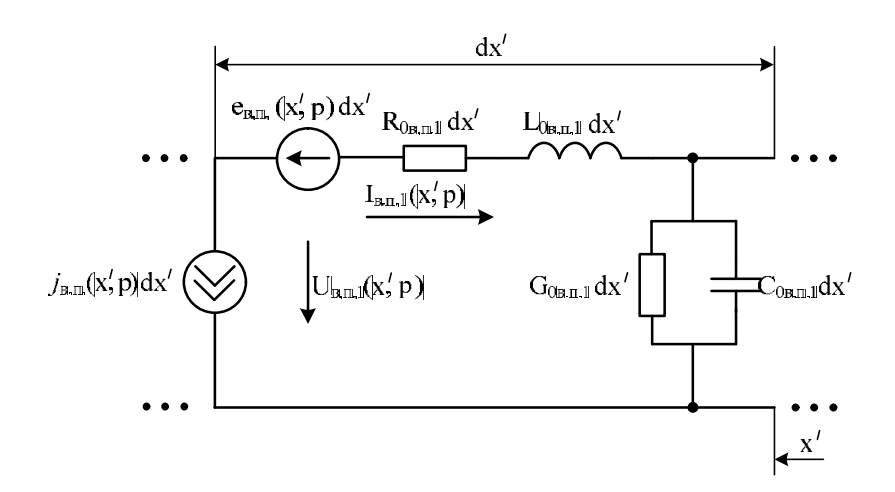

Рис. 15. Эквивалентная схема внутреннего проводника кабеля с двойным экранированием:  $R_{0_{\mathfrak{G},n,1}}, L_{0_{\mathfrak{G},n,1}}, G_{0_{\mathfrak{G},n,1}}, C_{0_{\mathfrak{G},n,1}}$  – распределённые параметры внутреннего проводника;  $e_{\scriptscriptstyle{\theta,n}}(x, p) = Z_{\scriptscriptstyle{\text{ca.1}}}(p) \cdot I_{\scriptscriptstyle{\theta,1}}(x, p)$  – ЭДС на элементарном участке внутреннего проводника в операторной форме;  $i_{\epsilon,n} (x', p) = Y_{\epsilon\epsilon,1}(p) \cdot U_{\epsilon,1}(x', p)$  – источник тока на элементарном участке внутреннего проводника в операторной форме
$$
\begin{cases}\n(R_{0_{\theta,n,1}} + pL_{0_{\theta,n,1}}) \cdot I_{\epsilon,n,1}(x^{\prime},p) + \frac{dU_{\epsilon,n,1}(x^{\prime},p)}{dx^{\prime}} = I_{\epsilon,n,1}(x^{\prime},p) \cdot Z_{\epsilon\epsilon,n}(p), \\
(G_{0_{\theta,n,1}} + pC_{0_{\theta,n,1}}) \cdot U_{\epsilon,n,1}(x^{\prime},p) + \frac{dI_{\epsilon,n,1}(x^{\prime},p)}{dx^{\prime}} = U_{\epsilon,n}(x^{\prime},p) \cdot Y_{\epsilon\epsilon,n}(p),\n\end{cases} (13)
$$

 $R_{0e,n,1}, L_{0e,n,1}, G_{0e,n,1}, C_{0e,n,1}$  - cootbetctbehho где распределённые сопротивление, индуктивность, проводимость и ёмкость проводника кабеля с двойным экранированием;  $Z_{ce,1}(p)$ ,  $Y_{ce,1}(p)$  - соответственно сопротивление связи и проводимость между внутренним экраном и проводником кабеля с двойным экранированием.

Преобразование системы уравнений (13) позволяет получить раздельные уравнения второго порядка относительно тока  $I_{\epsilon,n,1}(x^{'}, p)$  и напряжения  $U_{\epsilon,n,1}(x, p)$  на внутреннем проводнике относительно внутреннего экрана

$$
\frac{d^2 I_{\epsilon,n,1}(x^{'},p)}{dx^2} - \gamma_{\epsilon,n,1}^2(p) \cdot I_{\epsilon,n,1}(x^{'},p) = \frac{dU_{\epsilon,n}(x^{'},p)}{dx^{'}} \cdot Y_{c\epsilon,n}(p) - -I_{\epsilon,n}(x^{'},p) \cdot (G_{0\epsilon,n,1} + pC_{0\epsilon,n,1}) \cdot Z_{c\epsilon,n}(p), \qquad (14)
$$

$$
\frac{d^2U_{\mathfrak{s},n,1}(x^{\prime},p)}{dx^2} - \gamma_{\mathfrak{s},n,1}^2(p) \cdot U_{\mathfrak{s},n,1}(x^{\prime},p) = \frac{dI_{3,1}(x^{\prime},p)}{dx^{\prime}} \cdot Z_{\mathfrak{c}\mathfrak{s},1}(p) -
$$
\n
$$
-U_{\mathfrak{s},1}(x^{\prime},p) \cdot (R_{0\mathfrak{s},n,1} + pL_{0\mathfrak{s},n,1}) \cdot Y_{\mathfrak{c}\mathfrak{s},1}(p).
$$
\n(15)

$$
\text{где} \qquad \gamma_{\mathbf{e},n,1}(p) = \sqrt{(R_{0\mathbf{e},n,1} + pL_{0\mathbf{e},n,1}) \cdot (G_{0\mathbf{e},n,1} + pC_{0\mathbf{e},n,1})} - \qquad \text{кодфициент}
$$

распространения в операторной форме.

## 2.3. Сопротивление и проводимость связи

Эффективность экранирования связана с важной характеристикой экранов кабелей - сопротивлением связи (передаточным сопротивлением).

Полное сопротивление связи  $Z_{ce}$  [11] или сопротивление связи на единицу длины [5] количественно определяется отношением напряжения на внутренних проводниках к току, протекающему по внешнему экрану.

Сопротивление связи в общем случае определяется формулой [11]

$$
Z_{ce.} = \frac{dU_0(x)/dx}{I_0(x)}, \quad \text{hyp } I_1 = 0 \tag{16}
$$

где  $U_0(x)$  – распределенное напряжение на экране;  $I_0(x)$  – распределенный ток экрана;  $I_1(x)$  – ток внутреннего проводника кабеля.

Схема для определения сопротивления связи кабеля приведена на рис. 16. Эквивалентная схема для внутреннего проводника приведена на рис. 17.

Для "электрически короткого" кабеля, т.е. для кабеля, длина которого значительно меньше длины волны электромагнитных помех, сопротивление связи определяется отношением напряжения "холостого хода" между внутренними проводниками и экраном кабеля к току, протекающему по экрану, на единицу длины [11]

$$
Z_{cs.} = \frac{U_{s.n.}}{I_{s.} \cdot \ell},\tag{17}
$$

где  $U_{s,n}$  – напряжение холостого хода между внутренним проводником (проводниками) и экраном;  $I_{\rm a}$  – ток, протекающий по экрану;  $\ell$  – длина кабеля.

Для сплошного экрана кабеля справедлива следующая формула для определения сопротивления связи [5], [11]

$$
Z_{cs.}(\omega) = \frac{1+j}{2\pi r_0 \cdot \sigma_{s.} \cdot \delta(\omega) \cdot sh \left[\frac{(1+j) \cdot d}{\delta(\omega)}\right]},
$$
\n(18)

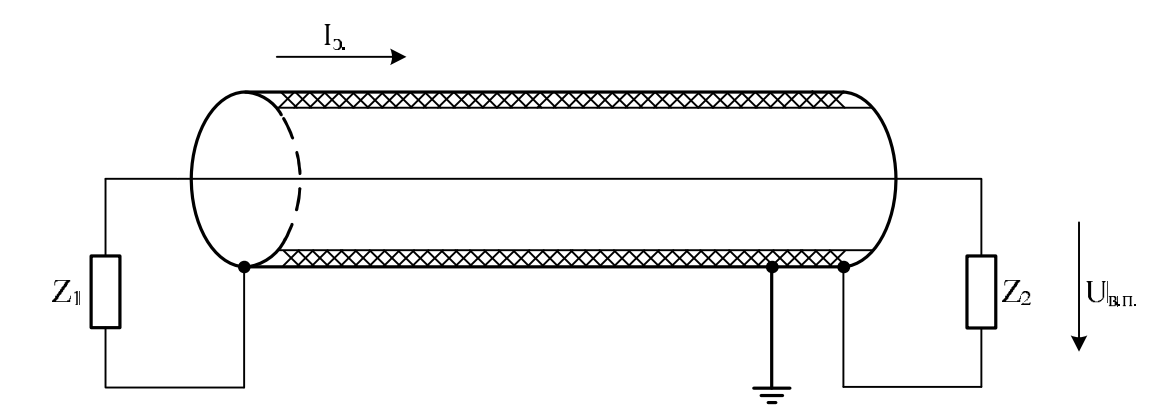

Рис. 16. Схема для определения сопротивления связи кабеля с нагрузкой:  $I_{\rm a}$  – ток помехи, протекающий по экрану бортового кабеля;  $U_{\rm a,n}$  – напряжение между внутренним проводником и экраном кабеля;  $Z_1, Z_2$  нагрузочные сопротивления.

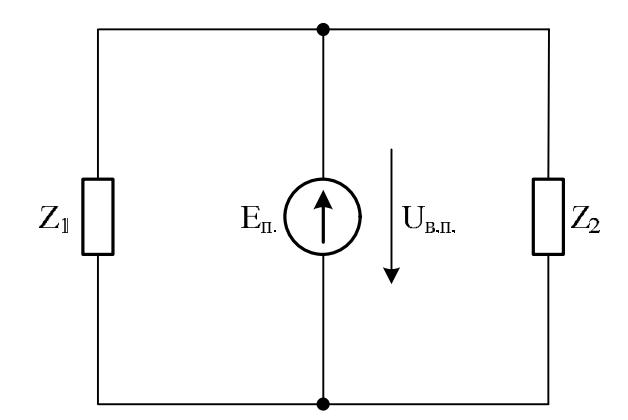

Рис. 17. Эквивалентная схема для внутреннего проводника кабеля:  $E_n$  – Э.Д.С., вызванная кондуктивным током, протекающим по экрану кабеля;  $U_{s,n}$  – напряжение, наведённое на внутренний проводник кабеля;  $Z_1, Z_2$  – нагрузочные сопротивления.

где r<sub>0</sub> - радиус экрана бортового кабеля; o<sub>0</sub> - удельная проводимость материала, из которого изготовлен экран;  $\delta(\omega) = \sqrt{\frac{2}{\omega \cdot \mu_a \cdot \sigma_a}}$  – толщина скинслоя материала, из которого изготовлен экран; d-диаметр проволоки, из которой изготовлен экран;  $\mu_a = \mu_r \cdot \mu_0 - a$ бсолютная магнитная проницаемость;  $\mu_r$  – относительная магнитная проницаемость;  $\mu_0 \approx 4\pi \cdot 10^{-7} \frac{\Gamma_H}{M}$  – магнитная постоянная.

Для вычисления сопротивления связи по формуле (18) пренебрегают токами смещения, и принимается допущение:

 $d \ll r_0 \ll \lambda$ ,

где  $\lambda$  – наименьшая длина волны электромагнитных помех.

При выполнении указанных условий на низких частотах

$$
\frac{d}{\delta(\omega)} \ll 1,
$$

формула полного сопротивления связи принимает вид

$$
R_{0} = |Z_{ce}| \approx \frac{1}{2\pi r_{0} d\sigma_{s}}.
$$

где  $R_0$  – сопротивление сплошного экрана по постоянному току.

На высоких частотах

$$
\frac{d}{\delta(\omega)} \gg 0, \quad sh \left[ \frac{j \cdot d}{\delta(\omega)} \right] \approx 0, 5 e^{(1+j)d\delta(\omega)},
$$

и полное сопротивление связи сплошного экрана определяется формулой

$$
Z_{ce} = 2\sqrt{2}e^{-d\varphi(\omega)} \cdot R_0
$$

Применение обратного преобразования Фурье к переходной функции экрана позволяет получить выражение вида:

$$
\frac{(1+j)\cdot d}{\delta(\omega)} = \sqrt{j\omega\tau_c},
$$
  
 
$$
\tau_z = \mu_0 \delta(\omega) d^2.
$$

Полное сопротивление связи экрана можно представить в виде:

$$
Z_{cs.}(\omega) = \frac{R_0 \sqrt{j \omega \tau_c}}{sh \sqrt{j \omega \tau_c}}.
$$

Постоянная времени проникновения тока через экран выражается формулой

$$
\tau_c = \frac{\left(\frac{d}{\delta(f)}\right)^2}{\pi f}.
$$

Упрощённая формула сопротивления связи кабеля с плетёным экраном имеет вид [5]

$$
Z_{cs.}(\omega) = \frac{1+j}{2\pi r_0 \cdot \sigma_{s.} \cdot \delta(\omega) \cdot sh \left[\frac{(1+j) \cdot d}{\delta(\omega)}\right]} + j\omega M,
$$
\n(19)

где М-взаимная индуктивность между экраном и внутренними проводниками кабеля, характеризующая неоднородности экрана в виде оплётки.

Для количественной оценки взаимной индуктивности M может быть использовано соотношение  $\frac{M}{Z_{\text{\tiny B.}}},$  численное равное, например [5]

$$
\frac{M}{Z_{\text{e.}}} = \begin{cases} 98,5 \cdot 10^{-12} \frac{\Gamma \text{H}}{\text{OM} \cdot \text{M}} - \text{кабель с одним плетёным зкраном,} \\ 18,6 \cdot 10^{-12} \frac{\Gamma \text{H}}{\text{OM} \cdot \text{M}} - \text{кабель с двумя плетёными зкранами,} \\ 4,67 \cdot 10^{-12} \frac{\Gamma \text{H}}{\text{OM} \cdot \text{M}} - \text{кабель с тремя плетёными экранами,} \end{cases}
$$

где  $Z_{\text{R}}$  – волновое сопротивление кабеля.

Сопротивление связи для оплёточного экрана (рис. 18) в соответствии с моделью Венса [30] определяется выражением

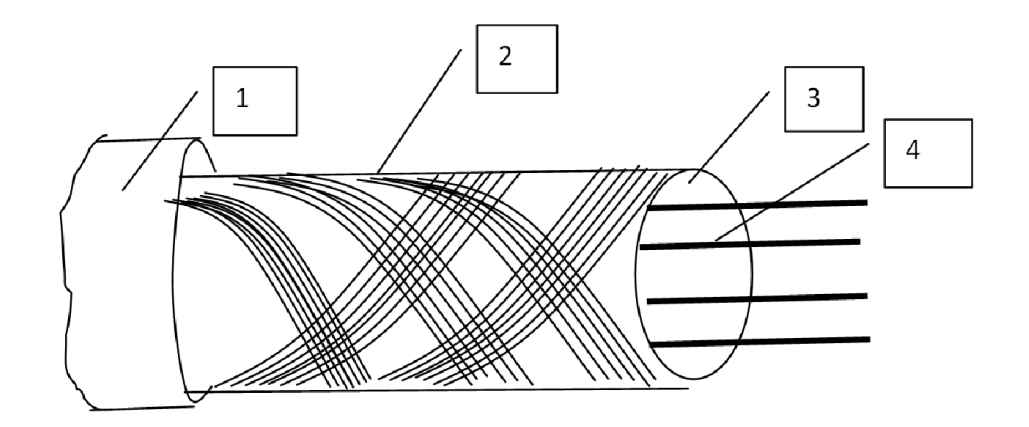

Рис. 18. Кабель с плетеным экраном: 1 - внешняя диэлектрическая оболочка; 2 - жгуты плетеного экрана; 3 - внутренняя диэлектрическая оболочка, разделяющая экран и внутренние проводники; 4 - внутренние проводники.

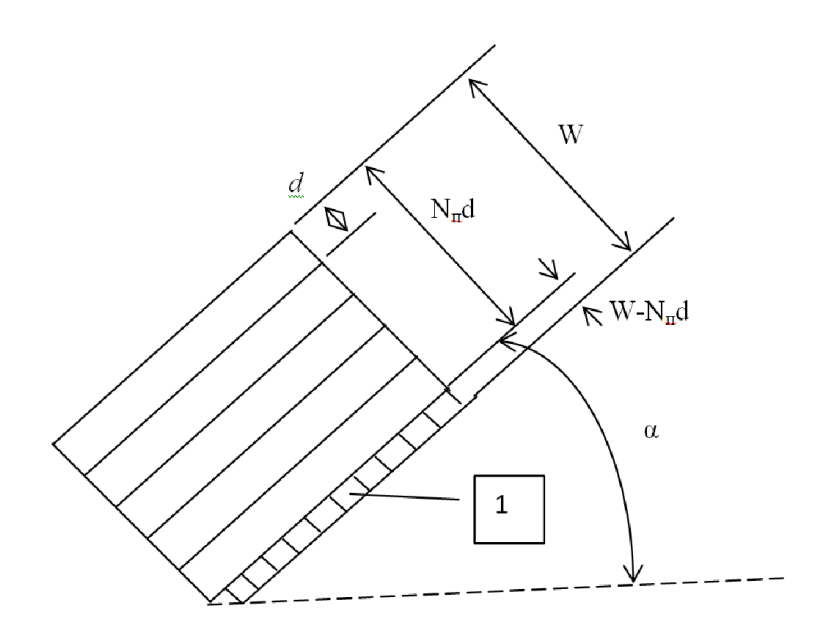

Рис. 19. Элементы плетеного экрана:  $N_{\text{n}}$  - число проволок в жгуте; d диаметр проволоки; α - угол плетения; 1 - область не закрытая экраном

$$
Z_{cs.}(\omega) = \underline{Z}_0(\omega) + j\omega M =
$$
  
= 
$$
\frac{4(1+j) \cdot d}{\pi d^2 N_{sc} \cdot N_{n} \cdot \sigma_s \cdot \delta(\omega) \cdot \cos \alpha \cdot sh \left[\frac{(1+j) \cdot d}{\delta(\omega)}\right]} + j\omega M,
$$
 (20)

где  $N_{\text{ac}}$  – число жгутов в оплётке;  $N_{n}$  – число проволок в жгуте;  $\alpha = \arctg\left(\frac{4\pi r_0 P}{N_{\text{max}}}\right)$ – угол плетения (рис. 19); Р–число пересечений жгутов.

Величина взаимной индуктивности М рассчитывается по формуле

$$
M \approx \begin{cases} \frac{\pi \cdot \mu_0}{6N_{\text{wc}}} \cdot (1 - K)^{\frac{3}{2}} \cdot \frac{e^2}{E(e) - (1 - e^2) \cdot K(e)} - \text{if } \alpha < 45^{\circ}, \\ \frac{\pi \cdot \mu_0}{6N_{\text{wc}}} \cdot (1 - K)^{\frac{3}{2}} \cdot \frac{e^2}{\sqrt{1 - e^2} \cdot [K(e) - E(e)]} - \text{if } \alpha > 45^{\circ}, \end{cases}
$$

где  $K = 2F - F^2$ –оптическое перекрытие оплётки;  $F = \frac{PN_n d}{\sin \alpha}$ – заполнение оплётки;  $K(e)$ ,  $E(e)$  – полные эллиптические интегралы первого и второго рода соответственно.

$$
K(e) = \int_{0}^{\frac{\pi}{2}} \frac{1}{\sqrt{1 - e^2 \cdot \sin^2 \varphi}} d\varphi, \quad E(e) = \int_{0}^{\frac{\pi}{2}} \sqrt{1 - e^2 \cdot \sin^2 \varphi} d\varphi,
$$
  

$$
e = \begin{cases} \sqrt{1 - tg^2 \alpha} - \pi \pi \alpha < 45^\circ, \\ \sqrt{1 - ctg^2 \alpha} - \pi \pi \alpha > 45^\circ, \end{cases}
$$

Использование формулы (20) целесообразно при выполнении условия  $\frac{d}{\delta(\omega)}$  ≪1. При  $\omega M \gg |Z_0(\omega)|$  расчёты с использованием формулы (20) приводят к большим погрешностям [11].

Формула сопротивления связи по модели Тайни [38] имеет вид

$$
Z_{cs.}(\omega) \approx \frac{4(1+j) \cdot d}{\pi d^2 N_{sc.} \cdot N_{n.} \cdot \sigma_s \cdot \delta(\omega) \cdot \cos \alpha \cdot sh \left[\frac{(1+j) \cdot d}{\delta(\omega)}\right]} + j\omega (L_h - L_b), \qquad (21)
$$

$$
\text{где} \qquad L_h = \frac{2\mu_a N_{\text{mc}}}{\pi \cos \alpha} \cdot \left(\frac{b}{\pi D_m}\right)^2 \cdot e^{-\frac{\pi d}{b} - 2} - \qquad \text{MHДУКТИВНОСТЬ} \qquad \text{утечки} \qquad \text{через}
$$

неоднородности оплётки (щели);  $D_m = 2r_0 + 2,5d$  - средний диаметр оплётки;

$$
b = \frac{2\pi D_m \cos \alpha}{N_{\text{mc}}} - N_n d - \text{ширина неоднородности} \text{оплётки} \text{ (щели)};
$$
  

$$
L_b = \frac{\mu_a h}{4\pi D_m} \cdot \left(1 - t g^2 \alpha\right) - \text{индуктивность} \text{оплётки}; \qquad h = \frac{2d^2}{b + d} - \text{параметр}
$$

индуктивности оплётки.

Формула сопротивления связи экрана в виде оплётки по модели Клея [51] имеет вид

$$
Z_T(\omega) = Z_R(\omega) + j\omega L_T + (1+j) \cdot \omega L_s, \qquad (22)
$$

$$
\text{rate} \qquad Z_R(\omega) \approx R_{gs} \cdot \frac{d_R \cdot \frac{(1+j)}{\delta(\omega)}}{sh\left[d_R \cdot \frac{(1+j)}{\delta(\omega)}\right]} - \qquad \text{nереឋance} \qquad \text{componentwise}
$$

эквивалентного цилиндрического экрана;  $R_{gs} = \frac{1}{\sigma G \cos \alpha} \cdot \frac{1}{\sigma^2}$  $\mathbf{v}_0$ 1 2  $g_s = \sigma_s G_0 \cos \alpha \sigma^2 D_m$  $R_{gs} = \frac{1}{\sigma_s G_0 \cos \alpha} \cdot \frac{2}{\pi^2 D_m d}$ сопротивление оплётки по постоянному току на единицу длины кабеля;  $^{0}$   $^{-}$   $2\pi D_{m}$  $G_0 = \frac{mnd}{2}$  $\frac{D}{2\pi D_m}$  – минимальный коэффициент заполнения; m – число жгутов в оплётке; n - число проволок в каждом жгуте;  $D_m = D_0 + 2{,}5d$  - средний диаметр оплётки; D<sub>0</sub> – внутренний диаметр оплётки;  $\alpha = \arctg \left( \frac{\pi D_m}{\sigma_m} \right)$ s π  $\alpha$  $= \arctg\left(\frac{\pi D_m}{s}\right) - \text{ yron}$ 

плетения; s− шаг плетения; 
$$
d_R = \frac{0.67d}{\sqrt{\cos \alpha}} \approx (0.7...0.8) \cdot d
$$
 при α=20...45°;

$$
L_{\scriptscriptstyle T} \approx \frac{\mu_0}{m} \bigg[ 0.875 \frac{\pi}{6} \big( 2 - \cos \alpha \big) \big( 1 - G \big)^3 e^{-\tau_H} - \frac{0.11}{n} \cos \big( 2k_1 \alpha \big) \bigg] - \text{MHJYKTUBHOCTB} \quad \text{CBR3M};
$$

$$
G = \frac{G_0}{\cos \alpha} - \text{козффициент}
$$
3аполнения;  $\tau_H = 9,6G_3 \sqrt{\frac{B^2 d}{D_m}} - \text{показатель},$ 

характеризующий затухание магнитной составляющей электромагнитного ПОЛЯ, проникающего вглубь кабеля из-за неоднородностей оплётки:

$$
B = G \cdot (2 - G) - \text{otherwise}
$$
\nTherefore

\n
$$
k_1 = \frac{\pi}{4} \left[ \frac{2}{3} G_0 + \frac{\pi}{10} \right]^{-1};
$$

$$
\omega L_s = \frac{1}{\pi \sigma_s \delta(\omega)} \cdot \frac{1}{D_m} \left[ 10 \pi G_0^2 \cos \alpha (1 - G) e^{-\tau_E} - \frac{3.3}{2 \pi G_0} \cos (2k_2 \alpha) \right] -
$$
"поверхностное"

индуктивное сопротивление;  $\tau_E = 12G \sqrt[3]{\frac{B^2 d}{D_m}}$ –показатель, характеризующий

затухание электрической составляющей электромагнитного ПОЛЯ, кабеля проникающего вглубь неоднородностей из-за оплётки;  $k_2 = \frac{\pi}{4} \left[ \frac{2}{3} G_0 + \frac{3}{8} \right]^{-1}$ .

Частотные диаграммы сопротивлений связи для одноэкранного кабеля "ПАМуЛ  $6 \times 10$  $0.12"$ марки  $\mathbf{c}$ параметрами:  $N_{\text{n}} = 6$ ;  $N_{\text{K}} = 36$ ; d = 0,12·10<sup>-3</sup> м; r<sub>0</sub> = 3,5·10<sup>-3</sup> м  $\alpha_1 = 19^\circ (\alpha_2 = 28^\circ)$  при условии, что  $\sigma_{2} = 34,57 \cdot 10^6 \frac{C_M}{M}$ ;  $\mu_r = 1$ , построенные по формулам (19) – (22) в диапазоне  $f = 10<sup>4</sup>...10<sup>8</sup>$  Гц, приведены на рис. 20 и рис. 21 [53].

Следует отметить, что при практическом использовании в расчетах формул сопротивления связи необходимо учитывать то, что наличие резонансных явлений в кабеле может привести к различию результатов расчета от реальных значений токов в центральных проводниках экранированных кабелей [7].

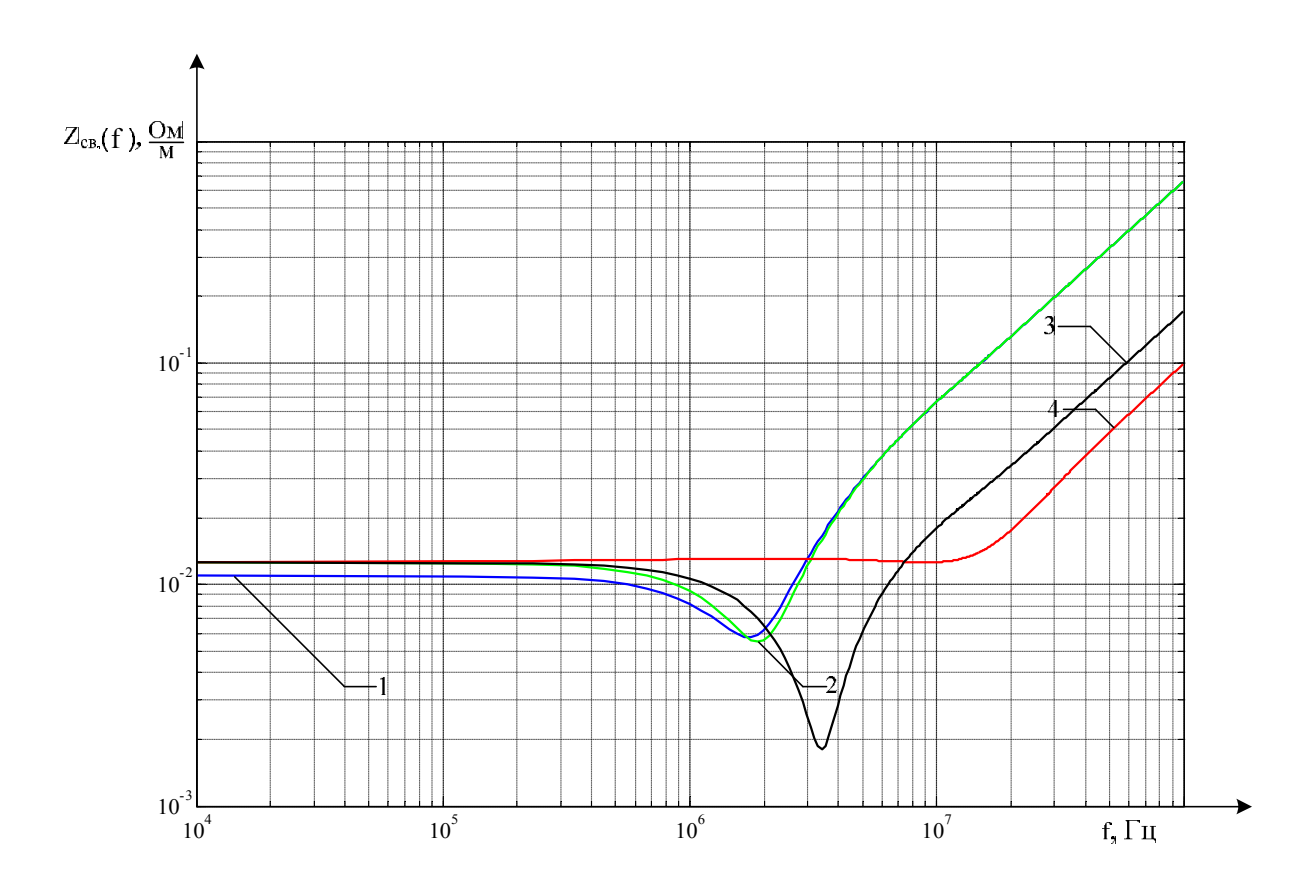

Рис. 20. Частотные диаграммы различных моделей сопротивлений связи кабеля марки "ПАМуЛ  $6 \times 10$  0,12" с углом плетения  $\alpha_1 = 19$ °: 1 – диаграмма, построенная с использованием формулы (19); 2 – диаграмма, построенная с использованием формулы (20); 3 – диаграмма, построенная с использованием формулы (21); 4 – диаграмма, построенная с использованием формулы (22)

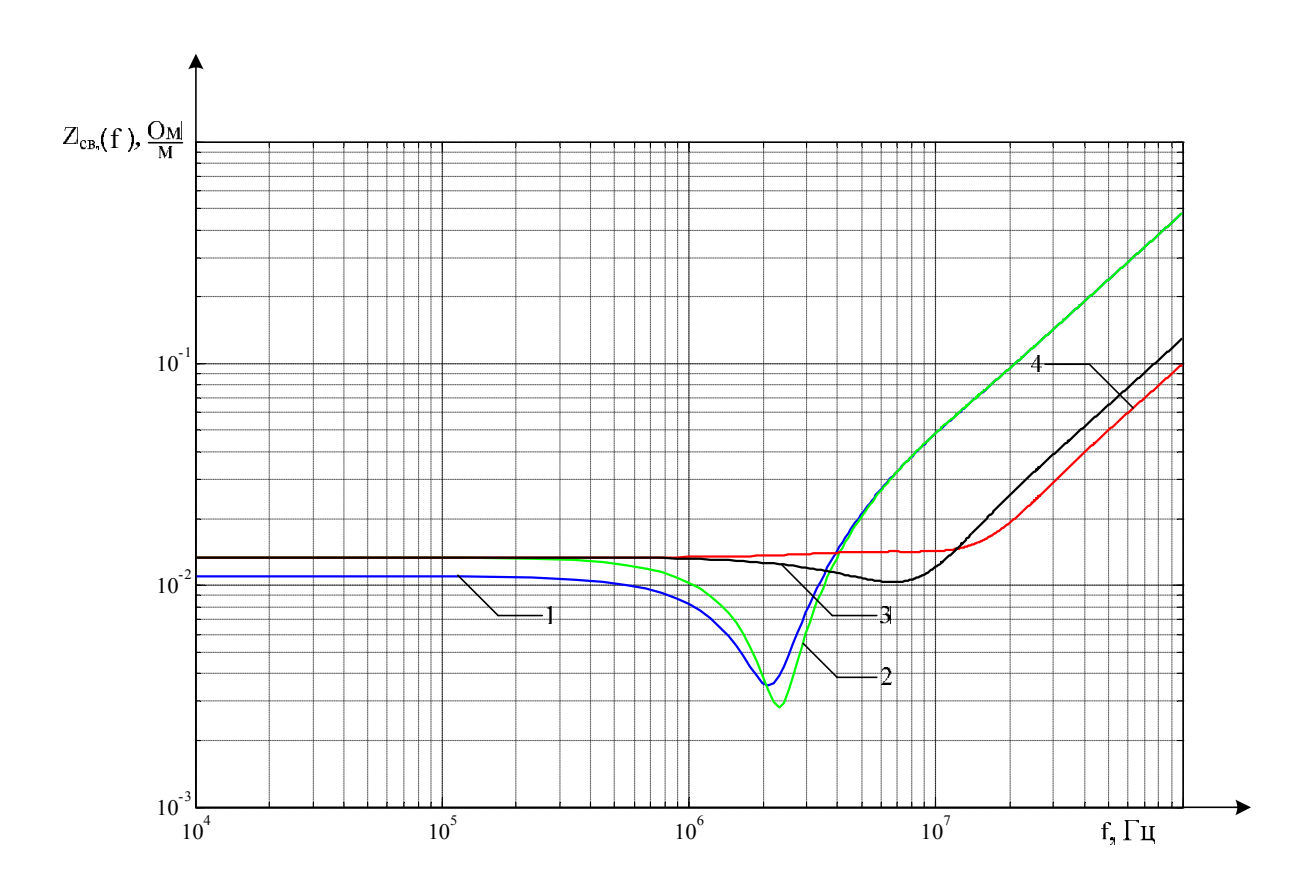

Рис. 21. Частотные диаграммы различных моделей сопротивлений связи кабеля марки "ПАМуЛ  $6 \times 10$  0,12" с углом плетения  $\alpha_2 = 28^\circ$ : 1 – диаграмма, построенная с использованием формулы (19); 2 – диаграмма, построенная с использованием формулы (20); 3 – диаграмма, построенная с использованием формулы (21); 4 – диаграмма, построенная с использованием формулы (22)

Полная проводимость связи экрана зависит от внешней окружающей среды, а также от свойств экрана. В общем виде проводимость связи (передаточная проводимость) определяется формулой вида

$$
Y_{\rm cs.} = \frac{dI_0(x)/dx}{U_0(x)} \,\mathrm{npu}\, U_1 = 0\,,
$$

где  $U_1$  - напряжение между внутренними проводниками и экраном;  $U_0(x)$ - распределенное напряжение на экране;  $I_0(x)$  - распределенный ток экрана.

Полная проводимость связи обусловливает ток короткого замыкания, наведенный во внутреннем проводнике (когда внутренние проводники соединены накоротко с экраном), приходящийся на единицу напряжения, приложенного между экраном и внешней средой (землей), в кабеле единичной длины (при длинах волн, значительно превышающих 1м).

Для сплошных экранов полная проводимость связи пренебрежимо мала и в расчетах она не учитывается.

Для плетеного экрана полная проводимость связи определяют по формуле  $[11]$ 

$$
Y_{\scriptscriptstyle{c\epsilon}} = j\omega C,
$$

гле

$$
C = \begin{cases} \frac{\pi C_1 C_2}{6\varepsilon_a N_{\kappa}} (1 - k)^{\frac{3}{2}} \frac{1}{E(e)}, & \alpha \le 45^{\circ} \\ \frac{\pi C_1 C_2}{6\varepsilon_a N_{\kappa}} (1 - k)^{\frac{3}{2}} \frac{1}{E(e)\sqrt{1 - e^2}}, & \alpha \ge 45^{\circ} \end{cases}
$$

где С<sub>1</sub> - емкость на единицу длины между внутренними проводниками и экраном,  $C_2$  - распределенная емкость между экраном и землей.

3. Расчет наведенных напряжений на внутренних проводниках экранированных кабелей при воздействии кондуктивных электромагнитных помех

3.1. Аппроксимация модуля частотной характеристики сопротивления связи

Под воздействием кондуктивных электромагнитных помех, на внешнем экране кабеля индуцируются токи, приводящие, в свою очередь, к появлению наведённых напряжений между внешним экраном и внутренними проводниками одноэкранированного кабеля или между экранами двухэкранированного кабеля.

Аналитические формулы для определения сопротивлений связи сплошного и плетеного экранов определяются формулами (18) и (20).

Для расчёта токов и напряжений на экранах и проводниках экранированного кабеля частотные характеристики сопротивлений связи необходимо аппроксимировать, преобразуя к виду, более удобному для определения временных характеристик тока и напряжения.

Введем следующие обозначения:

для сплошного экрана

 $\boldsymbol{0}$  $\boldsymbol{0}$ 4  $2\pi dr_{\scriptscriptstyle 0} \sigma_{\scriptscriptstyle 3}$  $R_0 = \frac{1}{2\pi d r_0 \sigma_0}$  - сопротивление экрана постоянному току на единицу

длины.

для плетёного экрана

 $^{0}$   $^{-}$   $_{\pi}$   $^{12}$ 4  $\overline{C}_\Pi N_{\vphantom{\Pi}\smash{\mathcal{H}}} \sigma_{\vphantom{\tau}\smash{C}}\cos\theta$  $R_0 = \frac{1}{\pi d^2 N_H N_{\kappa} \sigma_C \cos \alpha}$  - сопротивление экрана постоянному току на

единицу длины.

 $\tau_s = \mu_0 \sigma_c d^2$  - постоянное время проникновения через экран.

Полные сопротивления связи сплошного и плетеного экранов, с учетом введенных обозначений, можно переписать в следующем виде

для сплошного экрана:  $Z_{cs} = R_0 \frac{\sqrt{V^{G} V_S}}{S}$ , S  $Z_{cs} = R_0 \frac{\sqrt{j}}{\gamma}$  $Sh\sqrt{j}$  $= R_0 \frac{\sqrt{J \omega \tau_S}}{Sh \sqrt{j \omega \tau}}$ 

для плетёного экрана:  $Z_{ce} = R_0 \frac{\sqrt{J \omega} \epsilon_S}{\epsilon_L \sqrt{J \omega} \epsilon_S} + j \omega M$ . S  $Z_{ce} = R_0 \frac{\sqrt{j\omega\tau_s}}{\gamma} + j\omega M$  $Sh\sqrt{j}$  $\omega\tau$  $\omega$  $\omega\tau$  $= R_0 \frac{\sqrt{3\omega} s}{\omega L} + j \omega M$ .

В операторной форме формула сопротивления связи примет вид

для сплошного экрана: 
$$
Z_{ce.} = R_0 \frac{\sqrt{p\tau_s}}{Sh\sqrt{p\tau_s}}
$$
,

для плетёного экрана:  $Z_{cs.} = R_0 \frac{\sqrt{P^L s}}{S L} + p M$ . S  $Z_{ce} = R_0 \frac{\sqrt{p\tau_s}}{\sigma \sqrt{p\tau_s}} + pM$  $Sh\sqrt{p}$ ΙT ΙT  $= R_0 \frac{\mathbf{V} \mathbf{F} \cdot \mathbf{s}}{S} +$ 

Функцию sh $\sqrt{p\tau_s}$  можно разложить в степенные ряды в виде [39]

$$
sh\sqrt{p\tau_{S}}=\sum_{n=0}^{\infty}\frac{(\sqrt{p\tau_{S}})^{2n+1}}{(2n+1)!}=\sqrt{p\tau_{S}}\sum_{n=0}^{\infty}\frac{\tau_{S}^{n}}{(2n+1)!}p^{n}.
$$

Соответственно, после преобразования, формулы для определения сопротивления связи можно переписать в следующем виде

для сплошного экрана: 
$$
Z_{cs.} = \frac{R_0}{\sum_{n=0}^{N} \frac{\tau_S^n}{(2n+1)!}}
$$
, (23)

для плетёного экрана: 
$$
Z_{ce.} = \frac{R_0}{\sum_{n=0}^{N} \frac{\tau_S^n}{(2n+1)!}} \cdot p^n
$$
 (24)

где, N – число, при котором погрешность по модулю исходной и аппроксимирующей функций допускается.

С помощью компьютерной среды «Matlab» строим частотную зависимость модулей сопротивлений связи для обоих случаев.

Результаты аппроксимации модуля частотных функций (18), (20) модулями функций (23) и (24) при  $p = j\omega$  для сплошного и плетёного экранов представлены на рис. 22 и рис. 23 соответственно.

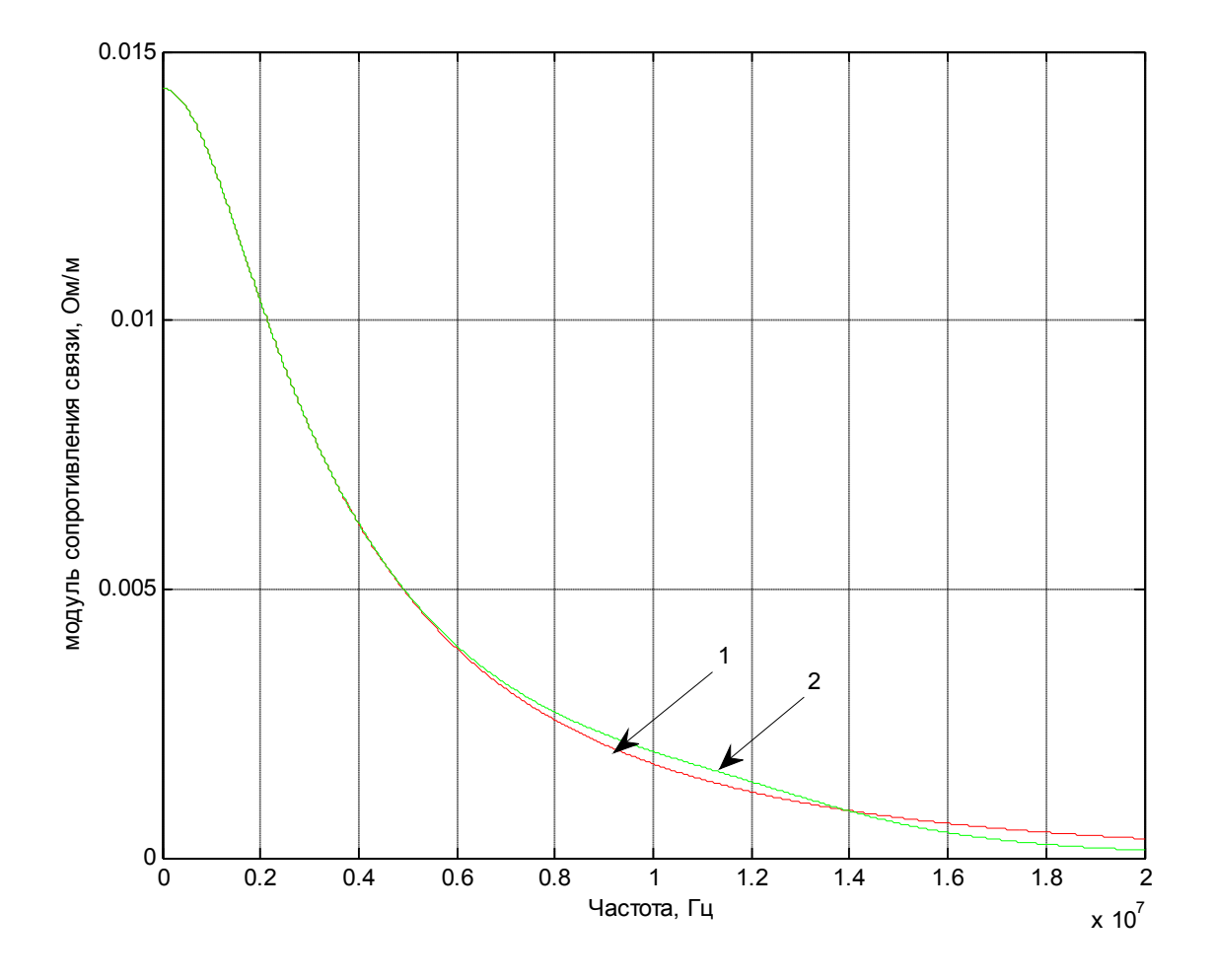

Рис. 22. Аппроксимация модуля частотной функции сопротивления связи (18) функцией (23) при  $N=5$  для сплошного экрана со следующими параметрами:  $r_0 = 2 \mu M$ ,  $d = 0, 1 \mu M$ ,  $\sigma_3 = 5,556 \cdot 10^7 C M / M$ 

- 1 теоретическая кривая, построенная по (18);
- 2 аппроксимирующая кривая, построенная по (23)

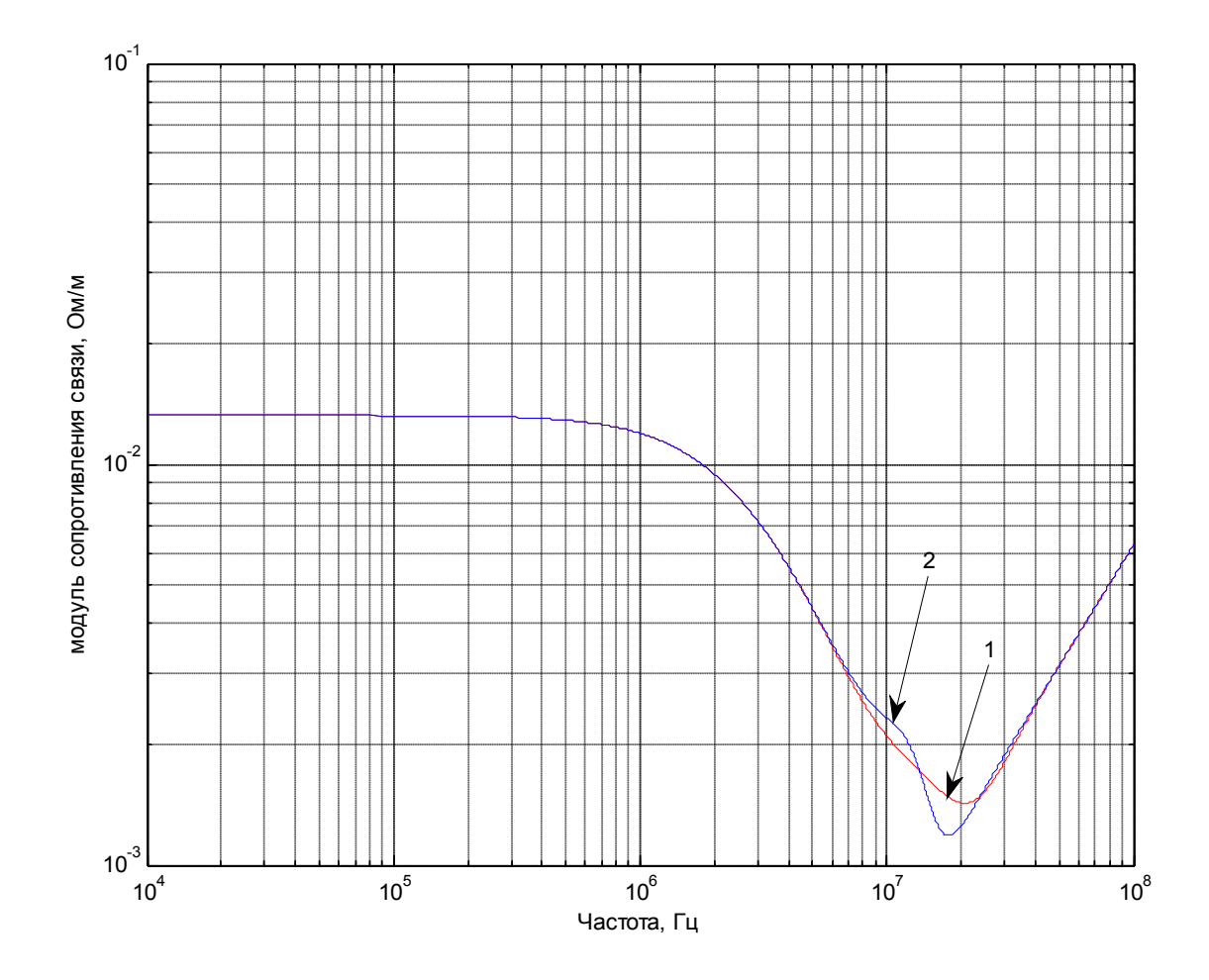

Рис. 23. Аппроксимация модуля частотной функции сопротивления связи (20) функцией (24) при  $N = 5$  для плетеного экрана со следующими параметрами:  $r_0 = 2 \mu M$ ,  $d = 0, 1 \mu M$ ,  $\sigma_3 = 5,556 \cdot 10^7 C M / M$ ,  $N_\pi = 5$ ,  $N_{\text{H}} = 40, \ \alpha = 30^{\circ}$ 

- 1 теоретическая кривая, построенная по (20);
- 2 аппроксимирующая кривая, построенная по (24)

3.2. Расчет токов и напряжений на экранах кабелей при воздействии импульсных кондуктивных электромагнитных помех

При воздействии кондуктивных электромагнитных помех на экранированные кабели электрические цепи рассматриваются как "электрически длинные" или "электрически короткие" в зависимости от длины исследуемого кабеля. Соответственно, анализ влияния кондуктивных электромагнитных помех производится с применением методов расчёта цепей с распределёнными или сосредоточенными параметрами.

В случае электрически короткого кабеля, ток и напряжение можно считать одинаковым для любого участка внешнего экрана кабеля.

Пусть кондуктивные токи от воздействия электромагнитных помех, протекающие по внешнему экрану кабелей электротехнических комплексов летательных аппаратов, имеют следующие параметры [52]

$$
i(t) = I_m(e^{-\delta_1 t} - e^{-\delta_2 t}) \doteq I_m \frac{\delta_2 - \delta_1}{(p + \delta_1)(p + \delta_2)},
$$
\n(25)

где, например  $I_m = 60A -$  амплитуда кондуктивного тока;  $\delta_{\rm l} = 0,0138c^{-1},$  $\delta_2 = 1,6248c^{-1}$  – параметры, характеризующие форму импульсного тока.

При воздействии импульсных кондуктивных электромагнитных помех на двухэкранированный кабель, напряжение на внутреннем экране  $U_{21}(p)$  из уравнения (1) перепишем в виде

$$
U_{3,1}(p) = I_m \frac{\delta_2 - \delta_1}{(p + \delta_1)(p + \delta_2)} \left( \frac{R_{03}}{\sum_{n=0}^{\infty} \frac{\tau_{S3}^n}{(2n + 1)!}} \cdot p^n + p M_3 \right) \ell.
$$

По теореме разложения [27], временная зависимость напряжения на проводнике определяется по формуле

$$
u_{3,1}(t) = I_m(\delta_2 - \delta_1) \ell [R_{0,3} \sum_{i=1}^{N+2} \frac{e^{-p_i t}}{d_p} [(p + \delta_1)(p + \delta_2) \sum_{n=0}^{N} \frac{\tau_S^n}{(2n+1)!} \cdot p^n]_{p=p_i} + M_3 \sum_{j=1}^{2} \frac{p_j e^{-p_j t}}{d_p} [(p + \delta_1)(p + \delta_2)]_{p=p_j}.
$$
\n(26)

Ток на внутреннем экране  $I_{3,1}(p)$  в операторной форме из уравнения (2) перепишем в виде

$$
I_{3,1}(p) = I_m \frac{\delta_2 - \delta_1}{(p + \delta_1)(p + \delta_2)(Z_{3,3,1} + Z_{12,31} + pL_{12})} \left(\frac{R_{0,3}}{\sum_{n=0}^{\infty} \frac{\tau_{S3}^n}{(2n+1)!}} \cdot p^n + pM_3\right), (27)
$$

где Z<sub>э.э.1</sub> – суммарная величина сопротивлений экранов;  $Z_{1231}$  – суммарная величина сопротивлений заземления внутреннего экрана.

Временная зависимость тока определяется из уравнения (27) по теореме разложения определяется по формуле

$$
i_{3,1}(t) = I_m(\delta_2 - \delta_1)[M_3] \sum_{j=1}^3 \frac{p_j e^{-p_j t}}{d_p [(p + \delta_1)(p + \delta_2)(Z_{3,3,1} + Z_{12,3,1} + pL_{12})]} +
$$
  
+ 
$$
R_{0,3} \sum_{i=1}^{N+3} \frac{e^{-p_i t}}{d_p [(p + \delta_1)(p + \delta_2)(Z_{3,3,1} + Z_{12,3,1} + pL_{12})] \sum_{n=0}^N \frac{\tau_{S3,1}^n}{(2n+1)!} \cdot p^n ] \Big|_{p=p_i}
$$
(28)

Результаты расчетов параметров экранированного кабеля с двойным длиной  $\ell = 1m$  с параметрами экранированием кабеля: внешнего  $r_0 = 6$ *MM*,  $d = 0, 25$ *MM*,  $N_H = 3$ ,  $N_K = 54$ ,  $\alpha = 12.8^\circ$  $\overline{\mathbf{M}}$ внутреннего кабеля  $r_0 = 4$ мм,  $d = 0.052$ мм,  $N_\text{H} = 7$ ,  $N_\text{H} = 50$ ,  $\alpha = 70^\circ$  при протекании кондуктивного тока (25) по внешнему экрану приведены в виде временных диаграмм на рис. 24 сопротивлений 25. Суммарная величина экранов принимается  $\overline{\mathbf{M}}$  $Z_{9.9.1} = Z_{9.1} + Z_{9.1} = 20 \text{MOM}$ . Суммарная величина сопротивлений заземления внутреннего экрана принимается  $Z_{123.1} = Z_{13.1} + Z_{23.1} = 10MOM$ 

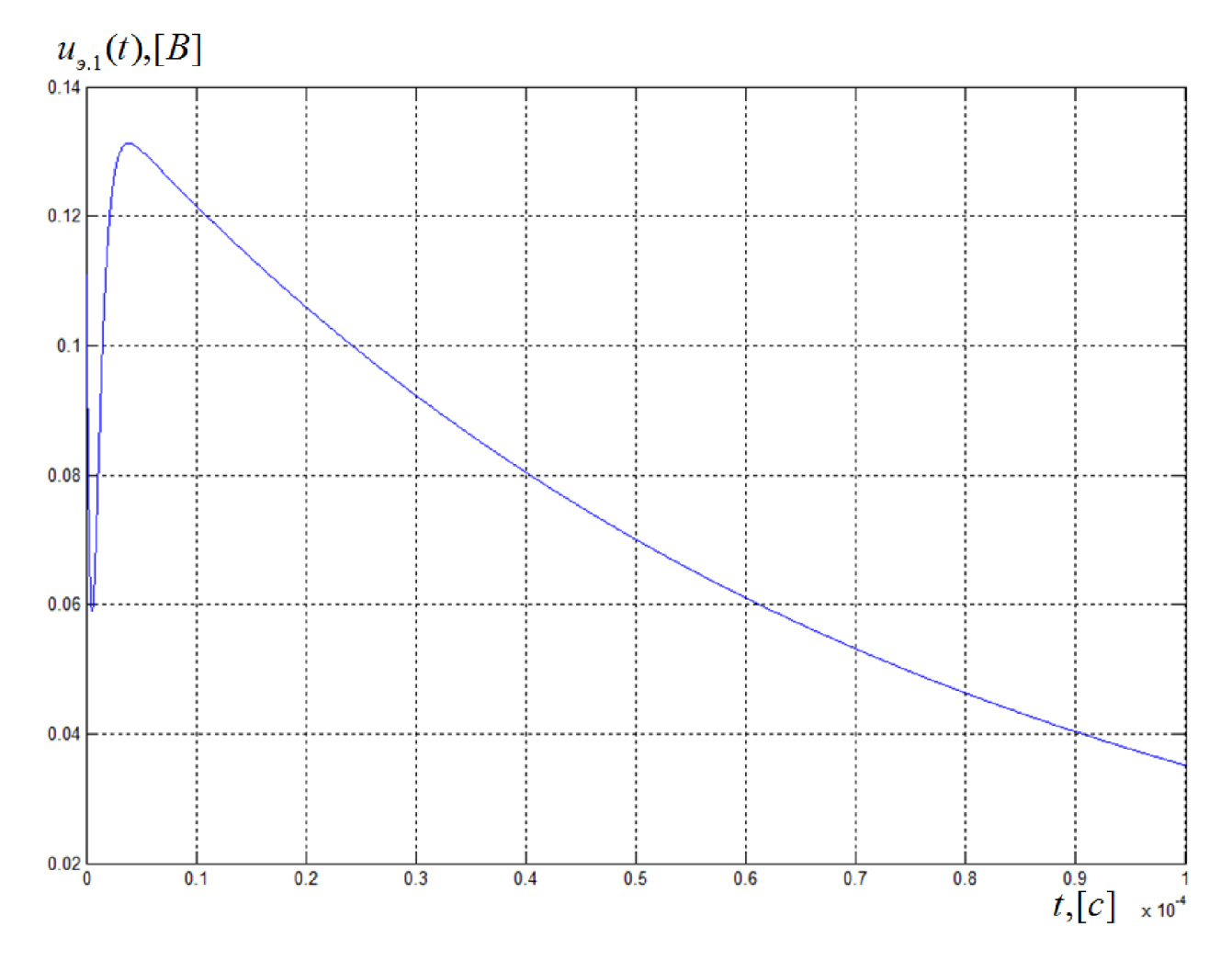

Рис. 24. Временная диаграмма напряжения на внутреннем экране кабеля (26) с двойным экранированием длиной  $\ell = 1$ м с параметрами внешнего кабеля:  $r_0 = 6$ *мм*,  $d = 0,25$ *мм*,  $N_{\text{H}} = 3$ ,  $N_{\text{H}} = 54$ ,  $\alpha = 12.8^{\circ}$  и внутреннего кабеля  $r_0 = 4$ *мм*,  $d = 0,052$ *мм*,  $N_{\pi} = 7$ ,  $N_{\pi} = 50$ ,  $\alpha = 70^{\circ}$  при протекании кондуктивного тока по внешнему экрану с параметрами  $I_M = 60A$ ,  $\delta_1 = 0.0138 \cdot 10^6 c^{-1}$ ,  $\delta_2 = 1.6248 \cdot 10^6 c^{-1}$ 

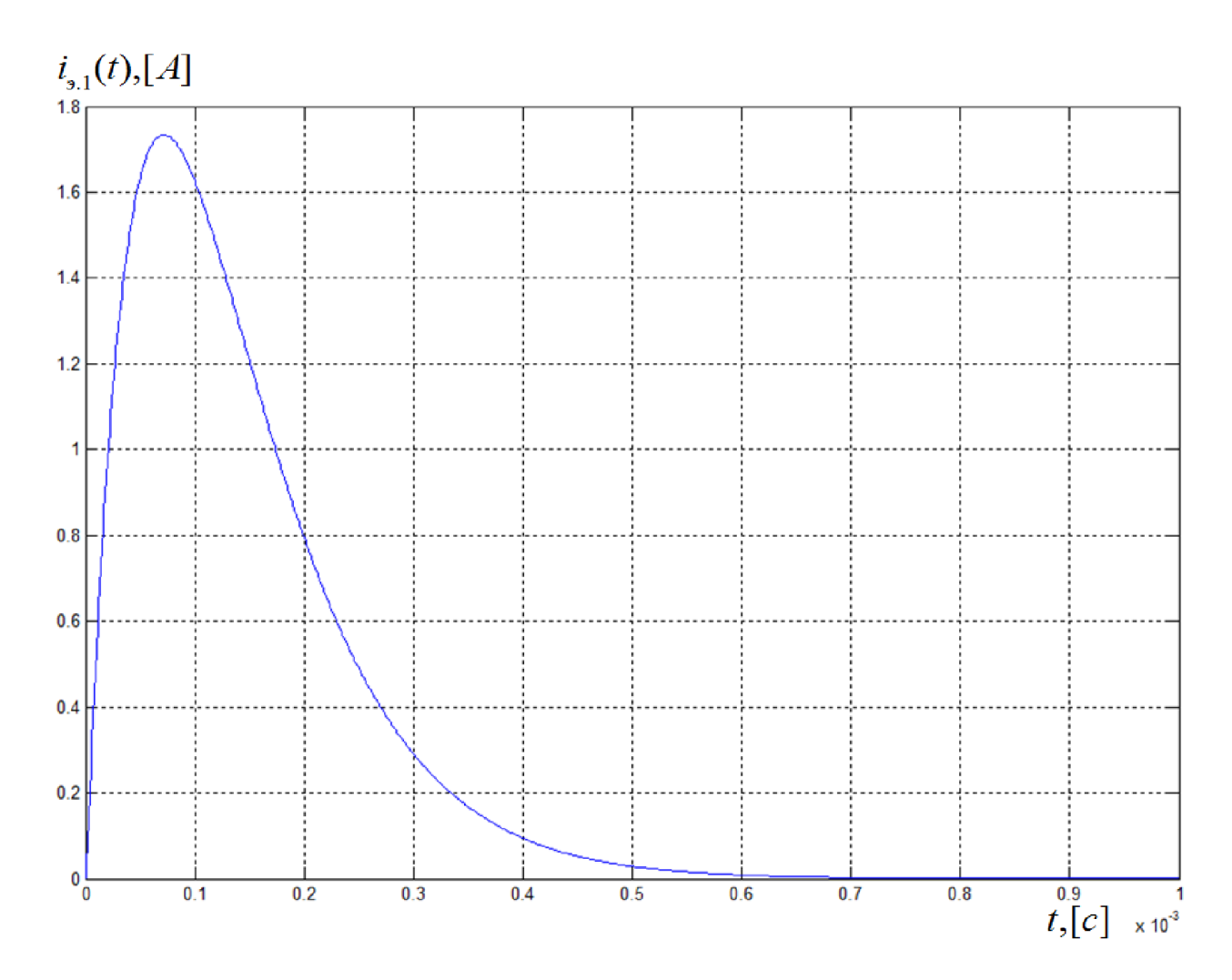

Рис. 25. Временная диаграмма тока на внутреннем экране кабеля (28) с двойным экранированием длиной  $\ell = 1$ м с параметрами внешнего кабеля:  $r_0 = 6$ мм,  $d = 0,25$ мм,  $N_H = 3$ ,  $N_K = 54$ ,  $\alpha = 12,8^{\circ}$  и внутреннего кабеля  $r_0 = 4$ мм,  $d = 0,052$ мм,  $N_H = 7$ ,  $N_K = 50$ ,  $\alpha = 70^\circ$  при протекании кондуктивного тока по внешнему экрану с параметрами  $I_M = 60A$ ,  $\delta_1 = 0.0138 \cdot 10^6 c^{-1}$ ,  $\delta_2 = 1.6248 \cdot 10^6 c^{-1}$ 

В случае электрически длинного кабеля, ток и напряжение на внешнем экране определяют из системы дифференциальных уравнений (4).

Решение системы уравнений (4) позволяет определить операторные напряжение  $U_{\sigma}$  (x', p) и ток  $I_{\sigma}$  (x', p) в операторной форме на любом участке внешнего экрана кабеля.

Общее решение для уравнения напряжения имеет вид

$$
U_{p}(x, p) = A(p) \cdot e^{-\gamma_{p}(p)x} + B(p) \cdot e^{\gamma_{p}(p)x}, \qquad (29)
$$

где  $A(p)$ ,  $B(p)$  – постоянные интегрирования в операторной форме, определяемые граничными условиями.

Выражение для тока  $I_2(x, p)$ , полученное на основе (29) и первого уравнения системы (4), имеет вид

$$
I_{\rho} (x', p) = \frac{1}{Z_{e, \rho} (p)} \Big[ B(p) \cdot e^{\gamma_{\rho} (p) x'} - A(p) \cdot e^{-\gamma_{\rho} (p) x'} \Big], \tag{30}
$$

где  $Z_{\scriptscriptstyle a.s.}(p) = \frac{R_{\scriptscriptstyle a} + pL_{\scriptscriptstyle a}}{\gamma_{\scriptscriptstyle a}(p)}$  – характеристическое (волновое) сопротивление

внешнего экрана кабеля.

При 
$$
x' = 0
$$
  $Z_{2a}(p) = \frac{U_{a}(0, p)}{I_{a}(0, p)}$  сопротивление заземления внешнего

экрана кабеля в операторной форме (первое граничное условие), где  $U_{\alpha}(0, p), I_{\alpha}(0, p)$ – соответственно напряжение и ток на конце внешнего экрана кабеля.

$$
Z_{2_{9}}(p) = R_{2_{9}} + pL_{2_{9}} + \frac{1}{pC_{2_{9}}}; R_{2_{9}}, L_{2_{9}}, C_{2_{9}} - \text{coorrected into}
$$
 components,

индуктивность и ёмкость заземления экрана кабеля. Это граничное условие лает

$$
Z_{2a}(p) = \frac{A(p) + B(p)}{B(p) - A(p)} Z_{a,a}(p).
$$
\n(31)

При  $x' = \ell$  второе граничное дает  $I_3(\ell, p)$  - наведенный ток от кондуктивных электромагнитных помех. Из уравнения (30) второе граничное уравнение дает

$$
I_{\rho}(\ell,p) = \frac{1}{Z_{\epsilon,\rho}(p)} \Big[ B(p) \cdot e^{\gamma_{\rho}(p)\cdot\ell} - A(p) \cdot e^{-\gamma_{\rho}(p)\cdot\ell} \Big]. \tag{32}
$$

учетом граничных уравнений (31) и (32), алгебраические  $\mathbf{C}$ преобразования (29) и (30) позволяют получить выражение для напряжения и тока в любой точке внешнего экрана кабельной сети

$$
U_{3.}(x, p) = I_{3.}(\ell, p) \cdot Z_{\ell, 3.}(p) \times \times \frac{Z_{2.}(\ell, p) \gamma_{3.}(p) ch[\gamma_{3.}(p)x'] + (R_{3.} + pL_{3.}) sh[\gamma_{3.}(p)x']}{Z_{2.}(\ell, p) \gamma_{3.}(p) sh[\gamma_{3.}(p)\ell] + (R_{3.} + pL_{3.}) ch[\gamma_{3.}(p)\ell]},
$$
\n(33)

$$
I_{s.}(x',p) = I_{s.}(\ell,p) \times
$$
  
 
$$
\times \frac{Z_{2s.}(p) \cdot \gamma_{s.}(p) \cdot sh[\gamma_{s.}(p) \cdot x] + (R_{s.} + pL_{s.}) \cdot ch[\gamma_{s.}(p) \cdot x]}{Z_{2s.}(p) \cdot \gamma_{s.}(p) \cdot sh[\gamma_{s.}(p) \cdot \ell] + (R_{s.} + pL_{s.}) \cdot ch[\gamma_{s.}(p) \cdot \ell]}.
$$
 (34)

Согласно принятой модели, ток в начале внешнего экрана равен

$$
I(\ell, p) = I(p) \doteq I_m \frac{\delta_2 - \delta_1}{(p + \delta_1)(p + \delta_2)}.
$$

Введем обозначения

$$
A_{12}(p) = Z_{8,2}(p) \cdot [Z_{22}(p) \cdot \gamma_{2}(p) \cdot ch[\gamma_{2}(p) \cdot x] + (R_{02} + pL_{02}) \cdot sh[\gamma_{2}(p) \cdot x]]
$$
\n
$$
A_{22}(p) = Z_{22}(p) \cdot \gamma_{2}(p) \cdot sh[\gamma_{2}(p) \cdot x] + (R_{02} + pL_{02}) \cdot ch[\gamma_{2}(p) \cdot x'],
$$
\n
$$
B_{2}(p) = Z_{22}(p) \cdot \gamma_{2}(p) \cdot sh[\gamma_{2}(p) \cdot \ell] + (R_{02} + pL_{02}) \cdot ch[\gamma_{2}(p) \cdot \ell].
$$

Соответственно, уравнения (33) и (34) перепишем в следующем виде

$$
U_{\mathfrak{s}}(x, p) = I_{\mathfrak{s}}(\ell, p) \frac{A_{\mathfrak{s}}(p)}{B_{\mathfrak{s}}(p)},
$$
\n(35)

$$
I_{\mathfrak{p}}(x',p) = I_{\mathfrak{p}}(\ell,p) \frac{A_{2\mathfrak{p}}(p)}{B_{\mathfrak{p}}(p)}.
$$
 (36)

Поскольку правые части (35) и (36) имеют лишь простые полюсы, то по теореме о разложении [27], [31], формулы, позволяющие определять изменения напряжения и тока по длине внешнего экрана кабеля

$$
U_{3}(x, p) \doteq u_{3}(x, t) = \sum \frac{I_{m} \cdot (\delta_{2} - \delta_{1}) \cdot A_{13}(p) \cdot e^{pt}}{(2p + \delta_{1} + \delta_{2})B_{3}(p)} + \sum_{p=-\delta_{1} \atop p=-\delta_{2}} \frac{I_{m} \cdot (\delta_{2} - \delta_{1}) \cdot A_{13}(p) \cdot e^{pt}}{(2p + \delta_{1} + \delta_{2})B_{3}(p)}
$$

$$
+\sum_{i=1;j=1}^n \frac{I_m \cdot (\delta_2 - \delta_1) \cdot A_{1s}(p)}{(p+\delta_1) \cdot (p+\delta_2) \cdot \frac{\partial}{\partial p} B_{s}(p)} \cdot e^{p \cdot t} \Bigg|_{\substack{p=p_i;\\p=p_j;}} \tag{37}
$$

$$
I_{\scriptscriptstyle{9}}\left(x^{\scriptscriptstyle{\cdot}},p\right) \doteq i_{\scriptscriptstyle{9}}\left(x^{\scriptscriptstyle{\cdot}},t\right) = \sum \frac{I_m\cdot(\delta_2-\delta_1)\cdot A_{2\scriptscriptstyle{9}}\cdot(p)\cdot e^{p\cdot t}}{\left(2p+\delta_1+\delta_2\right)B_{\scriptscriptstyle{9}}\left(p\right)}\bigg|_{\substack{p=-\delta_1\\p=-\delta_2}} +
$$

$$
+\sum_{i=1;j=1}^{n} \frac{I_m \cdot (\delta_2 - \delta_1) \cdot A_{2_{\vartheta}}(p)}{(p+\delta_1) \cdot (p+\delta_2) \cdot \frac{\partial}{\partial p} B_{\vartheta}(p)} \cdot e^{p \cdot t} \Bigg|_{\substack{p=p_i;\\p=p_j;}} \tag{38}
$$

 $\overline{1}$ 

$$
\begin{aligned}\n\text{rate } \frac{\partial}{\partial p} B_{\mathfrak{z}}(p) &= \left[ p L_{2\mathfrak{z}} - \frac{1}{p^2 \cdot C_{2\mathfrak{z}}}\right] \cdot \gamma_{\mathfrak{z}}(p) \cdot sh\left[\gamma_{\mathfrak{z}}(p) \cdot \ell\right] + \\
&+ Z_{2\mathfrak{z}}(p) \cdot \left[ sh\left[\gamma_{\mathfrak{z}}(p) \cdot \ell\right] + \ell \cdot \gamma_{\mathfrak{z}}(p) \cdot ch\left[\gamma_{\mathfrak{z}}(p) \cdot \ell\right] \right] \cdot \frac{\partial}{\partial p} B_{0\mathfrak{z}}(p) + \n\end{aligned}
$$

$$
+L_{0_{9}} \cdot ch[\gamma_{9}(p) \cdot \ell] + \ell \cdot (R_{0_{9}} + pL_{0_{9}}) \cdot sh[\gamma_{9}(p) \cdot \ell] \cdot \frac{\partial}{\partial p} B_{0_{9}}(p),
$$
  

$$
\frac{\partial}{\partial p} B_{0_{9}}(p) = \frac{L_{0_{9}} \cdot (G_{0_{9}} + pC_{0_{9}}) + C_{0_{9}} \cdot (R_{0_{9}} + pL_{0_{9}})}{2 \cdot \gamma_{9}(p)}.
$$

Использование формул (42) и (43), возможно в случае, если определены корни  $p_i$ , р<sub>і</sub> трансцендентного уравнения вида

$$
B_{\rho_{\rho_{\rho}}}(p) = 0 \Leftrightarrow cth[\gamma_{\rho_{\rho_{\rho}}}(p) \cdot \ell] = -Z_{2\rho_{\rho_{\rho}}}(p) \cdot \frac{\sqrt{(R_{0\rho_{\rho_{\rho}}} + pL_{0\rho_{\rho}}) \cdot (G_{0\rho_{\rho}} + pC_{0\rho_{\rho}})}}{R_{0\rho_{\rho}} + pL_{0\rho_{\rho_{\rho}}}}.
$$
 (39)

Итерационное решение уравнения (39), основанное на методе В.В. Базыкина [32]÷[35], изложенное в [29], позволяет получать временные диаграммы переходных процессов напряжений и токов на внешнем экране кабеля, наводимых под воздействием кондуктивных электромагнитных помех.

Примеры временных диаграмм  $u_{\alpha}(x^{\prime},t)$  и  $i_{\alpha}(x^{\prime},t)$ , построенных на основе формул (37), (38), приведены на рис. 26 и рис. 27.

В случае электрически длинного кабеля с двойным экранированием, расчёт напряжений и токов при воздействии кондуктивных электромагнитных помех на внутреннем экране кабеля осуществляется на основе решения уравнений (6) и (7).

Использование принципа суперпозиции для уравнения (7), позволяет записать следующие уравнения для определения операторного напряжения  $U_{\text{I}}(x, t)$  на экране кабеля

$$
\frac{d^2U_{s,1}(x',p)}{dx^2} - \gamma_{s,1}^2(p)U_{s,1}(x',p) = \frac{dI_s(x',p)}{dx^2}Z_{cs}(p),\tag{40}
$$

$$
\frac{d^2U_{s,1}(x',p)}{dx'^2} - \gamma_{s,1}^2(p)U_{s,1}(x',p) = -U_{s}(x',p)(R_{s,1} + pL_{s,1})Y_{cs}(p). \tag{41}
$$

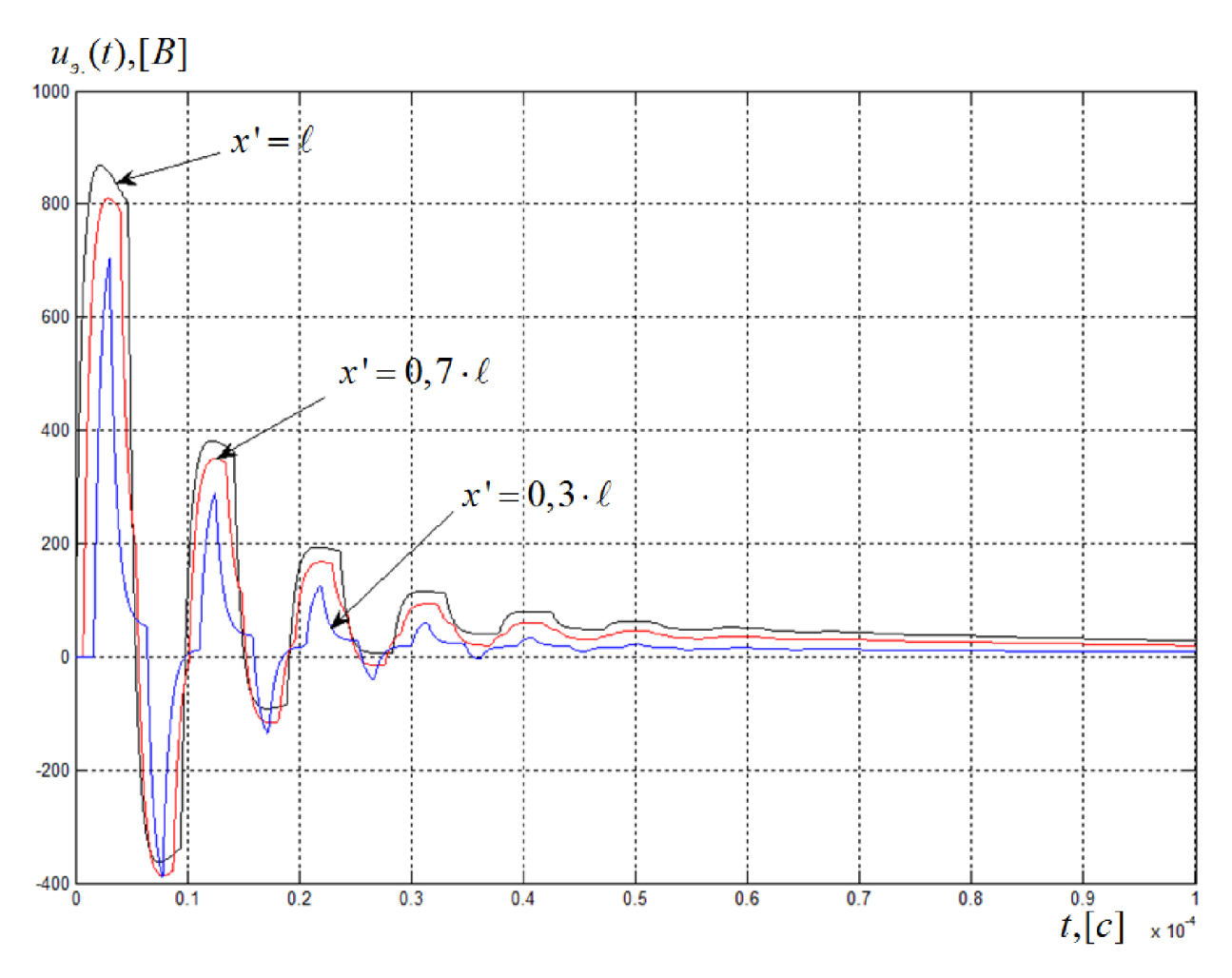

Рис. 26. Временная диаграмма импульсного напряжения (37) при воздействии на внешний экран кабеля длиной  $\ell = 50 \text{ m}$  кондуктивного тока с параметрами  $I_m = 60A$ ;  $\delta_1 = 0.0138 \cdot 10^6 \text{ c}^{-1}$ ;  $\delta_2 = 1.6248 \cdot 10^6 \text{ c}^{-1}$  на внешнем кабеля параметрами  $Z_{2a} = 0;$   $R_{0a} \approx 0,048 \text{ Om / m};$ экране  $\mathbf c$  $L_{0.9} \approx 77 \cdot 10^{-8} \ IH / M$ ;  $G_{0.9} \approx 4 \cdot 10^{-4} \ C M / M$ ;  $C_{0.9} \approx 29 \cdot 10^{-10} \ \Phi / M$  c yuërom n = 150 пар корней уравнения (39) в точках  $x' = \ell$ ,  $x' = 0,7\ell$  и  $x' = 0,3\ell$ .

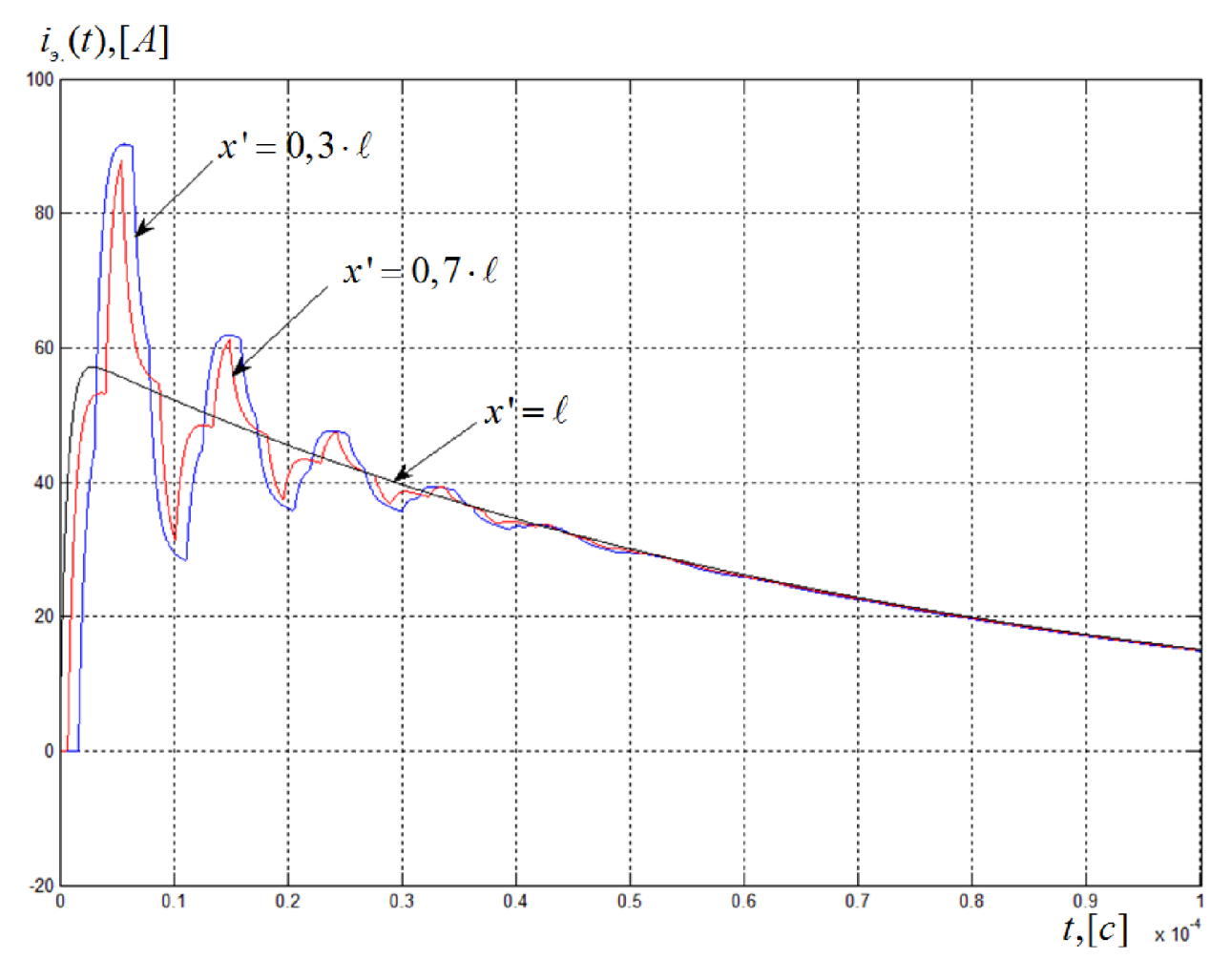

Рис. 27. Временная диаграмма импульсного тока (38) при воздействии на внешний экран кабеля длиной  $\ell = 50$  м кондуктивного тока с параметрами  $I_m = 60A$ ;  $\delta_1 = 0.0138 \cdot 10^6 \text{ c}^{-1}$ ;  $\delta_2 = 1.6248 \cdot 10^6 \text{ c}^{-1}$  на внешнем экране кабеля  $Z_{22} = 0$ ;  $R_{02} \approx 0.048 \text{ OM } / \text{ M}$ ;  $L_{02} \approx 77 \cdot 10^{-8} \text{ FH } / \text{ M}$ ; параметрами  $\mathbf{c}$  $G_{0.2} \approx 4.10^{-4}$  См/м;  $C_{0.2} \approx 29.10^{-10}$  Ф/м с учётом n = 150 пар корней уравнения (39) в точках  $x' = \ell$ ,  $x' = 0,7\ell$  и  $x' = 0,3\ell$ 

Решение уравнений (40) и (41)

$$
U_{\mathfrak{I},1}(x',p) = \hat{U}_{\mathfrak{I},1}(x',p) + U_{\mathfrak{I},1}^*(x',p),\tag{42}
$$

где  $\hat{U}_{1,1}(x', p)$  – операторное решение однородного уравнения

 $U_{2,1}^*(x^{\dagger},p)$ – соответствующее частное решение уравнения (40) или (41).

По методу вариации произвольных постоянных [39] частные решения уравнений (40) и (41) имеют вид

$$
U_{\mathfrak{I},1}^*(x',p) = C_1(x',p)e^{\gamma_{\mathfrak{I},1}(p)x'} + C_2(x',p)e^{-\gamma_{\mathfrak{I},1}(p)x'}.
$$
 (43)

Неизвестные коэффициенты  $C_1(x', p)$  и  $C_2(x', p)$  частного решения (43) уравнения (40) выражаются по формулам

$$
C_1(x',p) = \frac{1}{2\gamma_{s,1}(p)} \int F(x',p)e^{-\gamma_{s,1}(p)x'}dx',
$$
\n(44)

$$
C_2(x',p) = -\frac{1}{2\gamma_{s,1}(p)} \int F(x',p)e^{\gamma_{s,1}(p)x'}dx',\tag{45}
$$

$$
\text{rate } F(x', p) = \frac{dI_{\text{s}}(x', p)}{dx} Z_{\text{ce}}(p).
$$

$$
\frac{d^2\hat{U}_{9,1}(x^{\prime},p)}{dx^2} - \gamma_{9,1}^2(p)\hat{U}_{9,1}(x^{\prime},p) = 0.
$$

После вычислений по формулам (44) и (45)

$$
C_1(x',p) = \frac{Z_{cs}(p)\gamma_s(p)}{4\gamma_{s,1}(p)} \left[\frac{D_1 + D_2}{\gamma_s(p) - \gamma_{s,1}(p)} e^{x(\gamma_s(p) - \gamma_{s,1}(p))} + \frac{D_2 - D_1}{\gamma_s(p) + \gamma_{s,1}(p)} e^{-x(\gamma_s(p) + \gamma_{s,1}(p))}\right],
$$

$$
C_{2}(x',p) = -\frac{Z_{cs}(p)\gamma_{s}(p)}{4\gamma_{s,1}(p)} \left[\frac{D_{1} + D_{2}}{\gamma_{s}(p) + \gamma_{s,1}(p)}e^{x^{2}(\gamma_{s,1}(p) + \gamma_{s,1}(p))} + \frac{D_{2} - D_{1}}{\gamma_{s,1}(p) - \gamma_{s,1}(p)}e^{-x^{2}(\gamma_{s,1}(p) - \gamma_{s,1}(p))}\right],
$$

$$
\text{ rge } D_1 = \frac{U_p Z_{2s}(p)}{p Z_{s,s}(p) B_s(p)}; \ D_2 = D_1 \frac{Z_{s,s}(p)}{Z_{2s}(p)}; \ B_s(p) - \text{onpegenene to } B(35)
$$

С учётом двух последних формул частное решение (43) уравнения (40) примет вид

$$
U_{\mathfrak{s},1}^*(x',p) = \frac{Z_{\mathfrak{cs}}(p)\gamma_{\mathfrak{s}}(p)}{\gamma_{\mathfrak{s}}^2(p) - \gamma_{\mathfrak{s},1}^2(p)} \big[D_{\mathfrak{s}}sh[\gamma_{\mathfrak{s}}(p)x'] + D_{\mathfrak{s}}sh[\gamma_{\mathfrak{s}}(p)x']\big].\tag{46}
$$

Неизвестные коэффициенты  $C_1(x', p)$  и  $C_2(x', p)$  частного решения (43) уравнения (41) выражаются по формулам (44) и (45) при условии

$$
F(x', p) = -U_{a}(x', p)(R_{a,1} + pL_{a,1})Y_{ce}(p),
$$

где  $U_{\alpha}(x', p)$  – определено в (35);

и имеют вид

$$
C_1(x',p) = -\frac{Y_{ce}(p)(R_{s,1} + pL_{s,1})}{2\gamma_{s,1}(p)} \left[\frac{D_3 + D_4}{\gamma_{s,2}(p) - \gamma_{s,1}(p)}e^{x^*(\gamma_{s,2}(p) - \gamma_{s,1}(p))} + \frac{D_4 - D_3}{\gamma_{s,2}(p) + \gamma_{s,1}(p)}e^{-x^*(\gamma_{s,2}(p) + \gamma_{s,1}(p))}\right],
$$

$$
C_1(x',p) = \frac{Y_{cs}(p)(R_{s,1} + pL_{s,1})}{2\gamma_{s,1}(p)} \left[\frac{D_3 + D_4}{\gamma_{s,2}(p) + \gamma_{s,1}(p)}e^{x^*(\gamma_{s,2}(p) + \gamma_{s,1}(p))} + \frac{D_4 - D_3}{\gamma_{s,2}(p) - \gamma_{s,1}(p)}e^{-x^*(\gamma_{s,2}(p) - \gamma_{s,1}(p))}\right],
$$

$$
\text{где } D_3 = \frac{U_p Z_{2s}(p)}{p B_s(p)}; \ D_4 = D_3 \frac{Z_{e,s}(p)}{Z_{2s}(p)} = D_1 \frac{Z_{e,s}^2(p)}{Z_{2s}(p)}; \ B_s(p) - \text{omределено } B \ (35)
$$

С учётом двух последних формул частное решение уравнения (43) примет ВИД

$$
U_{\mathfrak{s},1}^*(x',p) = -\frac{Y_{ce}(p)(R_{\mathfrak{s},1} + pL_{\mathfrak{s},1})}{\gamma_{\mathfrak{s},2}^2(p) - \gamma_{\mathfrak{s},1}^2(p)} \big[D_{\mathfrak{s}}sh[\gamma_{\mathfrak{s}}(p)x'] + D_4ch[\gamma_{\mathfrak{s}}(p)x']\big].\tag{47}
$$

Решение однородного уравнения (47) может быть найдено из формулы (40) с учётом граничных условий  $U_{a,1}(\ell,p) = U_{a,1}(\ell,p)$  и  $U_{a,1}(0,p) = U_{a,1}(0,p)$ , и имеет вид

$$
\hat{U}_{\mathfrak{z},1}(x',p) = \frac{\hat{A}_{1\mathfrak{z},2}(p)}{\hat{B}_{\mathfrak{z},2}(p)},\tag{48}
$$

$$
\hat{A}_{13.}(p) = \left[ U_{13.}(l, p) - \frac{Z_{13.1}(p)}{Z_{23.1}(p)} U_{13.0}(0, p) \right] \times \times \left[ Z_{23.1}(p) ch \left[ \gamma_{13.0}(p) x' \right] + Z_{6.0.1}(p) sh \left[ \gamma_{13.0}(p) x' \right] \right],
$$

$$
\hat{B}_{\mathfrak{I},p}(p) = \Big[Z_{2\mathfrak{I},1}(p) - Z_{1\mathfrak{I},1}(p)\Big] ch[\gamma_{\mathfrak{I},1}(p)\ell] ++ sh[\gamma_{\mathfrak{I},1}(p)\ell] \Big[Z_{\mathfrak{e},\mathfrak{I},1}(p) - \frac{Z_{1\mathfrak{I},1}(p)Z_{2\mathfrak{I},1}(p)}{Z_{\mathfrak{e},\mathfrak{I},1}(p)}\Big].
$$

Использование принципа суперпозиции для уравнения (6), позволяет записать следующие уравнения для определения операторного тока  $I_{3,1}(x, p)$ на внутреннем экране двухэкранированного кабеля

$$
\frac{d^2 I_{\mathfrak{I},1}(x',p)}{dx^2} - \gamma_{\mathfrak{I},1}^2(p) I_{\mathfrak{I},1}(x',p) = -I_{\mathfrak{I},1}(x',p) \cdot (G_{\mathfrak{I},1} + pC_{\mathfrak{I},1}) \cdot Z_{\mathfrak{c}\mathfrak{e},1}(p),\tag{49}
$$

$$
\frac{d^2 I_{s,1}(x',p)}{dx^2} - \gamma_{s,1}^2(p)I_{s,1}(x',p) = \frac{dU_{s,1}(x',p)}{dx} \cdot Y_{cs,1}(p). \tag{50}
$$

Решение уравнений (49) и (50)

$$
I_{\mathfrak{I},1}(x',p) = \hat{I}_{\mathfrak{I},1}(x',p) + I_{\mathfrak{I},1}^*(x',p),\tag{51}
$$

где  $\hat{I}_{A,1}(x', p)$  – операторное решение однородного уравнения

$$
\frac{d^2\hat{I}_{\mathfrak{I},1}(x',p)}{dx^2} - \gamma_{\mathfrak{I},1}^2(p)\hat{I}_{\mathfrak{I},1}(x',p) = 0,\tag{52}
$$

 $I_{\text{a}1}^*(x', p)$  – соответствующее частное решение уравнения (49) или (50). Частные решения уравнений (49), (50) имеют вид

$$
I_{\mathfrak{s},1}^*(x',p) = C_1(x',p)e^{\gamma_{\mathfrak{s},1}(p)x'} + C_2(x',p)e^{-\gamma_{\mathfrak{s},1}(p)x'}.
$$
 (53)

Неизвестные коэффициенты  $C_1(x', p)$  и  $C_2(x', p)$  находятся по формулам (44) и (45), при условии, что  $F(x, p)$  определяется выражениями

для решения уравнения (49)

$$
F(x', p) = -I_{a} (x', p) \cdot (G_{3.1} + pC_{3.1}) \cdot Z_{c\epsilon} (p),
$$

для решения уравнения (50)

$$
F(x',p) = \frac{dU_{\scriptscriptstyle{\beta}}\left(x',p\right)}{dx} \cdot Y_{\scriptscriptstyle{ce.}}\left(p\right).
$$

Вычисления по формулам (44) и (45) приводят к следующим значениям неизвестных коэффициентов

для решения уравнения (49)

$$
C_1(x',p) = -\frac{Z_{ce}(p)(G_{3,1} + pC_{3,1})}{4\gamma_{s,1}(p)} \left[\frac{D_1 + D_2}{\gamma_{s,1}(p) - \gamma_{s,1}(p)}e^{x^*(\gamma_{s,1}(p) - \gamma_{s,1}(p))} + \frac{D_1 - D_2}{\gamma_{s,1}(p) + \gamma_{s,1}(p)}e^{-x^*(\gamma_{s,1}(p) + \gamma_{s,1}(p))}\right],
$$

$$
C_{2}(x',p) = \frac{Z_{cs}(p)(G_{3,1} + pC_{3,1})}{4\gamma_{s,1}(p)} \left[\frac{D_{1} + D_{2}}{\gamma_{s,1}(p) + \gamma_{s,1}(p)}e^{x^{(1)}(x_{s,1}(p) + \gamma_{s,1}(p))} + \frac{D_{1} - D_{2}}{\gamma_{s,1}(p) - \gamma_{s,1}(p)}e^{-x^{(1)}(x_{s,1}(p) - \gamma_{s,1}(p))}\right],
$$

$$
\text{ rge } D_1 = \frac{U_p Z_{2p}(p)}{p Z_{e,p}(p) B_p(p)}; \ D_2 = D_1 \frac{Z_{e,p}(p)}{Z_{2p}(p)}; \ B_p(p) - \text{onpegeneno B (35)}
$$

для решения уравнения (50)

$$
C_1(x',p) = \frac{Y_{cs}(p)\gamma_s(p)}{4\gamma_{s,1}(p)} \left[\frac{D_3+D_4}{\gamma_s(p)-\gamma_{s,1}(p)}e^{x^*(\gamma_s(p)-\gamma_{s,1}(p))} + \frac{D_3-D_4}{\gamma_s(p)+\gamma_{s,1}(p)}e^{-x^*(\gamma_s(p)+\gamma_{s,1}(p))}\right],
$$

$$
C_1(x',p) = -\frac{Y_{ce}(p)\gamma_s(p)}{4\gamma_{s,1}(p)} \left[\frac{D_3 + D_4}{\gamma_s(p) + \gamma_{s,1}(p)}e^{x(\gamma_s(p) + \gamma_{s,1}(p))} + \frac{D_3 - D_4}{\gamma_s(p) - \gamma_{s,1}(p)}e^{-x(\gamma_s(p) - \gamma_{s,1}(p))}\right],
$$

$$
\text{где } D_3 = \frac{U_p Z_{23}(p)}{p B_3(p)}; \ D_4 = D_3 \frac{Z_{g,3}(p)}{Z_{23}(p)} = D_1 \frac{Z_{g,3}^2(p)}{Z_{23}(p)}; \ B_3(p) - \text{олределено } B \ (35)
$$

С учётом соответствующих коэффициентов частные решения (53) определяются выражениями

для уравнения (49)

$$
I_{3,1}^{*}(x',p) = -\frac{Z_{ce}(p)(G_{3,1} + pC_{3,1})}{\gamma_{3}^{2}(p) - \gamma_{3,1}^{2}(p)} [D_{2}ch[\gamma_{3}(p) \cdot x'] + D_{1}sh[\gamma_{3}(p) \cdot x']]. \tag{54}
$$

для уравнения (50)

$$
I_{\rho,1}^*(x',p) = -\frac{Y_{cs}(p)\gamma_{\rho}(p)}{\gamma_{\rho,1}^2(p) - \gamma_{\rho,1}^2(p)} [D_3 sh[\gamma_{\rho}(p)x'] + D_4 sh[\gamma_{\rho}(p)x']],
$$
\n(55)

$$
\text{Eig. } D_1 = \frac{U_p Z_{2s}(p)}{p Z_{e,s}(p) B_s(p)}; \ D_2 = D_1 \frac{Z_{e,s}(p)}{Z_{2s}(p)}; \\
D_3 = \frac{U_p Z_{2s}(p)}{p B_s(p)}; \ D_4 = D_3 \frac{Z_{e,s}(p)}{Z_{2s}(p)} = D_1 \frac{Z_{e,s}^2(p)}{Z_{2s}(p)}; \ B_s(p) - \text{onpegeneno B (35)}
$$

Операторное решение однородного уравнения (52) может быть найдено с учётом граничных условий  $U_{a,1}(\ell, p) = U_{a}(\ell, p)$  и  $U_{a,1}(0, p) = U_{a}(0, p)$ , и имеет ВИД

$$
\hat{I}_{s,1}(x',p) = \frac{\hat{A}_{2s}(p)}{\hat{B}_{s}(p)},
$$
\n(56)

$$
\text{The } \hat{A}_{2s}(p) = \frac{1}{Z_{e, s}(p)} \left[ U_{s}(l, p) - \frac{Z_{1s, 1}(p)}{Z_{2s, 1}(p)} U_{s}(0, p) \right] \times \times \left[ Z_{2s, 1}(p) \, sh \left[ \gamma_{s, 1}(p) x^{\prime} \right] + Z_{e, s, 1}(p) ch \left[ \gamma_{s, 1}(p) x^{\prime} \right] \right],
$$

 $B_{\alpha}(p)$  – определено в (48).

Результирующее операторное напряжение  $U_{2,1}(x', p)$  на любом участке внутреннего экрана двухэкранированного кабеля определяется формулой (42). При этом  $\hat{U}_{1}(x', p)$  определяется формулой (48), а  $U_{11}^*(x', p)$  является суммой частных решений, выраженных формулами (46) и (47).

Результирующий операторный ток  $I_{1}(x', p)$  на любом участке внутреннего экрана двухэкранированного кабеля определяется формулой (51). При этом  $\hat{I}_{3,1}(x', p)$  определяется формулой (56), а  $I_{3,1}^{*}(x', p)$  является суммой частных решений, выраженных формулами (54) и (55).

3.3. Pacyer наведенных напряжений внутренних проводниках на экранированных кабелей воздействии при кондуктивных электромагнитных помех

Если кабель можно считать электрически коротким, при воздействии импульсных кондуктивных электромагнитных помех на одноэкранированный кабель, для определения  $U_{\epsilon n}(p)$  можем переписать уравнение (8) в следующем виде

$$
U_{e,n}(p) = I_m \frac{\delta_2 - \delta_1}{(p + \delta_1)(p + \delta_2)} \left( \frac{R_{0.9}}{\sum_{n=0}^{\infty} \frac{\tau_{S.9}^n}{(2n+1)!}} + p M_{0.9} \right) \ell. \tag{57}
$$

По теореме разложения, временная зависимость напряжения на проводнике из уравнения (57) определяется по формуле

$$
u_{\epsilon,n}(t) = I_m(\delta_2 - \delta_1) \ell [R_{0_2}] \sum_{i=1}^{N+2} \frac{e^{-p_i t}}{dp} \left[ (p + \delta_1)(p + \delta_2) \sum_{n=0}^{N} \frac{\tau_S^n}{(2n+1)!} \cdot p^n \right]_{p=p_i} + M_{\epsilon} \sum_{j=1}^{2} \frac{p_j e^{-p_j t}}{dp} \left[ (p + \delta_1)(p + \delta_2) \right] \tag{58}
$$

На рис. 28 представлены результаты расчета напряжения на внутреннем проводнике (58) экранированного кабеля с одинарным экранированием длиной  $\ell = 1$ м со следующими параметрами:  $r_0 = 6$ мм,  $d = 0,25$ мм,  $N_n = 3, N_w = 54$ ,  $\alpha = 12.8^{\circ}$  при воздействии импульсного кондуктивного тока вида (25) на внешний экран кабеля.

Из уравнения (9) напряжение на внутреннем проводнике кабеля с двойным экранированием в операторной форме можно переписать  $\mathbf{B}$ следующем виде

$$
U_{e,n}(p) = \frac{\delta_2 - \delta_1}{(p + \delta_1)(p + \delta_2)(Z_{3,3,1} + Z_{12,3,1} + pL_{12})} \times \frac{R_{0s}}{\times (\frac{R_{0s}}{\sum_{n=0}^{\infty} \frac{\tau_{S3}^n}{(2n+1)!}} + pM_{s,1})(\frac{R_{0s,1}}{\sum_{n=0}^{\infty} \frac{\tau_{S3,1}^n}{(2n+1)!}} + pM_{s,1})\ell.
$$
\n(59)

По второй теореме разложения, временная зависимость напряжения между проводником и внутренним экраном из уравнения (59) определяется по формуле

$$
u_{e,n}(t) = I_{m}(\delta_{2} - \delta_{1})\ell[M_{s}M_{s,1}\sum_{i=1}^{3}\frac{p_{j}^{2}e^{-p_{j}t}}{dp} + M_{s}R_{0,1}\sum_{i=1}^{M+3}\frac{p_{i}e^{-p_{i}t}}{dp} + M_{s}R_{0,1}\sum_{i=1}^{M+3}\frac{p_{i}e^{-p_{i}t}}{dp} + M_{s}R_{0,1}\sum_{i=1}^{M+3}\frac{p_{i}e^{-p_{i}t}}{dp} + M_{s}R_{0,2}\sum_{i=1}^{M+3}\frac{p_{i}e^{-p_{i}t}}{dp} + M_{s,1}R_{0,2}\sum_{i=1}^{M+3}\frac{p_{i}e^{-p_{i}t}}{dp} + M_{s,1}R_{0,2}\sum_{i=1}^{M+3}\frac{p_{i}e^{-p_{i}t}}{dp} + M_{s,1}R_{0,3}\sum_{i=1}^{M+3}\frac{p_{i}e^{-p_{i}t}}{dp} + M_{s,1}R_{0,3}\sum_{i=1}^{M+3}\frac{p_{i}e^{-p_{i}t}}{dp} + M_{s,1}R_{0,3}\sum_{i=1}^{M+3}\frac{p_{i}e^{-p_{i}t}}{dp} + M_{s,1}R_{0,3}\sum_{i=1}^{M+3}\frac{p_{i}e^{-p_{i}t}}{dp} + M_{s,1}R_{0,3}\sum_{i=1}^{M+3}\frac{p_{i}e^{-p_{i}t}}{dp} + M_{s,2}R_{0,3}\sum_{i=1}^{M+3}\frac{p_{i}e^{-p_{i}t}}{p_{i}e^{-p_{i}t}} + M_{s,1}R_{0,3}\sum_{i=1}^{M+3}\frac{p_{i}e^{-p_{i}t}}{dp} + M_{s,2}R_{0,3}\sum_{i=1}^{M+3}\frac{p_{i}e^{-p_{i}t}}{p_{i}e^{-p_{i}t}} + M_{s,1}R_{0,3}\sum_{i=1}^{M+3}\frac{p_{i}e^{-p_{i}t}}{dp} + M_{s,2}R_{0,3}\sum_{i=1}^{M+3}\frac{p_{i}e^{-p_{i}t}}{dp} + M_{s,1}R_{0,3}\sum_{i=1}^{M+3}\frac{p
$$

На рис. 29 представлены результаты расчета напряжения на внутреннем проводнике (60) экранированного кабеля с двойным экранированием длиной  $\ell = 1$ м с параметрами внешнего кабеля:  $r_0 = 6$ мм,  $d = 0, 25$ мм,  $N_\text{H} = 3$ ,  $N_\text{H} = 54$ ,  $\alpha = 12,8^{\circ}$  и внутреннего кабеля  $r_0 = 4$ мм,  $d = 0.052$ мм,  $N_{\text{H}} = 7$ ,  $N_{\text{H}} = 50$ ,  $\alpha = 70^{\circ}$ при протекании кондуктивного тока вида (25) по внешнему экрану. Суммарная величина сопротивлений экранов принимается  $Z_{3,3,1} = Z_{3} + Z_{3,1} = 20MOM$ . Суммарная величина сопротивлений заземления внутреннего экрана принимается  $Z_{1231} = Z_{131} + Z_{231} = 10MOM$ 

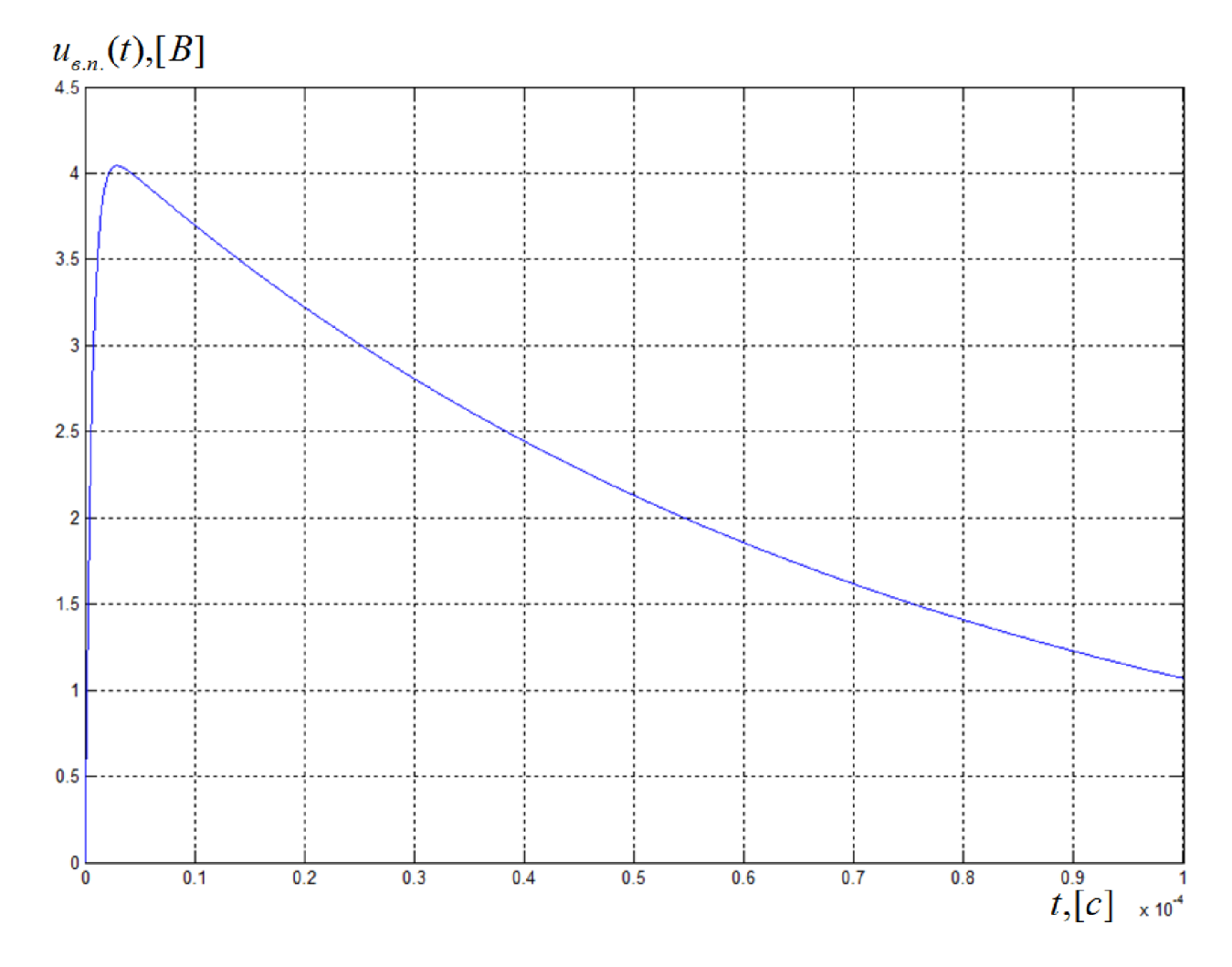

Рис. 28. Временная диаграмма напряжения на внутреннем проводнике кабеля с одинарным экранированием с параметрами  $\ell = 1M$ ,  $r_0 = 4MM$ ,  $d = 0.052$ мм,  $N_{\text{H}} = 7$ ,  $N_{\text{H}} = 50$ ,  $\alpha = 70^{\circ}$  при протекании импульсного кондуктивного тока по внешнему экрану с параметрами  $I_m = 60A$ ,  $\delta_1 = 0.0138 \cdot 10^6 c^{-1}, \delta_2 = 1.6248 \cdot 10^6 c^{-1}.$ 

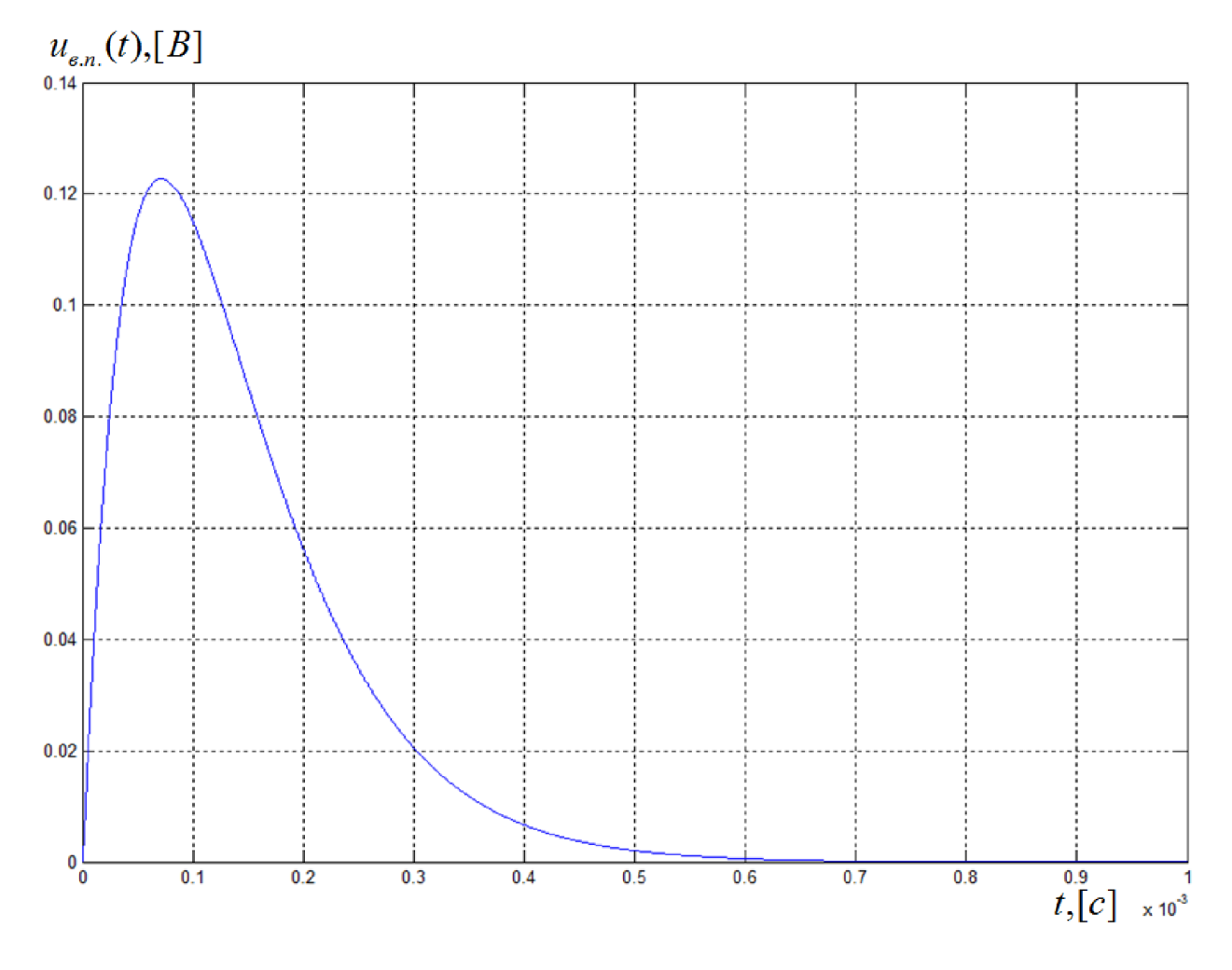

Рис. 29. Временная диаграмма напряжения на внутреннем проводнике кабеля с двойным экранированием длиной  $\ell = 1$ м с параметрами внешнего кабеля:  $r_0 = 6$ мм,  $d = 0,25$ мм,  $N_{\text{H}} = 3$ ,  $N_{\text{H}} = 54$ ,  $\alpha = 12.8^{\circ}$  и внутреннего кабеля  $r_0 = 4$ *мм*,  $d = 0,052$ *мм*,  $N_{\text{H}} = 7$ ,  $N_{\text{H}} = 50$ ,  $\alpha = 70^{\circ}$  при протекании импульсного кондуктивного тока по внешнему экрану с параметрами  $I_m = 60A$ ,  $\delta_1 = 0.0138 \cdot 10^6 c^{-1}$ ,  $\delta_2 = 1.6248 \cdot 10^6 c^{-1}$ .
Для электрически длинного кабеля, использование принципа суперпозиции для уравнения (12), позволяет записать следующие уравнения для определения операторного напряжения  $U_{\varepsilon n}(x', p)$  на внутреннем проводнике одноэкранированного кабеля

$$
\frac{d^2U_{\mathit{e,n}}(x',p)}{dx^2} - \gamma_{\mathit{e,n}}^2(p)U_{\mathit{e,n}}(x',p) = \frac{dI_{\mathit{a}}(x',p)}{dx^2}Z_{\mathit{ce}}(p),\tag{61}
$$

$$
\frac{d^2U_{\mathfrak{g}_{n}}(x',p)}{dx'^2} - \gamma_{\mathfrak{g}_{n}}^2(p)U_{\mathfrak{g}_{n}}(x',p) = -U_{\mathfrak{g}}(x',p)(R_{\mathfrak{g}_{n}} + pL_{\mathfrak{g}_{n}})Y_{\mathfrak{c}\mathfrak{g}}(p). \tag{62}
$$

Решения уравнений (61), (62)

$$
U_{\epsilon,n}(x',p) = \hat{U}_{\epsilon,n}(x',p) + U_{\epsilon,n}^*(x',p),\tag{63}
$$

где 
$$
\hat{U}_{\epsilon,n}(x',p)
$$
 – операторное решение однородного уравнения  
\n
$$
\frac{d^2 \hat{U}_{\epsilon,n}(x',p)}{dx^2} - \gamma^2_{\epsilon,n}(p)\hat{U}_{\epsilon,n}(x',p) = 0.
$$

 $U_{\epsilon n}^*(x', p)$  - соответствующее операторное частное решение уравнения (61) или (62).

Частные операторные решения  $U_{\epsilon,n}^*(x', p)$  уравнений (61), (62) по форме совпадают с частными решениями уравнений (40), (41), выражаемых формулами (46) и (47) при соответствующей замене индексов.

Решение однородного уравнения (68) ищется в виде

$$
\hat{U}_{\mathfrak{e},n}(x',p) = A(p)e^{\gamma_{\mathfrak{e},n}(p)x'} + B(p)e^{-\gamma_{\mathfrak{e},n}(p)x'},\tag{64}
$$

при граничных условиях

$$
U_{\epsilon,n}(\ell,p) = I_{\epsilon,n}(\ell,p)Z_{\epsilon n}(\ell,p); \quad U_{\epsilon,n}(\ell,p) = I_{\epsilon,n}(\ell,p)Z_{\epsilon n}(\ell,p). \tag{65}
$$

Система уравнений для определения коэффициентов  $A(p)$  и  $B(p)$  имеет вид

$$
\begin{cases}\nU_{e,n.}(\ell,p) = A(p)e^{\gamma_{e,n.}(p)\ell} + B(p)e^{-\gamma_{e,n.}(p)\ell},\\
U_{e,n.}(0,p) = A(p) + B(p).\n\end{cases}
$$
\n(66)

Решение системы (66) приводит к следующим значениям неизвестных коэффициентов

$$
A(p) = \frac{2U_{\mathfrak{e},n}(0,p)sh[\gamma_{\mathfrak{e},n}(p)\ell]-U_{\mathfrak{e},n}(0,p)e^{\gamma_{\mathfrak{e},n}(p)\ell}+U_{\mathfrak{e},n}(\ell,p)}{2sh[\gamma_{\mathfrak{e},n}(p)\ell]},
$$

$$
B(p) = \frac{2U_{\mathfrak{s},n}(0,p)e^{\gamma_{\mathfrak{s},n}(p)\ell} - U_{\mathfrak{s},n}(\ell,p)}{2sh[\gamma_{\mathfrak{s},n}(p)\ell]}.
$$

С учётом найденных коэффициентов  $A(p)$  и  $B(p)$  решение (64) однородного уравнения примет вид

$$
\hat{U}_{e,n}(x',p) = \frac{U_{e,n}(0,p)ch[\gamma_{e,n}(p)(x'-\ell)] + U_{e,n}(\ell,p)sh[\gamma_{e,n}(p)x']}{sh[\gamma_{e,n}(p)\ell]},
$$
\n(67)

где  $U_{\epsilon n}(\ell, p)$  и  $U_{\epsilon n}(0, p)$  определены в (65).

Использование принципа суперпозиции для уравнения (11), позволяет записать следующие уравнения для определения операторного тока  $I_{\epsilon,n}(x',p)$ на любом участке проводника одноэкранированного кабеля, аналогичные уравнениям (49), (50)

$$
\frac{d^2 I_{\epsilon n}(x',p)}{dx^2} - \gamma_{\epsilon n}^2(p) I_{\epsilon n}(x',p) = -I_{\epsilon n}(x',p) \cdot (G_{\epsilon n} + pC_{\epsilon n}) \cdot Z_{\epsilon n}(p),\tag{68}
$$

$$
\frac{d^2I_{\mathfrak{g}_{n}}(x',p)}{dx^2} - \gamma_{\mathfrak{g}_{n}}^2(p)I_{\mathfrak{g}_{n}}(x',p) = \frac{dU_{\mathfrak{g}}(x',p)}{dx} \cdot Y_{\mathfrak{g}_{n}}(p). \tag{69}
$$

Решение уравнений (68) и (69) имеет вид, аналогичный (51). Частные операторные решения  $I_{\epsilon,n}^*(x',p)$  для уравнений (68), (69) по форме совпадают с частными решениями уравнений (49), (50), выражаемых формулами (54) и (55) при соответствующей замене индексов. Решение  $\hat{I}_{\epsilon n}(x', p)$  однородного уравнения имеет вид

$$
\frac{d^2\hat{I}_{\mathfrak{e}_{n}}(x',p)}{dx^2} - \gamma_{\mathfrak{e}_{n}}^2(p)\hat{I}_{\mathfrak{e}_{n}}(x',p) = 0,
$$
\n(70)

при граничных условиях

$$
I_{\mathfrak{e},n}(\ell,p) = U_{\mathfrak{p}}(\ell,p)Y_{\mathfrak{ce}}(p); \quad I_{\mathfrak{e},n}(0,p) = U_{\mathfrak{p}}(0,p)Y_{\mathfrak{ce}}(p), \tag{71}
$$

имеет вид

$$
\hat{I}_{\epsilon,n}(x',p) = I_{\epsilon,n}(0,p) \times \frac{sh[\gamma_{\epsilon,n}(p)\ell]e^{\gamma_{\epsilon,n}(p)x'} - (e^{\gamma_{\epsilon,n}(p)\ell} - 1)(2sh[\gamma_{\epsilon,n}(p)x'] + e^{\gamma_{\epsilon,n}(p)x'})}{sh[\gamma_{\epsilon,n}(p)\ell]},
$$
(72)

где  $I_{\epsilon,n}(\ell,p)$  и  $I_{\epsilon,n}(0,p)$  определены в (71).

Результирующее операторное напряжение  $U_{\epsilon,n}(x',p)$  в любой точке проводника одноэкранированного кабеля определяется формулой (63). При этом  $\hat{U}_{\epsilon n}(x',p)$  определяется формулой (67), а  $U_{\epsilon n}^*(x',p)$  является суммой частных решений уравнений (40), (41), выраженных формулами (46) и (47) при соответствующей замене индексов. Результирующий операторный ток  $I_{\epsilon,n}(x', p)$  на любом участке экрана витой пары кабельной сети определяется формулой (51) при соответствующей замене индексов. При этом  $\hat{I}_{\epsilon,n}(x',p)$ определяется формулой (72), а  $I_{\epsilon,n}^*(x',p)$  является суммой частных решений уравнений (49), (50), выраженных формулами (54) и (55) при соответствующей замене индексов.

Использование принципа суперпозиции для уравнения (15), позволяет записать следующие уравнения для определения операторного напряжения  $U_{\varepsilon, n, 1}(x', p)$  на проводнике кабеля с двойным экранированием, аналогичные уравнениям (61), (62).

$$
\frac{d^2U_{s,n,1}(x^{\prime},p)}{dx^2} - \gamma_{s,n,1}^2(p)U_{s,n,1}(x^{\prime},p) = \frac{dI_{s,1}(x^{\prime},p)}{dx^{\prime}}Z_{cs,1}(p),\tag{73}
$$

$$
\frac{d^2U_{\mathfrak{s},n,1}(x',p)}{dx'^2} - \gamma^2_{\mathfrak{s},n,1}(p)U_{\mathfrak{s},n,1}(x',p) = -U_{\mathfrak{s},1}(x',p)(R_{\mathfrak{s},n,1} + pL_{\mathfrak{s},n,1})Y_{\mathfrak{cs},1}(p). \tag{74}
$$

Использование принципа суперпозиции для уравнения (14), позволяет записать следующие уравнения для определения операторного тока  $I_{\epsilon,n,1}(x',p)$ на любом участке проводника двухэкранированного кабеля, аналогичные уравнениям (68), (69).

$$
\frac{d^2I_{s,n,1}(x',p)}{dx^2} - \gamma_{s,n,1}^2(p)I_{s,n,1}(x',p) = -I_{s,1}(x',p) \cdot (G_{s,n,1} + pC_{s,n,1}) \cdot Z_{cs,1}(p), \tag{75}
$$

$$
\frac{d^2I_{\epsilon,n,1}(x',p)}{dx^2} - \gamma^2_{\epsilon,n,1}(p)I_{\epsilon,n,1}(x',p) = \frac{dU_{\epsilon,n}(x',p)}{dx^2} \cdot Y_{\epsilon,\epsilon,n}(p). \tag{76}
$$

Решение уравнений (73) - (76) позволяет определить результирующие операторные напряжение  $U_{n+1}(x', p)$  и ток  $I_{n+1}(x', p)$  на любом участке внутреннего проводника двухэкранированного кабеля. Данные решения определяются формулами (42) и (51) для  $U_{\epsilon,n,1}(x',p)$  и  $I_{\epsilon,n,1}(x',p)$  при соответствующей замене индексов. При этом составляющие  $\hat{U}_{\epsilon,n,1}(x',p)$  и  $\hat{I}_{\epsilon,n,1}(x',p)$  выражаются формулами (67) и (72) при соответствующей замене индексов. Составляющая  $U_{e,n,1}^*(x^{\prime},p)$  выражается суммой правых частей формул (46) и (47) при соответствующей замене индексов. Составляющая  $I_{\epsilon,n,1}^*(x',p)$ выражается суммой правых частей формул (49) и (50) при соответствующей замене индексов.

4. Алгоритмы проектирования экранов кабелей для защиты от кондуктивных электромагнитных помех

4.1. Структура и параметры экранов бортовых кабелей

Бортовая кабельная сеть (БКС) летательного аппарата (ЛА) предназначена для передачи информации и энергии между всеми блоками и агрегатами ЛА. Кроме предъявления требований к основной функции БКС, например, топологии, величины сечений проводников и т.д., к БКС предъявляются требования по защите от различных внешних воздействующих факторов. Для обеспечения работы в сложной электромагнитной обстановке БКС ЛА исполняется с дважды экранированными цепями. Внутренние и внешние экраны и специальные меры, такие как повитие прямого и возвратного проводника токовой цепи призванными снизить восприимчивость к ЭМП. Внутренние экраны БКС обычно выполняются как индивидуальные экраны каждой линии передачи информации и являются с проводниками линии неразборным изделием. Внешний экран кабеля БКС выполняется из различных материалов по различным технологиям. Внешние экраны имеют широкий ассортимент компонентов для изготовления [40], [41].

Внешний экран бортового кабеля это элемент конструкции бортового кабеля, выполняемый из металлических материалов, предназначенный для общего экранирования цепей бортового кабеля и металлизации его внешней поверхности. Металлизация внешней поверхности важное требование для бортовых кабелей летательных аппаратов [26], [42]. Экраны бортовых кабелей конструктивно могут быть выполнены в виде сплошных тонкостенных труб, витых металлических лент, металлических и металлизированных тканей, сплетенных из металлических нитей оплеток (плетенок) или их комбинаций.

Тонкостенные трубы и ленты [43] обычно изготавливаются из меди, меди покрытой серебром, для обеспечения лучшего магнитного экранирования, стали, стали покрытой с обеих сторон медью. Сплошные экраны обеспечивают максимально возможное экранирование электромагнитных помех, но обладают большим удельным весом, механической жесткостью. Механическая жесткость и хрупкость сплошных экранов заставляет использовать специальную оснастку и придерживаться последовательности сборки изделия. Сплошные трубчатые экраны неустойчивы к разрушению вследствие механических резонансов при вибронагрузках.

Перспективным вариантом применения ленточного экранирования является использование алюминиевой и медной гофрированной или гладкой фольги с нанесенным проводящим клеем [17]. Электрическое соединение между витками ленты осуществляться через электропроводный клей и выступы гофрировки, которые в процессе обмотки продавливают клей между слоями. Экраны, выполненные из гофрированной клейкой ленты целесообразно применять как дополнительные, вторые экраны комбинированы с плетеным экраном, что позволит увеличить ослабление ЭМП в высокочастотной области спектра. К недостаткам экранов из фольги с клеевыми основаниями можно отнести низкую механическую прочность при монтажных работах.

Металлизированные ткани выполняются методом электровакуумного напыления на тканую основу таких металлов как медь, медь и никель, серебро, золото. Для применения таких тканей в виде трубчатых экранов их сшивают, склеивают, спаивают вдоль бортового кабеля. К достоинствам экранов из тканых материалов можно отнести высокую технологичность монтажа на бортовой кабель, легкость и высокую механическую стойкость. Недостатки: малая эффективность экранирования ввиду недостаточной толщины металлического слоя, что приводит к слабому ослаблению ЭМП за счет присутствия скин-эффекта.

Экраны из сплетенных оплеток (плетенок) представляют собой компромисс между эффективностью экранирования, удельной массой, удобством монтажа и механической прочностью. Конструкция плетеных экранов характеризуется числом жгутов  $N_{\alpha}$ , образующих экран, числом проволок  $N_n$  в каждом жгуте и числом пересечений P жгутов на единицу длины, а так же углом плетения α – т.е. углом между жгутом и осью экрана.

## 4.2. Алгоритм проектирования сплошных экранов кабелей

По данным [47] применение сплошного экрана для кабельной сети обеспечивает эффективность экранирования не ниже 40 Дб. Основные параметры такого экрана:  $\sigma_{\gamma}$  - удельная проводимость материала, из которого изготавливается экран;  $r_0$  - радиус; d - толщина (рис. 30). При этом в случаях, возможно применение сплошных экранов, возникает вопрос об если оптимальном определении их параметров.

Если по экрану кабеля, нагруженной на сопротивление  $R_{\mu}$ , в результате воздействия кондуктивных ЭМП, протекает импульсный ток  $I_a(t) \doteq I_a(p)$ , индуцирующий внутренних проводниках импульс на напряжения  $U_{H,B,\Pi}(t) \doteq U_{H,B,\Pi} (p)$ , амплитуда и форма которого не должны приводить к нарушению работы устройств, соединяемых кабельной сетью.

Данная задача заключается в том, что требуется проектировать такой сплошной экран, при котором масса проектируемого экрана достигает минимального значения. При этом соблюдаются следующие условия

- Максимальное значение напряжения не должно превышать заданного ограниченного значения  $max(u(t)) \le U_0$ . Причем, график модуля частотной характеристики напряжения между экраном и проводником не должен пересекать график модуля частотной характеристики ограничивающего напряжения на всем исследуемом диапазоне частот.

- Масса проектируемого сплошного экрана также не должна превышать заданного проектировщиком значения  $m_0$ .

Алгоритм решения данной задачи заключается в следующем

1. Определение диапазона изменения параметров сплошного экрана.

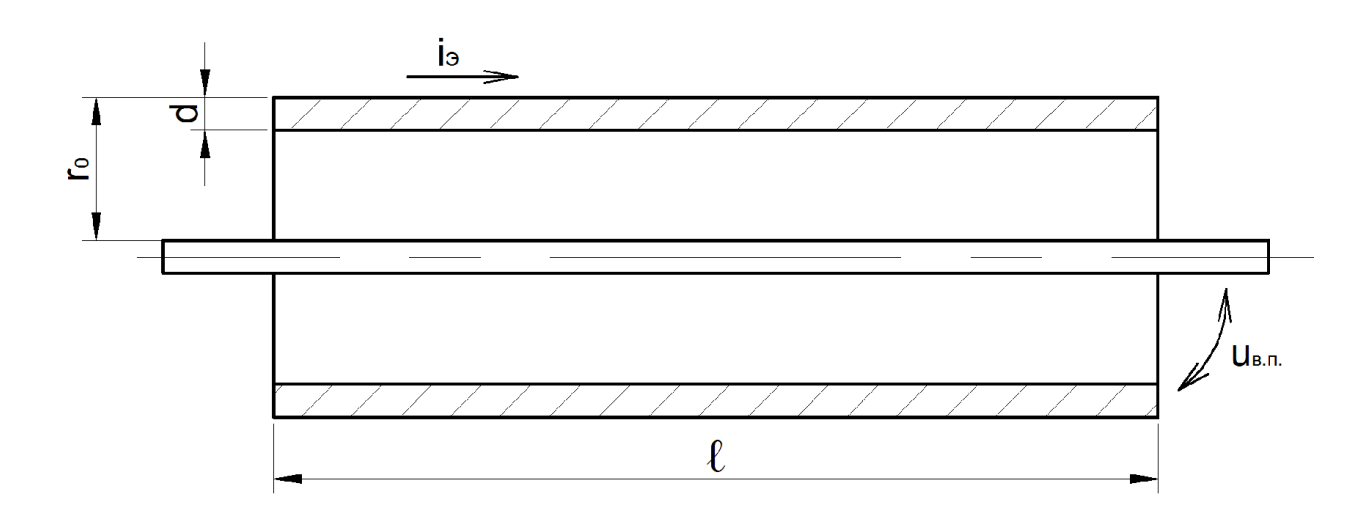

Рис. 30. К определению параметров сплошного экрана кабеля:

г<sub>о</sub> – радиус экрана; d – толщина экрана;  $\ell$  – длина кабеля; i<sub>3.</sub> – ток помехи, протекающий по экрану бортового кабеля;  $U_{B,n}$  – напряжение между внутренним проводником и экраном кабеля

Масса сплошного экрана определяется по следующей формуле [11]

$$
m_{2} = \pi d \rho \cdot \ell \cdot (2r_{0} - d). \tag{77}
$$

В большинстве случаев отношение  $r_0/d$  колеблется в пределах от  $a_{\min}$ до  $a_{\text{max}}$ . С учетом того, что  $m_2 \le m_0$ , диапазон изменения толщины экрана d и радиуса экрана  $r_0$  из уравнения (77) можно определить по формулам

$$
\sqrt{\frac{m_0}{(2a_{\max}-1)\pi\rho\ell}} \leq d \leq \sqrt{\frac{m_0}{(2a_{\min}-1)\pi\rho\ell}},
$$

 $a_{\min} d \leq r_0 \leq a_{\max} d$ .

2. Определение частотной характеристики модуля спектральной функции напряжения на внутреннем проводнике

Модуль спектральной функции напряжения на внутреннем проводнике определяется по формуле:

$$
U_{\scriptscriptstyle{\mathcal{E}} n}(\omega) = Z_{\scriptscriptstyle{\mathcal{E}} \scriptscriptstyle{\mathcal{E}} \scriptscriptstyle{\mathcal{E}}}(p) \cdot I_{\scriptscriptstyle{\mathcal{F}}}(\rho) \cdot \ell \big|_{\scriptscriptstyle{\mathcal{P}} = j\omega},
$$

где,  $Z_{ce}(p)$  – сопротивление между проводником и экраном;  $\ell$  – длина сплошного кабеля; сопротивление связи сплошного экрана определяется по формуле (23).

3. Определение временной зависимости напряжения на внутреннем проводнике

Для электрически короткого кабеля, временная зависимость напряжения на внутреннем проводнике определяется по формуле

$$
u_{e,n}(t) = I_m(\delta_2 - \delta_1)\ell \left[ R_0 \sum_{i=1}^{N+2} \frac{e^{-p_i t}}{dp} [(p + \delta_1)(p + \delta_2) \sum_{n=0}^{N} \frac{\tau_S^n}{(2n+1)!} \cdot p^n]_{p=p_i} \right]
$$

 $\overline{4}$ . Определение оптимальных параметров сплошного экрана

С помощью предложенного алгоритма, реализованного в компьютерной среде «МАТLAB», блок-схема работы которого представлена на рис. 31, определяем оптимальные параметры сплошного экрана, при котором масса его достигается минимальной  $m_{\gamma} = m_{\min}$ 

Пример применения разработанного алгоритма для медного сплошного экрана.

По экрану кабеля длиной  $\ell = 1$  м протекает кондуктивный ток вида (25) с параметрами  $I_m = 60A$ ;  $\delta_1 = 0.0138 \cdot 10^6 c^{-1}$ ;  $\delta_2 = 1.6248 \cdot 10^6 c^{-1}$ .

Пусть ограничение на спектр напряжения на внутреннем проводнике кабеля имеет вид

$$
U_{_{o2p.}}(t) = U_0 (e^{-\phi_1 t} - e^{-\phi_2 t}) = U_0 \frac{\phi_2 - \phi_1}{(p + \phi_1)(p + \phi_2)}.
$$

На рис. 32 представлена полученная при реализации данного алгоритма зависимость минимальной массы экрана от ограничения по напряжению на внутреннем проводнике при  $\phi_1 = \delta_1$ ,  $\phi_2 = \delta_2$ .

На основе полученной зависимости можем получить оптимальные параметры экрана, задавая максимальное напряжение на внутреннем проводнике кабеля.

Например, если задавать  $U_0 \le 0.1B$ , после оптимизации мы получаем параметры экрана с минимальной массой, равной 90,8г.

 $r_0 = 3.94$ *MM*;  $d = 0.43$ *MM* 

На рис. 33 представлена диаграмма частотной характеристики модуля спектральной функции напряжения на внутреннем проводнике, а на рис. 34 представлена временная диаграмма напряжения на внутреннем проводнике спроектированного сплошного кабеля.

Выделяемая энергия на нагрузке  $W = \frac{u_{e,n}^2(t)}{R} = 7.02 \cdot 10^{-9}$ Дж.

где  $R_{\mu} = 50$  Ом – сопротивление нагрузки между экраном и проводником.

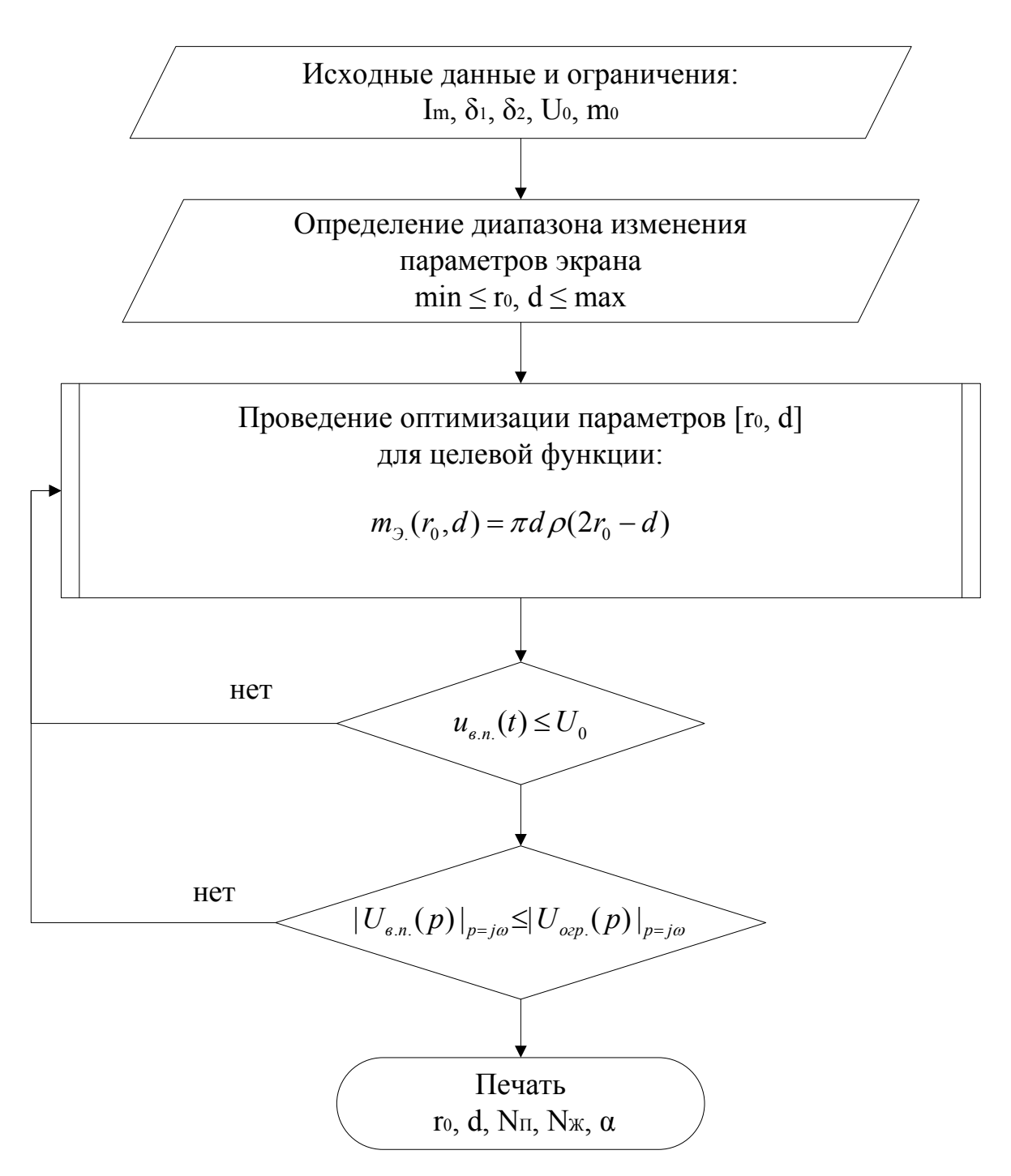

Рис. 31. Блок-схема работы алгоритма, определяющего оптимальные параметры сплошного экрана кабеля.

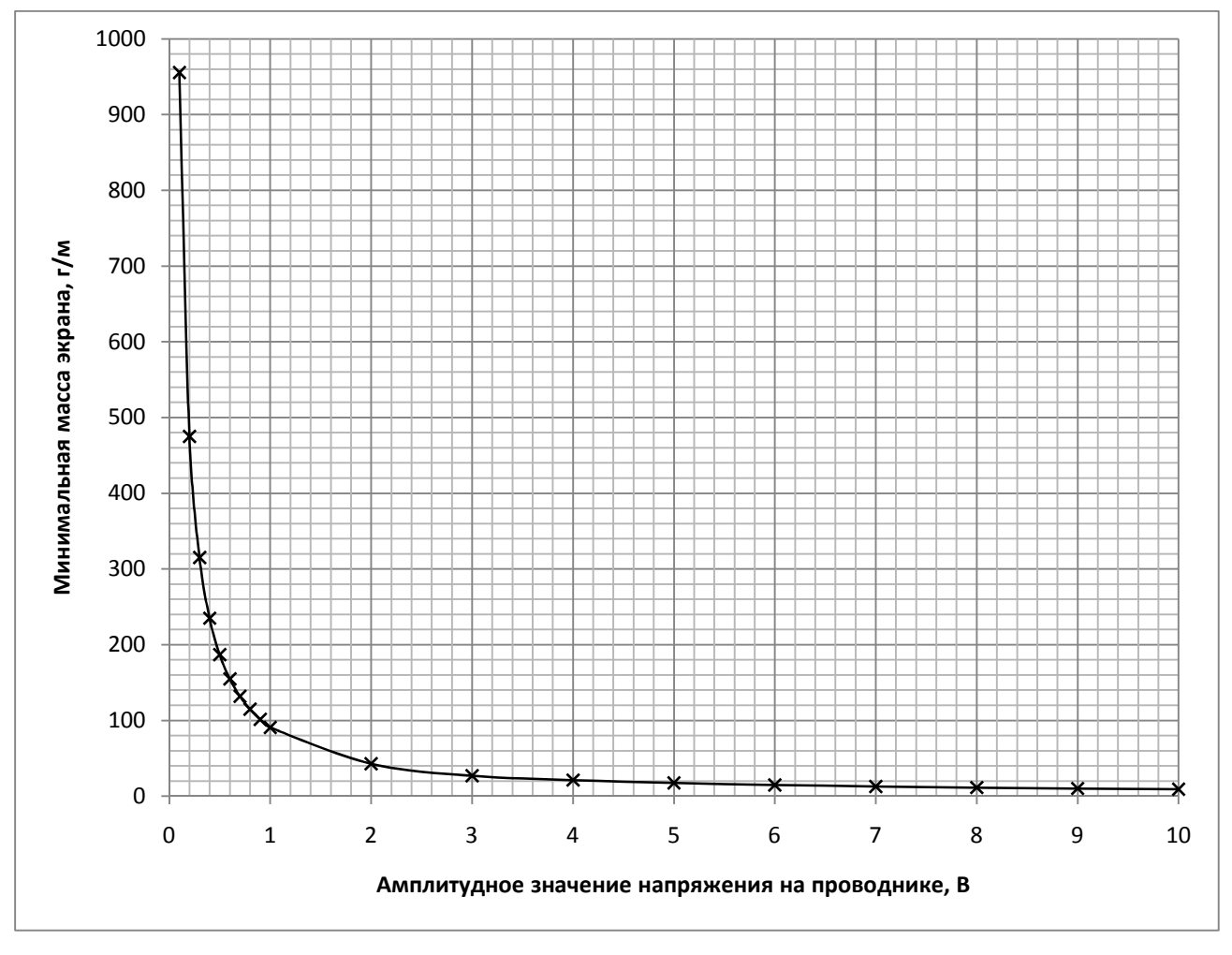

Рис. 32. графическая зависимость массы плетеного экрана от амплитудного значения синфазного напряжения на внутреннем проводнике кабеля.

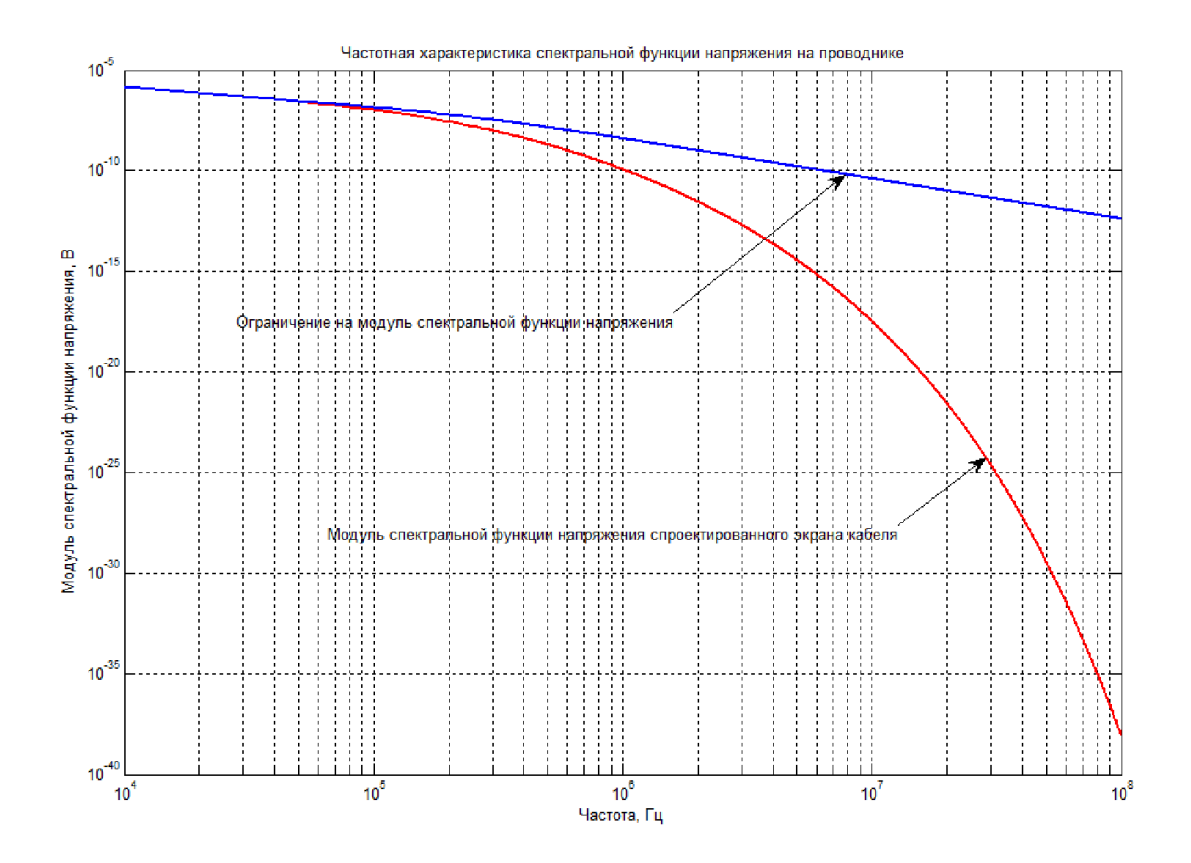

Рис. 33. Диаграмма частотной характеристики модуля спектральной функции напряжения на внутреннем проводнике спроектированного параметрами  $r_0 = 3,94$ мм;  $d = 0,43$ *MM*, сплошного кабеля с при кондуктивного тока (25) по протекании экрану параметрами  $\mathbf c$  $I_m = 60A; \ \delta_1 = 0,0138 \cdot 10^6 \ c^{-1}; \ \delta_2 = 1,6248 \cdot 10^6 \ c^{-1}.$  $\mathbf{c}$ заданным ограничением по напряжению на внутреннем проводнике  $U_0 = 0, 1B$ 

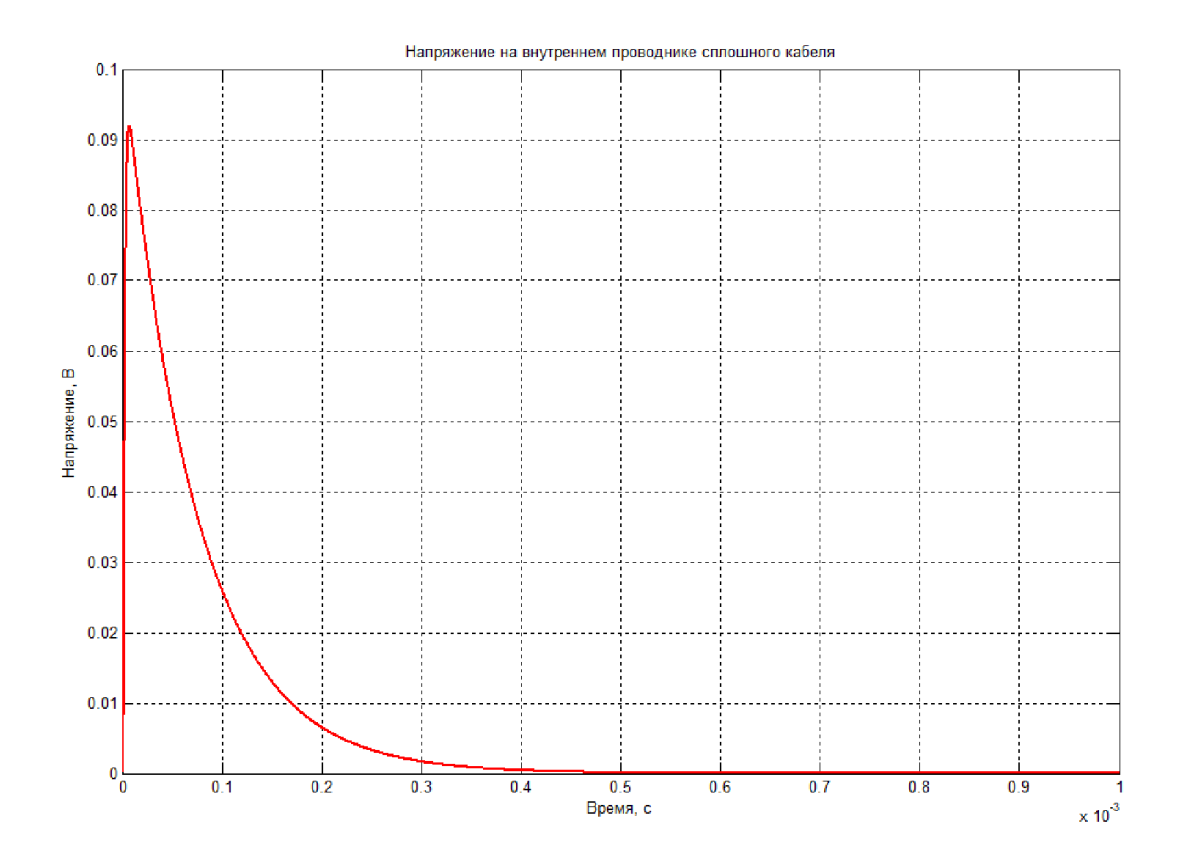

Рис. 34. Временная диаграмма напряжения на внутреннем проводнике спроектированного сплошного кабеля с параметрами  $r_0 = 3.94$ мм;  $d = 0.43$ мм, при протекании кондуктивного тока (25) по экрану с параметрами  $I_m = 60A$ ;  $\delta_1 = 0.0138 \cdot 10^6 c^{-1}$ ;  $\delta_2 = 1.6248 \cdot 10^6 c^{-1}$ . с заданным ограничением по напряжению на внутреннем проводнике  $U_0 = 0,1B$ 

4.3. Алгоритм проектирования плетеных экранов кабелей с одинарным экранированием

Обладая относительно малой массой, высокой прочностью и стойкостью к многократным перегибам, экраны из плетёных проводников и гибких проводящих материалов, в то же время, являются надёжным средством защиты от импульсных ЭМП. Параметрами, характеризующими оплёточный экран, являются:  $r_0$  – радиус экрана; d диаметр проволоки;  $\sigma_2$  – удельная проводимость материала, из которого изготавливается оплётка;  $N_n -$  число проволок в жгуте; N<sub>ж</sub> - число жгутов; P-число пересечений; K-оптическое перекрытие оплётки; F – заполнение оплётки;  $\alpha$  – угол плетения [11].

В таблице 3 собраны и приведены конструкционные параметры применяемых и перспективных плетеных экранов.

Таблица 3. Параметры применяемых на практике плетеных экранированных кабелей

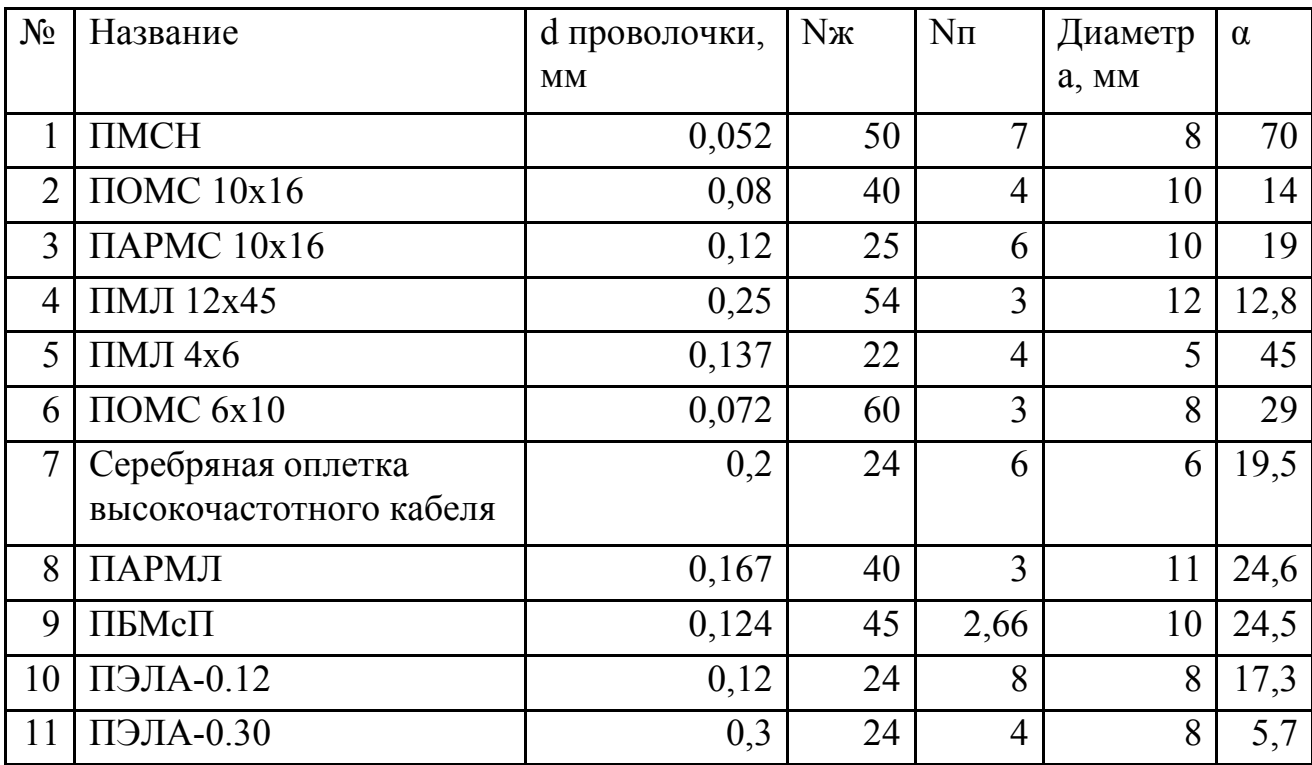

Применяемые экраны: ПМЛ - хорошо зарекомендовавшая себя плетенка из медных луженных оловом проволок, но тяжелая; ПОМС [44] и ПМСН -

медные покрытые серебром плетенки применяемые в современных боротых кабелях. Плетенки ПАРМС, ПАРМЛ [45], ПБМсП [46] из аримидных нитей или базальтовых нитей обвитых металлической микронной лентой. разрабатывались отечественной промышленностью в 80-х годах. ПЭЛА экранирующая сверхлегкая, перспективная плетенка, изготовленная из луженой алюминиевой проволоки.

При проектировании оплёточных экранов необходимы следующие исходные данные:

- параметры импульсного кондуктивного тока  $I_a(t) \doteq I_a(p)$ при воздействии кондуктивных электромагнитных помех, протекающего по экрану бортовой кабельной сети летательного аппарата;

на амплитуду и форму импульса напряжения ограничения  $u_{\varepsilon,n}(t) \doteq U_{\varepsilon,n}(p)$ , наведённого током  $I_{\varepsilon}(t)$ , т.е. амплитуда импульса напряжения не должна превышать заданного ограничение  $U_0$ , а также график модуля частотной характеристики напряжения на внутреннем проводнике не должен пересекать график модуля частотной характеристики ограничивающего напряжения на всем исследуемом диапазоне частот;

- максимальная величина массы проектируемого экрана m<sub>0</sub> на единицу длины ограничивается заданной величиной, определяемой проектировщиком.

Алгоритм решения данной задачи заключается в следующем.

1. Определение диапазона изменения параметров плетеного экрана. Масса плетеного экрана определяется по следующей формуле [11]

$$
m_{\rho} = \frac{\pi d^2 \rho \cdot \ell}{4} \frac{N_{\pi} N_{\pi}}{\cos(\alpha)}.
$$
 (78)

Из уравнения (78) можно выразить толщину экрана через массу

$$
d = \sqrt{\frac{4m_3 \cos \alpha}{\pi \rho \ell N_{\pi} N_{\kappa}}}
$$

Пусть найденная масса экрана удовлетворяет условию, т.е.  $m_3 \le m_0$ . Значение  $N_{\pi}$  обычно выбирают в диапазоне от  $N_{\pi_{\min}} = 3$  до  $N_{\pi_{\min}} = 16$ , значение  $N_{\kappa}$  в диапазоне от  $N_{\kappa \min} = 5$  до  $N_{\kappa \max} = 90$ , а отношение  $r_0/d$ обычно находится в пределах от  $a_{\min} = 10$  до  $a_{\max} = 100$ . Поэтому, в первом приближении, диапазон изменения толщины экрана d и радиуса экрана  $r_0$ можно определить по формулам

$$
\sqrt{\frac{m_0 \cos \alpha}{\pi \rho \ell N_{\pi \max} N_{\kappa \max}}} \le d \le \sqrt{\frac{m_0 \cos \alpha}{\pi \rho \ell N_{\pi \min} N_{\kappa \min}}},
$$

$$
a_{\min}d \le r_0 \le a_{\max}d.
$$

2. Определение частотной характеристики модуля спектральной функции напряжения на внутреннем проводнике

Модуль спектральной функции напряжения на внутреннем проводнике определяется по формуле:

$$
U_{\scriptscriptstyle\mathcal{E},n}(\omega) = Z_{\scriptscriptstyle\mathcal{C}\mathcal{E}}(p) \cdot I_{\scriptscriptstyle\mathcal{C}}(p) \cdot \ell \big|_{p=j\omega},
$$

где,  $Z_{\text{cs}}(p)$  – сопротивление связи между проводником и экраном плетеного кабеля;  $\ell$  - длина кабеля

Сопротивление связи плетеного экрана определяется по формуле (24).

3. Определение временной зависимости напряжения на внутреннем проводнике

Для электрически короткого кабеля с плетеным экраном, временная зависимость напряжения на внутреннем проводнике ранее определена по формуле (58).

4. Определение оптимальных параметров плетеного экрана.

С помощью предложенного алгоритма, реализованного в компьютерной среде «MATLAB», блок-схема работы которого представлена на рис. 35,

определяем оптимальные параметры плетеного экрана, при котором масса его достигается минимальной  $m_3 = m_{\min}$ 

Пример применения разработанного алгоритма для медного плетеного экрана.

По экрану кабеля длиной  $\ell = 1 \text{ m}$  протекает импульсный ток вида (25) с параметрами  $I_{\text{max}} = 60A$ ;  $\delta_1 = 0.0138 \cdot 10^6 c^{-1}$ ;  $\delta_2 = 1.6248 \cdot 10^6 c^{-1}$ .

Пусть ограничение на спектр напряжения на внутреннем проводнике кабеля имеет вид

$$
U_{_{O2P.}}(t) = U_0 (e^{-\phi_1 t} - e^{-\phi_2 t}) = U_0 \frac{\phi_2 - \phi_1}{(p + \phi_1)(p + \phi_2)}.
$$

На рис. 36 представлена полученная при реализации данного алгоритма зависимость минимальной массы экрана от ограничения по напряжению при  $\phi_1 = \delta_1, \phi_2 = \delta_2$ .

При ограничении на напряжение на внутреннем проводнике  $U_0 \le 0.1B$ , после оптимизации параметры спроектированного экрана кабеля следующие:

$$
r_0 = 5 \cdot 10^{-3} \text{ m}
$$
;  $d = 0, 24 \cdot 10^{-3} \text{ m}$ ;  $N_H = 7$ ;  $N_W = 37$ ;  $\alpha = 10^0$ ;  $m = 99, 42 / \text{ m}$   
Выделяемая энергия на нагрузке  $W = \frac{u_{\text{B}}^2(t)}{R} = 7, 05 \cdot 10^{-9} \text{ L/K}$ .

На рис. 37 представлена диаграмма частотной характеристики модуля спектральной функции напряжения на внутреннем проводнике, а на рис. 38 представлена временная диаграмма напряжения на внутреннем проводнике спроектированного плетеного кабеля.

На рис. 39 представлена графическая зависимость массы экрана от амплитудного значения синфазного напряжения на внутреннем проводнике кабеля, предназначенная для выбора наиболее подходящего варианта из используемых на практике плетеных экранов. Расположение точек на рис. 39 определяется значениями синфазных напряжения внутренних проводников и массами экранов кабелей различных марок.

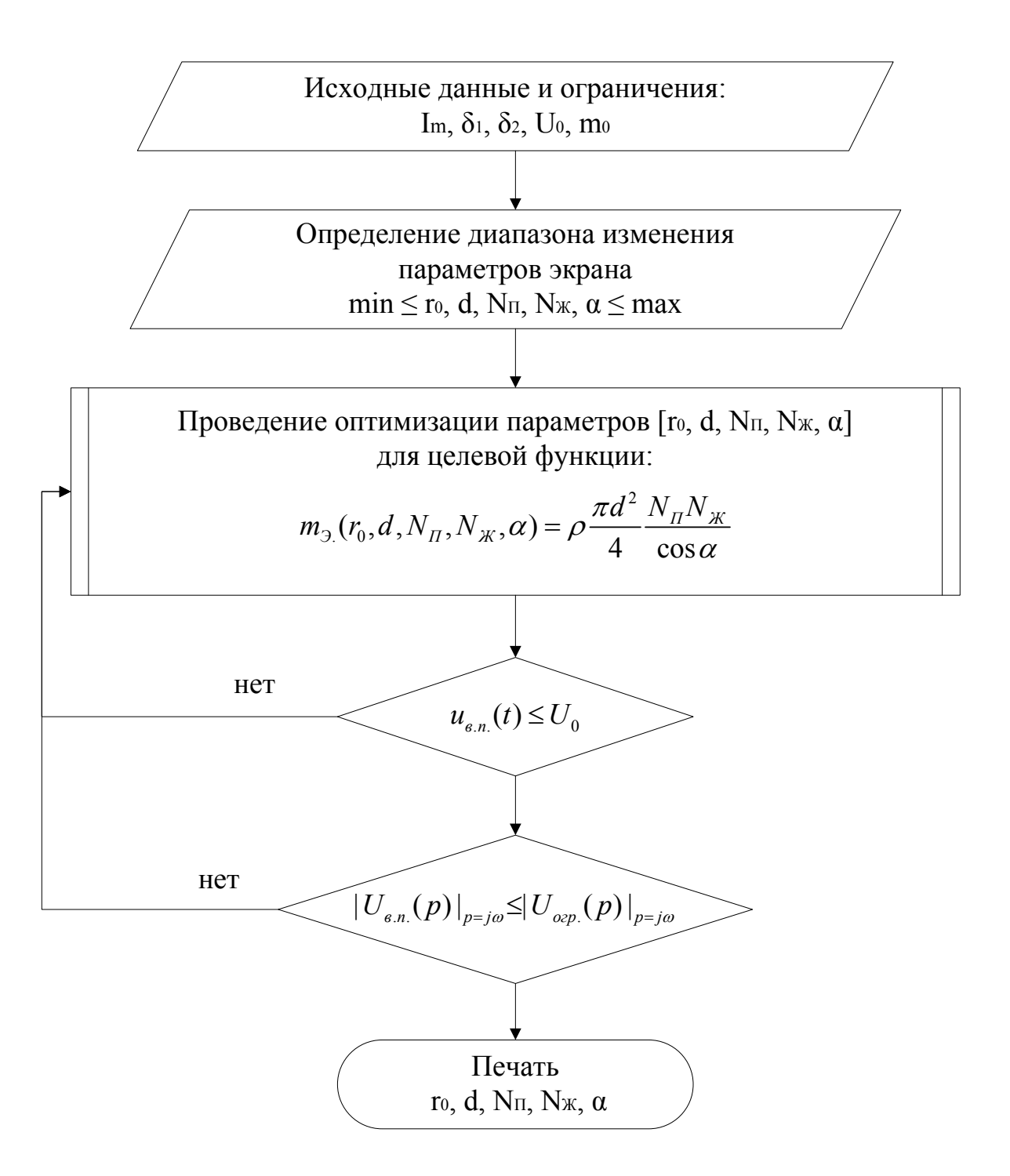

Рис. 35. Блок-схема работы алгоритма, определяющего оптимальные параметры плетеного экрана кабеля.

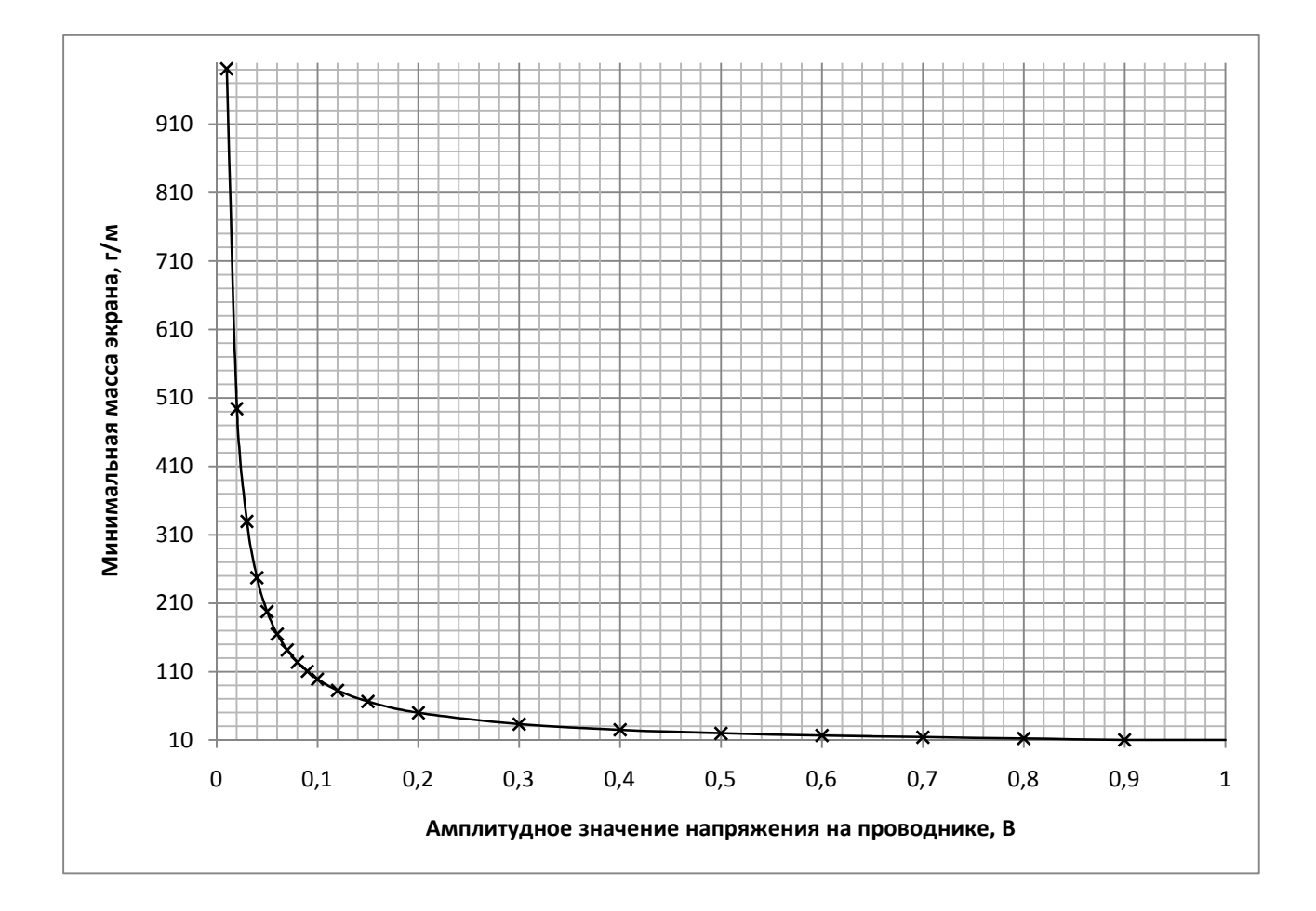

Рис. 36. графическая зависимость массы плетеного экрана от амплитудного значения синфазного напряжения на внутреннем проводнике кабеля.

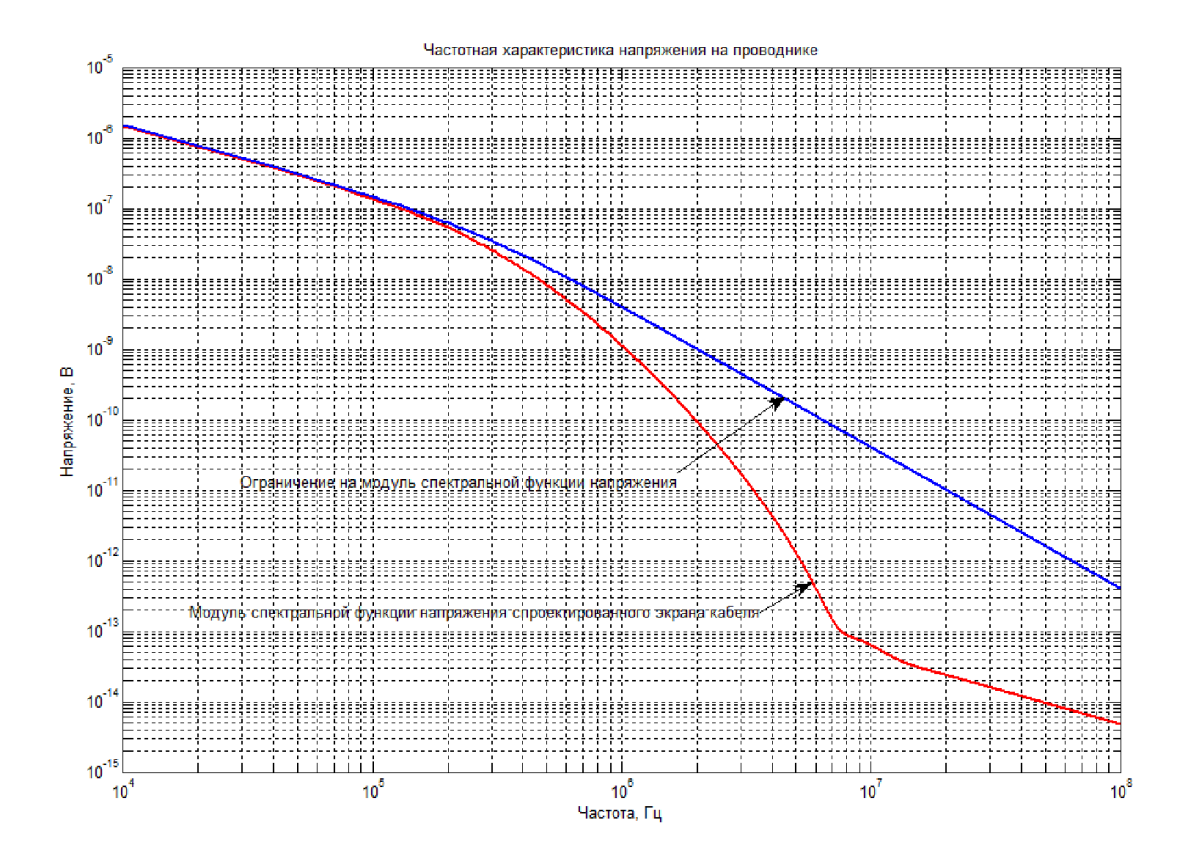

Рис. 37. Диаграмма частотной характеристики модуля спектральной функции напряжения на внутреннем проводнике спроектированного кабеля плетеного параметрами  $\mathbf{c}$ экрана  $r_0 = 5.10^{-3} \text{ m}; \quad d = 0,24.10^{-3} \text{ m}; \quad N_{\pi} = 7; \quad N_{\pi} = 37; \quad \alpha = 10^{0},$ при протекании кондуктивного тока по внешнему экрану с параметрами  $I_m = 60A; \ \delta_1 = 0.0138 \cdot 10^6 c^{-1}; \ \delta_2 = 1.6248 \cdot 10^6 c^{-1}.$  $\mathbf{c}$ заланным ограничением по напряжению на внутреннем проводнике  $U_0 = 0, 1B$ 

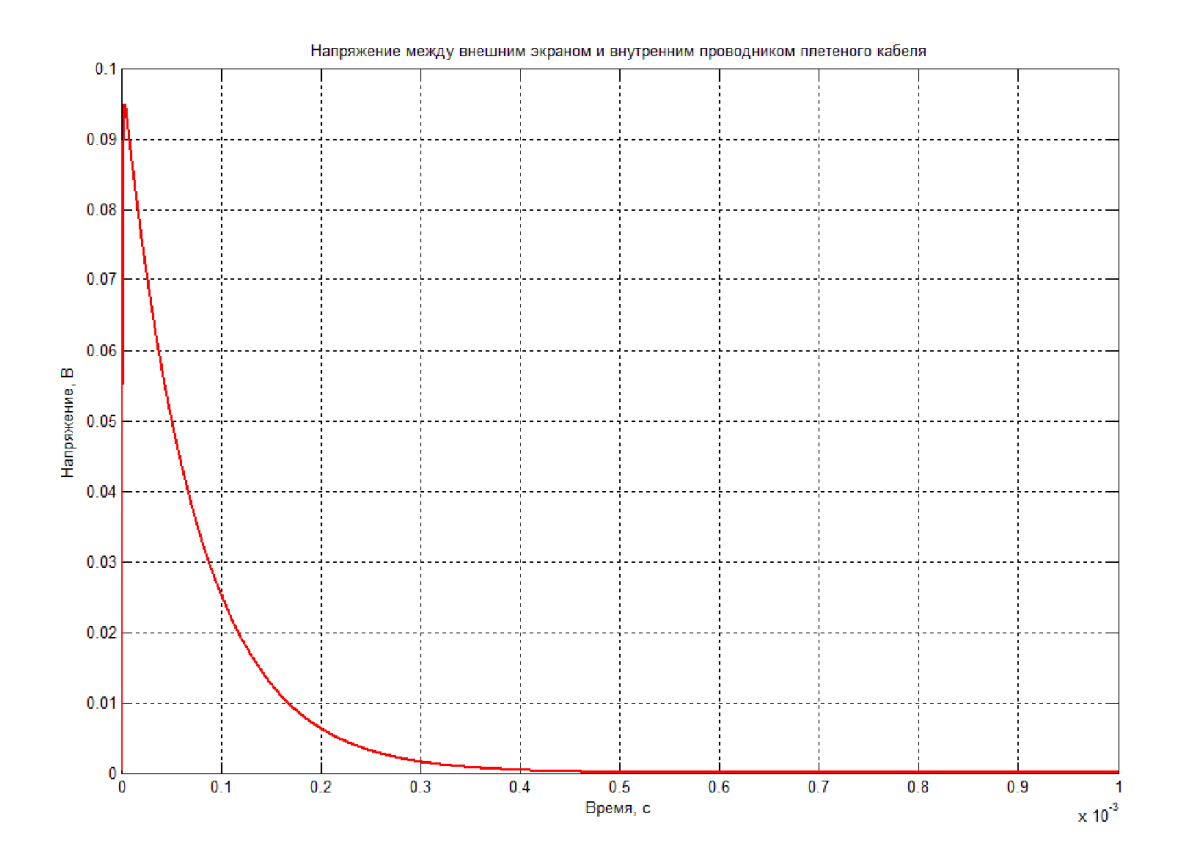

Рис. 38. Временная диаграмма напряжения на внутреннем проводнике спроектированного плетеного кабеля с параметрами экрана  $r_0 = 5.10^{-3} \text{ m}; \quad d = 0,24.10^{-3} \text{ m}; \quad N_H = 7; \quad N_K = 37; \quad \alpha = 10^0,$  при протекании кондуктивного тока по внешнему экрану с параметрами  $I_m = 60A; \delta_1 = 0,0138 \cdot 10^6 c^{-1}; \delta_2 = 1,6248 \cdot 10^6 c^{-1}.$  с заданным ограничением по напряжению на внутреннем проводнике  $U_0 = 0,1B$ 

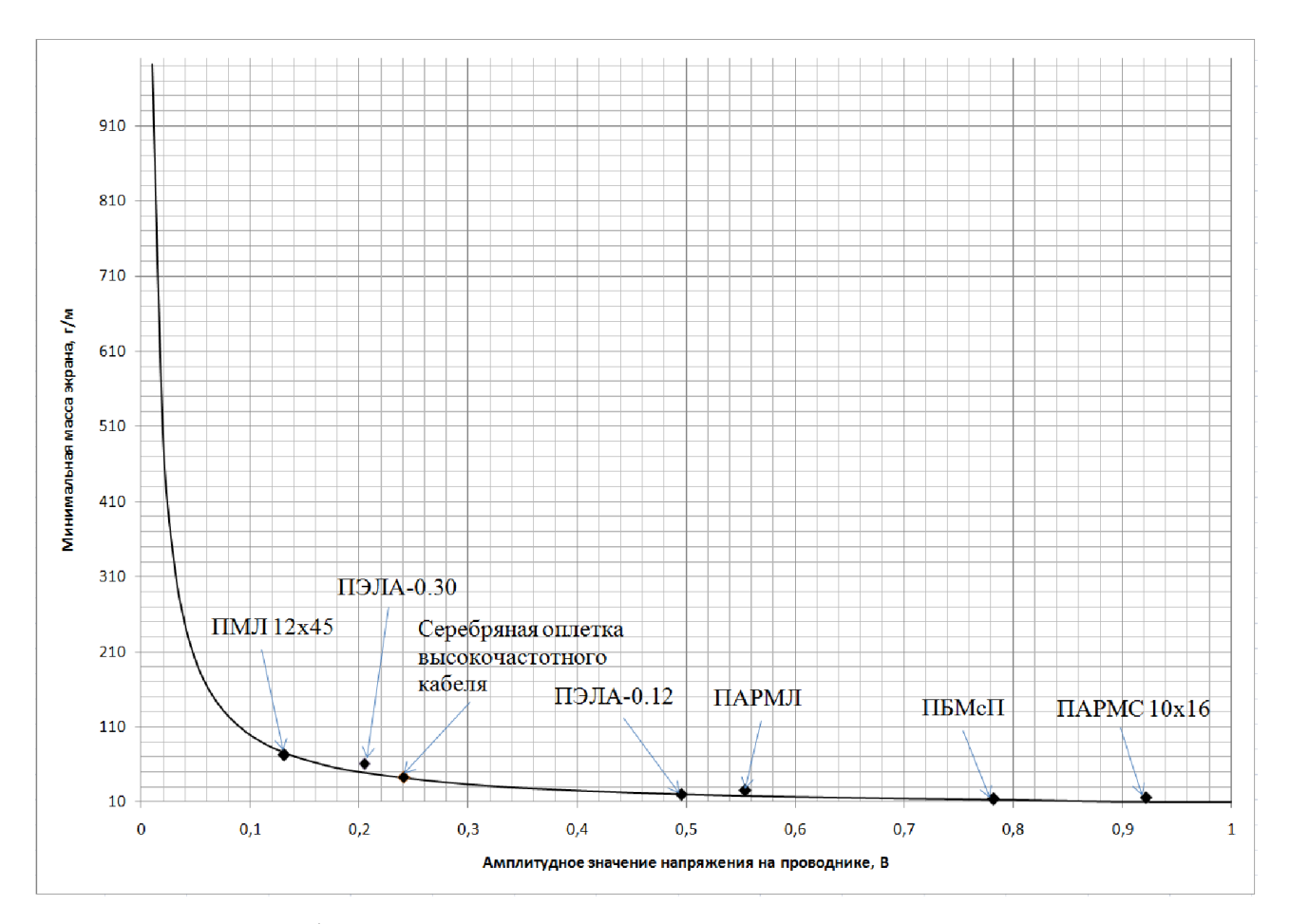

Рис. 39. График расположения по массе используемых плетеных кабелей относительно кривой оптимальной массы спроектированных плетеных экранов кабелей.

4.4. Алгоритм проектирования плетеных экранов кабелей с двойным экранированием

При проектировании плетеных экранов кабелей с двойным экранированием (рис. 40) необходимо задать следующие исходные данные

– параметры импульсного тока  $I_1(t) = I_2(p)$ , протекающего по внешнему экрану кабельной сети длиной  $\ell$ , индуцированного электромагнитным полем.

– ограничения на импульс напряжения  $U_{H,B,\Pi}(t) \doteq U_{H,B,\Pi}(p)$ , наведённого током  $I_{\alpha}(t)$ , например, максимальное значение напряжения не должно превышать заданного ограниченного значения  $max(u(t)) \leq U_0$ . Причем, график частотной характеристики напряжения между экраном и проводником не должен пересекать график частотной характеристики ограничивающего напряжения на всем исследуемом диапазоне частот;

– максимальная величина суммарной массы проектируемых внешнего и внутреннего экранов  $m_0$  на единицу длины.

Алгоритм решения данной задачи заключается в следующем

Задавая ограничение на напряжение между внешним и внутренним экранами, на основе выше описанного алгоритма для плетеного кабеля с одним экраном, определяем минимальную массу и оптимальные параметры внешнего экрана. Затем, зная параметры внешнего экрана и напряжение между экранами, запускаем процесс оптимизации для внутреннего экрана. После этого, строим зависимость суммарной массы экранов от ограничения между двумя экранами. На графике этой зависимости можно определить минимальную суммарную массу экранов.

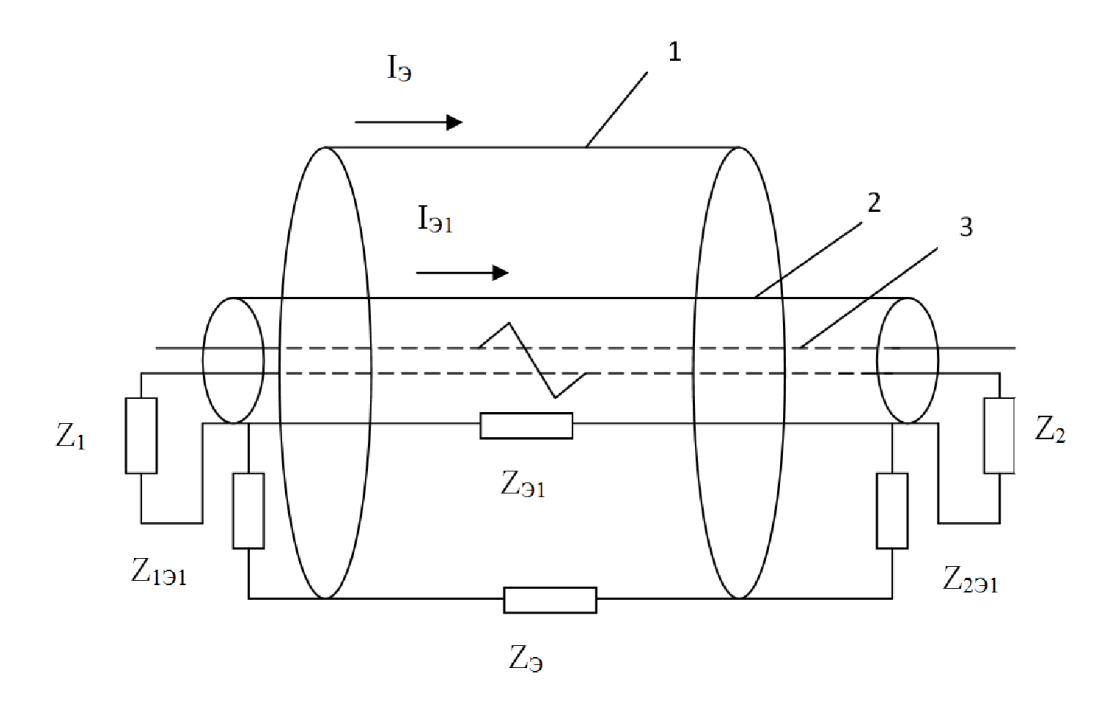

Рис. 40. Конструкция двухэкранированной кабельной сети: 1 - внешний экран; 2 - внутренний экран; 3 – линия связи в виде витой пары проводников;  $Z_1$  - сопротивление синфазной цепи;  $Z_{191}$ ,  $Z_{291}$  сопротивления заземления внутреннего экрана (металлизации);  $Z_{91}$  – сопротивление внутреннего экрана;  $Z_9$  - сопротивление внешнего экрана.

1. Определение оптимальных параметров внешнего экрана

Задавая ограничение на напряжение между внешним и внутренним экранами  $U_{0.91}$ , определяем минимальную массу внешнего экрана  $m_9 = m_{2,\text{min}}$  $\boldsymbol{\mathrm{M}}$ оптимальные параметры внешнего экрана.

2. Определение оптимальных параметров внутреннего экрана

Напряжение между внутренним экраном и проводниками в операторной форме определяется по формуле [50]

$$
U_{e,n}(p) = I_{3}(p) \cdot \frac{Z_{ce} \cdot Z_{ce,1}}{(Z_{3.} + Z_{3.1} + Z_{13.} + Z_{23.} + pL_{12})} \cdot \ell,
$$
\n(79)

где,  $Z_{cs}$ ,  $Z_{cs}$  – соответственно сопротивление связи внешнего и внутреннего экранов плетеного кабеля;  $Z_{2} = R_{2} + pL_{2}$  – полное сопротивление внешнего экрана;  $Z_{21} = R_{21} + pL_{21}$  полное сопротивление внутреннего экрана; Z<sub>19</sub>, Z<sub>29</sub> - сопротивления заземления внутреннего экрана;  $L_{12} = \frac{\mu_0}{2\pi} \ln(\frac{a_1}{a_2})$ - взаимная индуктивность зазора между экранами;  $a_1$  - внутренний радиус внешнего экрана;  $a_2$  – внешний радиус внутреннего экрана [51].

Временная зависимость напряжения на внутреннем проводнике заранее

определена по формуле (60).

кабеля с 3. Определение параметров лвойным оптимальных экранированием

С помощью предложенного алгоритма, реализованного в компьютерной среде «МАТLAB», блок-схема работы которого представлена на рис. 41, определяем оптимальные параметры внутреннего экрана, при котором масса его достигается минимальной  $m_{\text{max}} = m_{\text{max}}$ 

Задавая разные значения напряжения между внешним и внутренним экранами, строим зависимость суммарной массы экранов кабеля от их. Оптимальным вариантом для обоих экранов будет минимальное значение суммарной массы экранов.

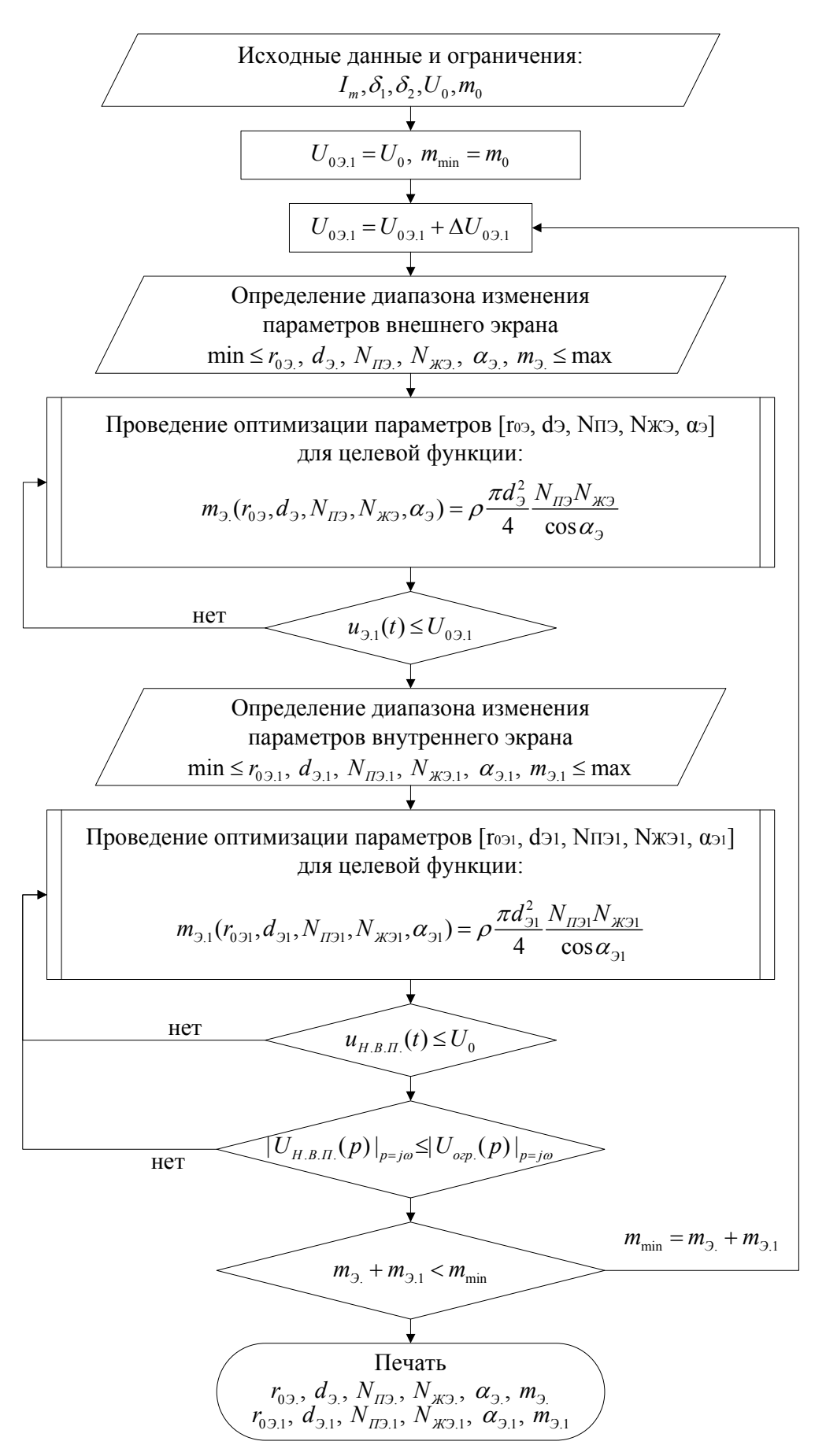

Рис. 41. Блок-схема работы алгоритма, определяющего оптимальные параметры плетеных экранов кабеля с двойным экранированием.

Пример применения разработанного алгоритма.

По экрану кабельной сети длиной  $\ell = 1$  м протекает импульсный ток вида (25) с параметрами  $I_m = 60A$ ;  $\delta_1 = 0.0138 \cdot 10^6$  с<sup>-1</sup>;  $\delta_2 = 1.6248 \cdot 10^6$  с<sup>-1</sup>.

Пусть ограничение на спектр напряжения на внутреннем проводнике кабеля имеет вид

$$
U_{_{O2p}}(t) = U_0 (e^{-\phi_1 t} - e^{-\phi_2 t}) = U_0 \frac{\phi_2 - \phi_1}{(p + \phi_1)(p + \phi_2)}.
$$

Если, например, задавать  $U_0 \le 0.01B$ ;  $\phi_1 = \delta_1$ ,  $\phi_2 = \delta_2$  и параметры экранов принимаются  $R_{3} = R_{3,1} = 10 \text{ mOm}$ ,  $L_{3} = L_{3,1} = 1 \text{ mK}T_H$ ,  $Z_{13,1} = Z_{23,1} = 5 \text{ mOm}$ , Из полученной зависимости, представленной на рис. 42 следует, что суммарная масса экранов будет минимальной, если наложить ограничение на напряжение между экранами  $U_{0.91} = 0,22B$ . Суммарная масса экранов при этом составляет  $87.61<sub>0</sub>$ 

Параметры экранов следующие:

- Параметры внешнего экрана кабеля:

$$
r_{0.9} = 8,3 \text{ nm}; d_{0.9} = 0,1 \text{ nm}; N_{H2} = 6; N_{H3} = 90; \alpha_{0.9} = 10^0;
$$
  
 $m_{0.9} = 43,01$ r

- Параметры внутреннего экрана кабеля:

$$
r_{0,1} = 1,3 \text{ and } d_{0,1} = 0,48 \text{ and } N_{\text{H0},1} = 5; N_{\text{H0},1} = 5; \alpha_{0,1} = 10^{\circ}
$$
  
 $m_{0,1} = 44,6 \text{ or }$ 

Энергия, выделяемая на нагрузке между внутренним экраном и проводниками

$$
W = \frac{u_{\text{B}}^2(n)}{R_n} = 2{,}79 \cdot 10^{-10} \text{A} \text{K}.
$$

На рис. 43 представлена диаграмма частотной характеристики модуля спектральной функции напряжения на внутреннем проводнике, а на рис. 45 представлена временная диаграмма напряжения на внутреннем проводнике спроектированного плетеного кабеля с двойным экранированием.

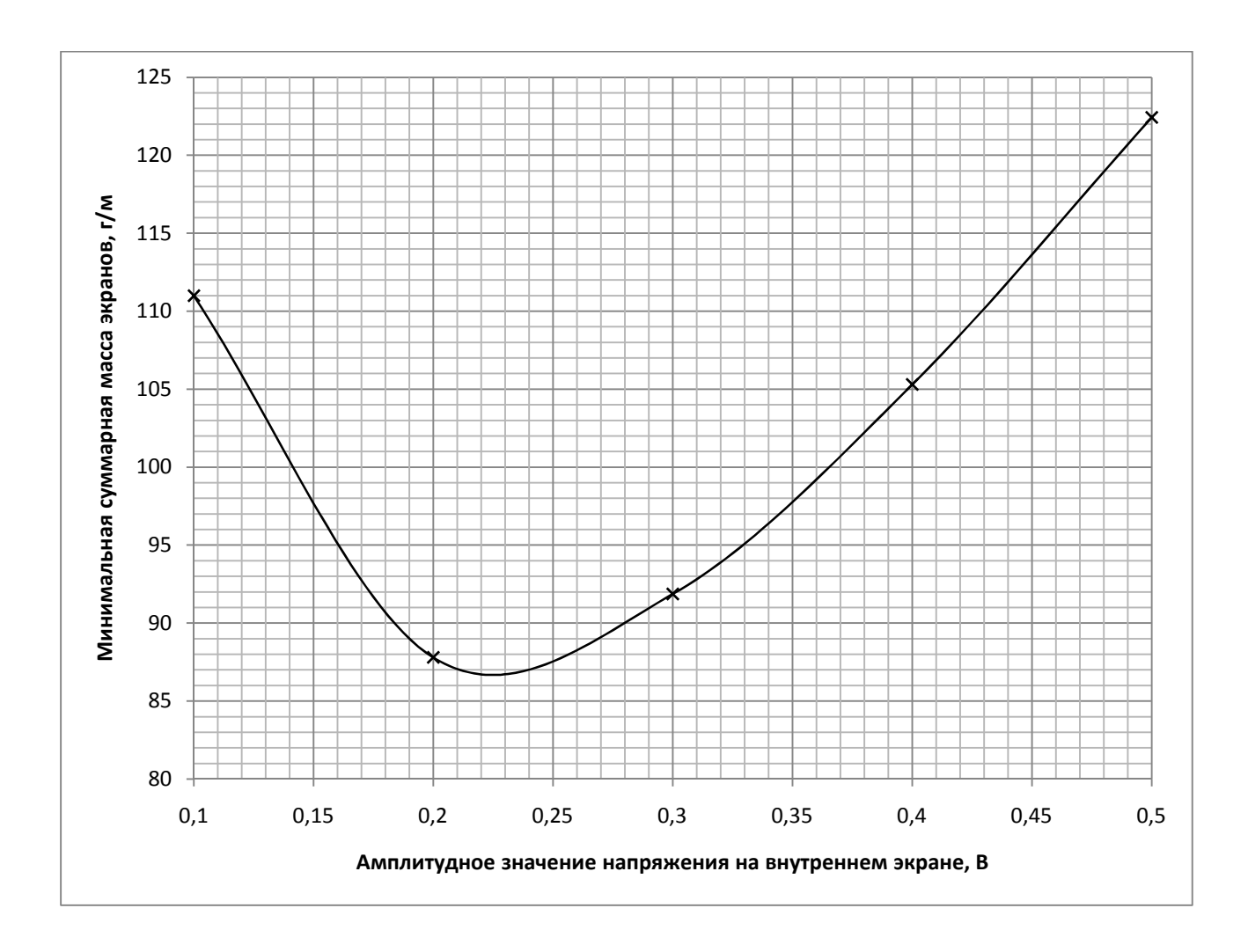

Рис. 42. Зависимость минимальной суммарной массы экранов от напряжения между экранами кабеля с двойным экранированием

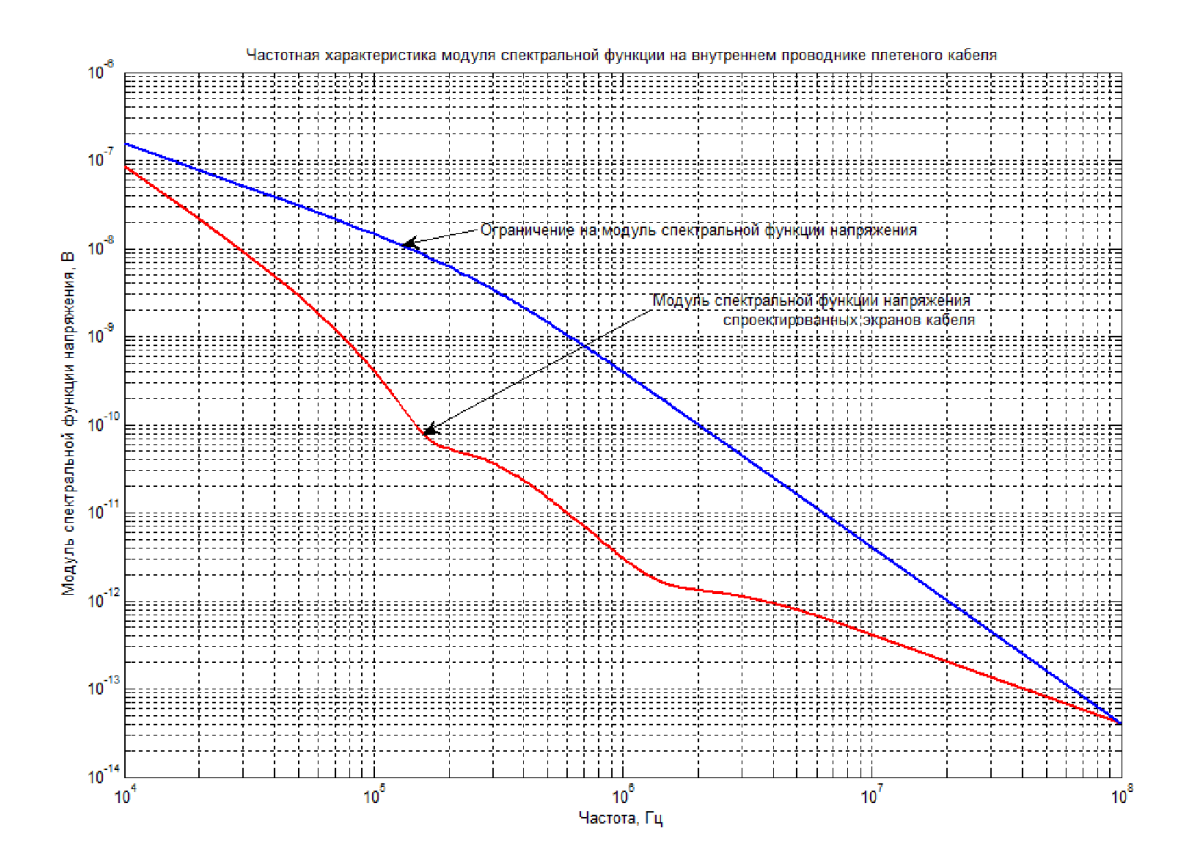

Рис. 43. Диаграмма частотной характеристики модуля спектральной функции напряжения на внутреннем проводнике спроектированного двухэкранированного плетеного кабеля с параметрами внешнего экрана  $r_{0,3} = 8,3$ мм;  $d_{3} = 0,1$ мм;  $N_{II,3} = 6$ ;  $N_{K,3} = 90$ ;  $\alpha_{3} = 10^0$ внутреннего  $\overline{M}$  $r_{0,3,1} = 1,3$ мм;  $d_{3,1} = 0,48$ мм;  $N_{II3,1} = 5$ ;  $N_{K3,1} = 5$ ;  $\alpha_{3,1} = 10^0$ , экрана при протекании кондуктивного тока (25) по экрану с параметрами  $I_m = 60A; \ \delta_1 = 0,0138 \cdot 10^6 \ c^{-1}; \ \delta_2 = 1,6248 \cdot 10^6 \ c^{-1}.$  $\mathbf{c}$ заданным ограничением по напряжению на внутреннем проводнике  $U_0 = 0,01B$ 

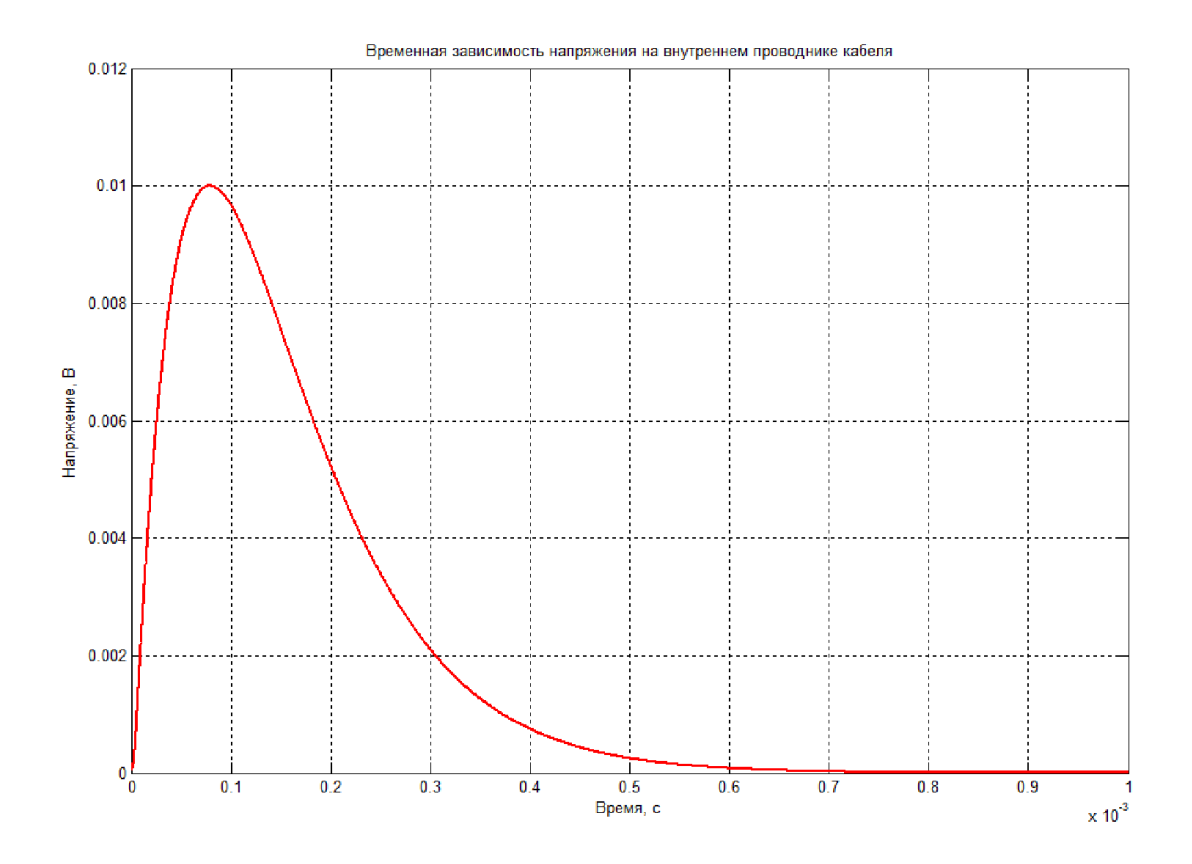

Рис. 44. Временная диаграмма напряжения на внутреннем проводнике спроектированного двухэкранированного плетеного кабеля с параметрами внешнего экрана  $r_{0,3} = 8,3 \text{ and } d_{3} = 0,1 \text{ and } N_{\text{H}3} = 6;$  $N_{\cancel{x}3.} = 90; \alpha_{3.} = 10^0$  и внутреннего экрана  $r_{0.31} = 1,3$ мм;  $d_{3.1} = 0,48$ мм;  $N_{\text{II}3.1}$  = 5;  $N_{\text{II}3.1}$  = 5;  $\alpha_{\text{II}}$  = 10<sup>0</sup> при протекании кондуктивного тока (25) по экрану с параметрами  $I_m = 60A$ ;  $\delta_1 = 0.0138 \cdot 10^6 c^{-1}$ ;  $\delta_2 = 1.6248 \cdot 10^6 c^{-1}$ . с заданным ограничением по напряжению на внутреннем проводнике  $U_0 = 0,01B$ 

4.5. Экспериментальное исследование сопротивлений связи и эффективности экранирования кабеля, предназначенного для защиты от кондуктивных электромагнитных помех

Сопротивление связи и эффективность экранирования используются для оценивания помехозащищенности бортовых кабелей летательных аппаратов от излучаемых электромагнитных помех (ЭМП). На основе расчетных или экспериментальных значений сопротивлений связи можно определить эффективность экранирования кабеля заданном частотном диапазоне. Исследованию сопротивления связи и эффективности экранирования подвергаются экранированные бортовые кабели длиной один метр и более. Внутренние проводники часто представлены в виде экранированных витых пар (рис.1). Возможны варианты когда у экранированного кабеля имеются как экранированные витые пары проводников таки неэкранированные.

Полное сопротивление связи [11] (передаточный импеданс [48]), определяется по формуле (16).

При проведении экспериментальных исследований, сопротивление связи (поверхностное переходное сопротивление [49]) определяется по формуле (17).

Сопротивление связи экранированного кабеля исследуют с помощью установок, спроектированных по коаксиальной (рис. 45) или триаксиальной схемам (рис. 46). Дополнительный внешний экран триаксиальной установки уменьшает влияние электромагнитного поля, создаваемого высокочастотным током, протекающим по экрану кабеля на измерительные кабели и приборы [54].

 Фотография установки для исследования сопротивления связи на основе коаксиальной схемы приведена на рис. 47. При исследовании многопроводных кабелей внутренние проводники соединяются с измерительными кабелями через контакты разъемов [49].

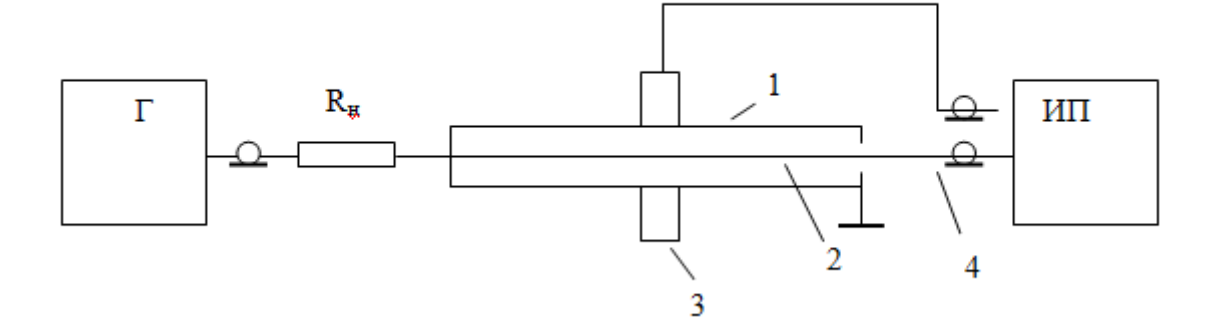

Рис. 45. Коаксиальная схема установки для исследования сопротивления связи:  $\Gamma$  - генератор;  $R_{\text{H}}$  - сопротивление нагрузки генератора; ИП измерительный приемник; 1 - экран кабеля; 2 - внутренний проводник; 3 высокочастотный токосъемник; 4 - измерительный кабель.

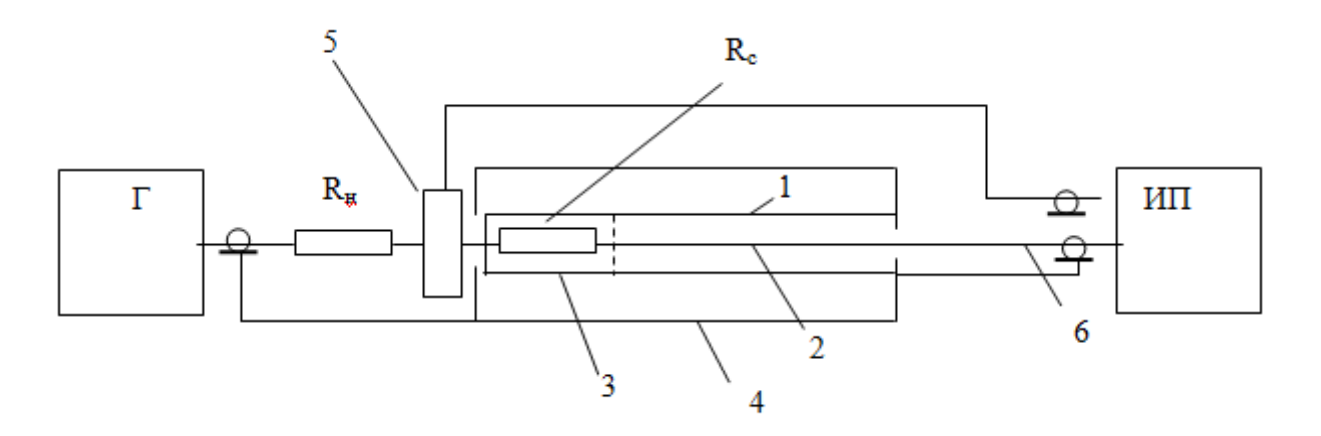

Рис. 46. Триаксиальная схема установки для исследования сопротивления кабеля:  $\Gamma$  - генератор; ИП - измерительный приемник;  $R_{\mu}$  - сопротивление нагрузки;  $R_c$  - согласующее сопротивление; 1 - экран кабеля; 2 внутренний проводник; 3 - дополнительный внутренний экран; 4 дополнительный внешний экран; 5 - высокочастотный токосъемник; 6 измерительный кабель.

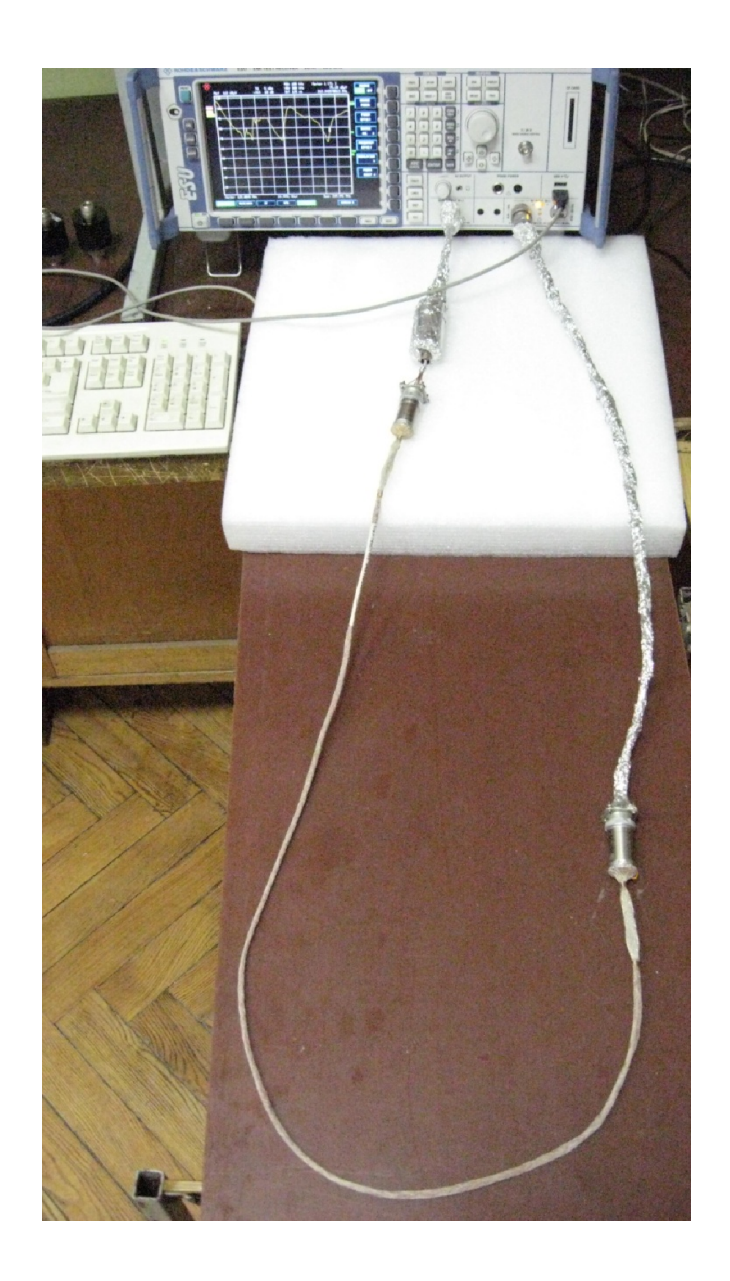

Рис. 47. Установка для исследования сопротивления связи и эффективности экранирования на основе коаксиальной схемы.

Дополнительное сопротивление  $R_c$  триаксиальной установки необходимо для согласования измерительного приемника на высоких частотах. Кабели длиной один метр и менее следует рассматривать как электрически короткие в частотном диапазоне до 30 МГц. Ток, протекающий по экрану кабеля, при исследовании сопротивления связи с помощью установки по коаксиальной схеме определяется по формуле

$$
I_{\rm b}[\partial E M K A] = U_{\rm r} - 20Lg\sqrt{(R_{\rm H} + r_{\rm s})^2 + (\omega L)^2},
$$

где  $U_{\Gamma}$ - напряжение на выходе генератора [дБмкВ];

 $R_{\mu}$  - сопротивление нагрузки;

 $r<sub>3</sub>$ - активное сопротивление экрана;

 $L<sub>3</sub>$ - индуктивность экрана кабеля;

 $\omega = 2\pi f$ .

В случае, когда индуктивность экрана кабеля недостаточно точно определена, величину тока экрана кабеля целесообразно измерять с помощью высокочастотного токосъемника (рис. 45, 46). При исследовании сопротивления связи экранированных кабелей метровой длины, в частотном диапазоне до 1-3 МГц индуктивным сопротивлением экрана кабеля можно пренебречь. Ток экрана кабеля с достаточной для инженерной практики точностью при  $R_{\mu}$ =50Ом можно вычислить по формуле [49]

$$
I_{\mathfrak{s}}[\partial \text{E}_M \mathfrak{x} A] = U_{\Gamma} - 34,\tag{80}
$$

где  $I_2$  - ток экрана;

 $U_{\Gamma}$  - напряжение на выходе генератора.

На частотах более 1-3 МГц возрастание индуктивного сопротивления экрана кабеля приведет к увеличению погрешности вычисления тока. На рис. 48 приведены частотные диаграммы амплитудного значения тока экрана кабеля, полученные на коаксиальной установке. Диаграммы построены по

формуле (80) (диаграмма 1) и на основе результатов измерений высокочастотным токосъемником (диаграмма 2) в диапазоне 100кГц -500 МГц.

Как следует из анализа диаграмм, реальная величина тока на экране кабеля уменьшается с возрастанием частоты.

Частотные диаграммы сопротивлений связи, построенные по формуле (17) для значений, вычисленных по формуле (80) (диаграмма 1) и значений тока измеренного токосъемником (диаграмма 2) приведены на рис. 49.

Эффективность в частотном диапазоне до 1-3 МГц можно вычислять по формуле

$$
S = 20Lg \frac{U_r}{U_{\text{BH}}} = 34 - 20Lg Z_{\text{cs}},
$$
\n(81)

 $U_{\Gamma}$  - действующее значение напряжения на выходе генератора;

 $U_{BH}$  - напряжение между внутренним проводником и экраном кабеля;

 $Z_{\text{ce}}$  - полное сопротивление связи.

На более высоких частотах для повышения точности на основе результатов, полученных на установке по коаксиальной схеме эффективность экранирования, следует определять по формуле

$$
S[\partial S] = I_{\scriptscriptstyle{9}} - I_{\scriptscriptstyle{1}} = I_{\scriptscriptstyle{9}} - U_{\scriptscriptstyle{BII}} + 34,\tag{82}
$$

 $U_{BH}$  - напряжение между внутренним проводником и экраном кабеля;

 $I_3$  - ток на экране кабеля;

 $I_1$  - ток на внутреннем проводнике кабеля.

На рис. 50 приведены частотные диаграммы эффективности экранирования, построенные по формулам (81) (диаграмма 1) и (82) (диаграмма 2) при условии, что значения тока были получены на основе измерений токосъемником.
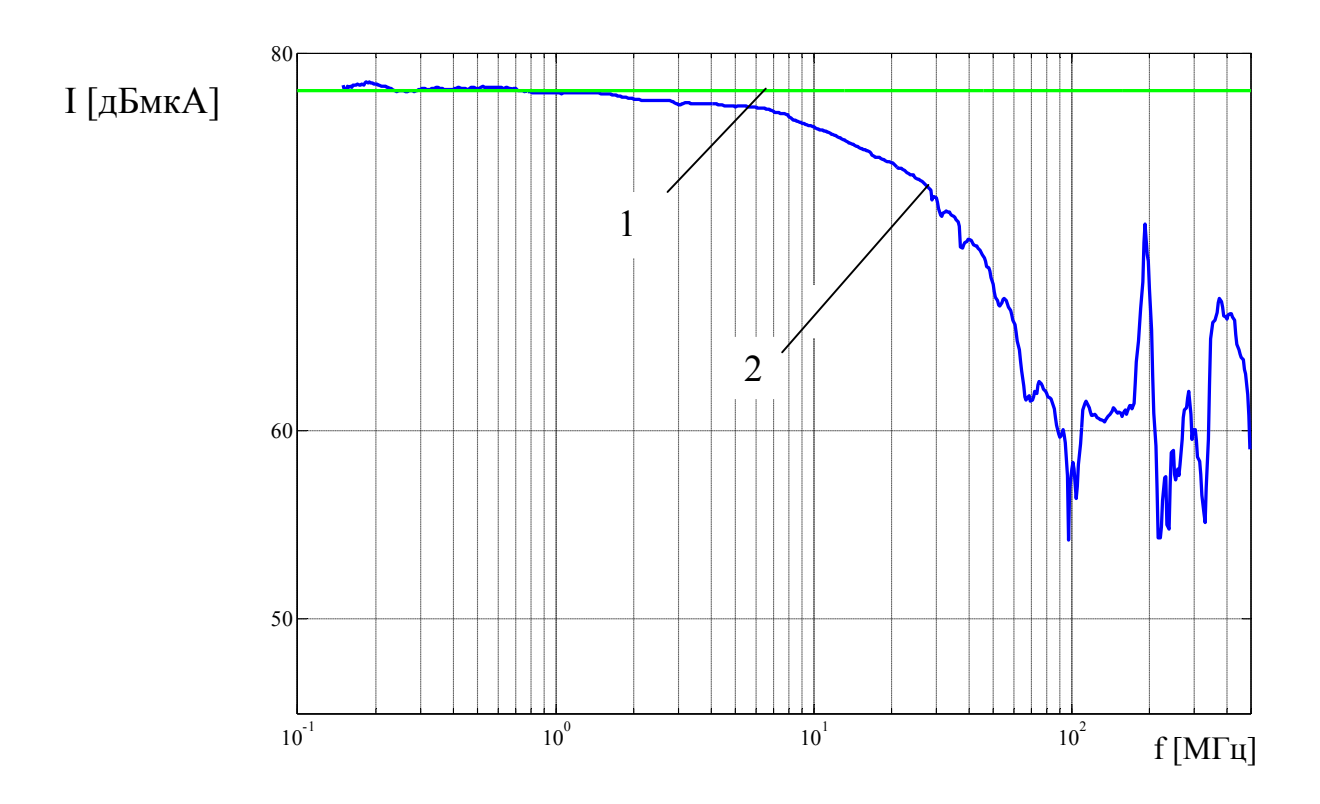

Рис. 48. Частотные диаграммы тока на экране кабеля:

- диаграмма тока на экране кабеля, рассчитанного по формуле (80);

 - частотная диаграмма значений тока на экране кабеля измеренного токосъемником.

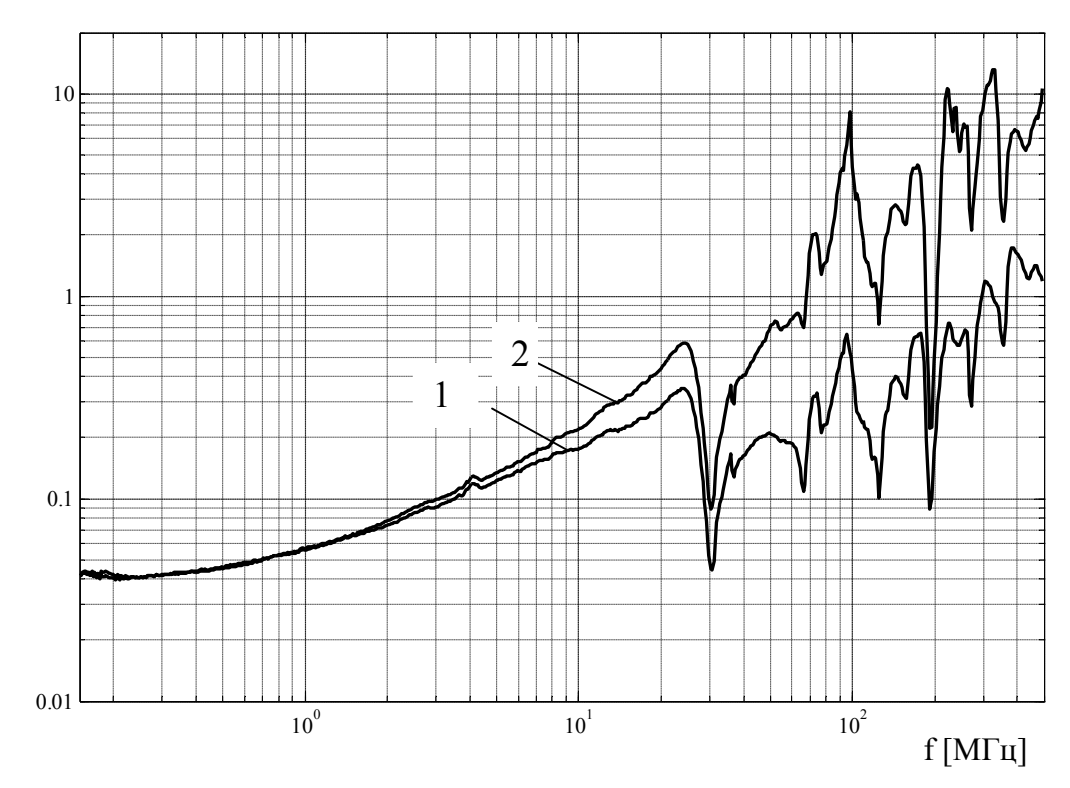

Zсв [дБОм]

Рис. 49. Частотные диаграммы сопротивлений связи:

1 - частотная диаграмма сопротивления связи, построенная по формуле (17) при условии, что значения тока определялись по формуле (80);

2 - частотная диаграмма сопротивления связи, построенная по формуле (17) при условии, что значения тока на экране были получены на основе измерений токосъемником.

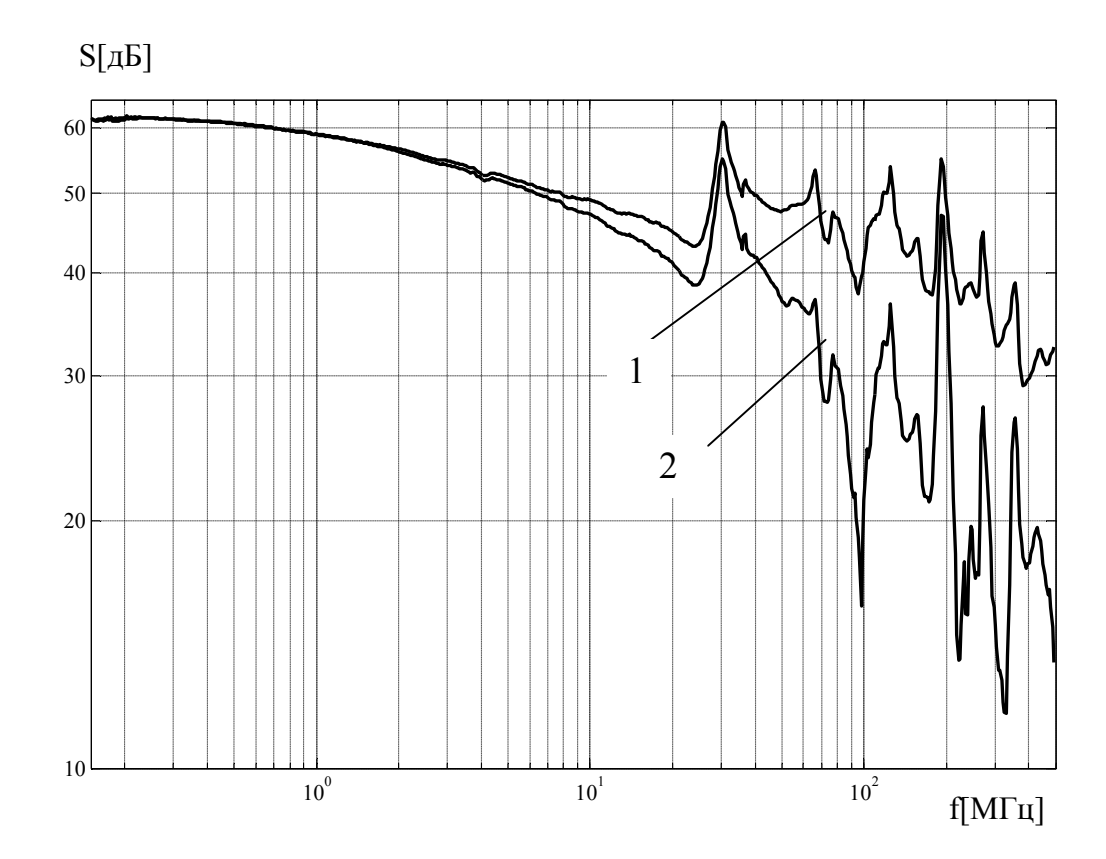

Рис. 50. Частотные диаграммы эффективности экранирования:

 - частотная диаграмма эффективности экранирования, построенная по формуле (81);

 - частотная диаграмма эффективности экранирования, построенная по формуле (82) при условии, что значения тока были получены на основе измерений токосъемником.

Из анализа диаграммы следует, что эффективность экранирования, определяемая на основе измерений тока с помощью токосъемника, снижается на высоких частотах.

На частотах более 30 МГц диаграммы эффективности экранирования теряют монотонность вследствие влияния резонансных эффектов в кабеле.

Из-за возникновения резонансов на более высоких частотах необходимо уменьшать длину испытываемых кабелей.

#### ЗАКЛЮЧЕНИЕ

В диссертационной работе получены следующие результаты:

1. Проведено исследование физической природы проникновения и распространения электромагнитных помех в электрических цепях кабельной сети и конструкции летательного аппарата, и воздействия электромагнитных помех на бортовые кабели электротехнических комплексов летательных аппаратов, позволяющее разработать адекватные модели воздействия импульсных кондуктивных электромагнитных помех на бортовые кабели.

2. Предложены эквивалентные схемы и разработаны математические модели воздействия кондуктивных электромагнитных помех на внешние экраны и внутренние проводники экранированных кабелей, позволяющие производить расчет синфазных напряжений на внутренних проводниках кабелей.

3. Разработана методика расчета импульсных синфазных напряжений на внутренних проводниках экранированных кабелей при воздействии на внешние экраны кондуктивных электромагнитных помех, предназначенная для определения уровней внутренних помех бортовых кабельных сетей летательных аппаратов.

4. Разработан алгоритм проектирования сплошных экранов кабелей для защиты электротехнических комплексов летательных аппаратов от воздействия импульсных кондуктивных электромагнитных помех, позволяющий обеспечивать требуемую помехозащищенность в сочетании с минимальной массой экрана.

5. Разработан алгоритм проектирования плетеных экранов кабелей с одинарным и двойным экранированием для защиты от воздействия импульсных кондуктивных электромагнитных помех на внешние экраны при заданных ограничениях на уровни внутренних синфазных электромагнитных помех и массу экранов.

113

6. Проведено экспериментальное исследование сопротивления связи и эффективности экранирования экранированного кабеля. На основе проведенных исследований предложены рекомендации, позволяющие более точно определять сопротивление связи и эффективность экранирования для кабелей длиной один метр и более на частотах свыше 3 МГц.

### СПИСОК ИСПОЛЬЗОВАННЫХ ИСТОЧНИКОВ

1. ГОСТ Р50397-92 Совместимость технических средств электромагнитная. Термины и определения. ИПК. Издательство стандартов.2001г.

2. Кириллов В.Ю. Технические средства испытаний электромагнитной совместимости. Москва. Издательство МАИ, 2007 г. 76 с.

3.Кужекин И.П., Ларионов В.П., Прохоров Е.Н. Молния и молниезащита. М.: Знак. 2003.г. ,329с.

4.Кравченко В.И. Грозозащита радиоэлектронных средств. М.:Радио и связь, 1991 г.264с.

5. Кравченко В.И., Болотов Е.А., Летунова Н.И. Радиоэлектронные средства и мощные электромагнитные помехи. М.: Радио и связь, 1987 г. 256с.

6. Князев А.Д. Элементы теории и практики электромагнитной совместимости радиоэлектронных средств. М.: Радио и связь, 1983. 336с.

7. Уильямс Т. «ЭМС для разработчиков продукции» М.: "Издательский дом Технологии" 2003. 540 с.

8. Уильямс Т. Армстронг К. ЭМС для систем и установок. М.:ИДТ, 2004 г. 507 с.

9. Хабигер Э.Электромагнитная совместимость. Основы ее обеспечения в технике. М.:Энергоатомиздат, 1995. 295с.

10. Шваб А.Й. Электромагнитная совместимость. М.:Энергоатомиздат, 1995. 467с.

11. Дьяков А.Ф., Максимов Б.К. ,Борисов Р.К., Кужекин И.П. ,Жуков А.В. Электромагнитная совместимость в электроэнергетике и электротехнике. Москва. «Мир», Энергоатомиздат» , 2003г. 768с.

12. Отт Г. Методы подавления шумов и помех в электрических системах. М.:Мир, 1979 г.317с.

13. Князев А.Д., Кечиев Л.Н., Петров Б.В. Конструирование радиоэлектронной и электронно-вычислительной аппаратуры с учетом электромагнитной совместимости. М.:Радио и связь, 1989 г. ,223с.

14. Кечиев Л.Н., Пожидаев Е.Д. Защита электронных средств от воздействия статического электричества.: Учебное пособие.-М.: ИД «Технологии», 2005. 352с.

15. Акишин А.И., Новиков Л.С. Электризация космических аппаратов. – М.: Знание. Сер. Космонавтика, астрономия. 1985. № 3. 73 с.

16. Иванов В.А., Морозов Е.П. Система раннего предупреждения об опасном уровне электризации конструкции космического аппарата с использованием датчиков-индикаторов и эмпирико-математических моделей идентификации разрядов. – М.: Космонавтика и ракетостроение. ЦНИИмаш, 2009г., №4(57) – С.66-77.

17. Материалы для обеспечения электромагнитной совместимости. Справочник. – М.: 3М Россия, 2009г. – 8 с.

18. ГОСТ 14777-76 Радиопомехи индустриальные. Термины и определения. – Введ. 1976–29–07. – М.: Издательство стандартов, 1976 – 18с.

19. Иванов В.А., Морозов Е.П. Исследование электростатических разрядов на поверхности материалов, их идентификация и математическое описание. – М.: Космонавтика и ракетостроение. ЦНИИмаш, 2011, № 1(62). С.  $90 - 102$ .

20. Балюк Н.В., Комягин С.И. Формирование требований по электромагнитной стойкости беспилотных летательных аппаратов. – М.: Технологии ЭМС, 2008, №1(24). – С. 27-33.

21. Графодатский О.С., Бабкин Г.В., Белинский В.И., Верходуров В.И., и д.р. Наземные стендовые испытания космических аппаратов на стойкость к радиационной электризации. Руководство для конструкторов. . – ГОНТИ-1 1992. – 179 с.

22. Кириллов В.Ю. Испытание космических аппаратов на воздействие электростатических разрядов. – М.: Изд-во МАИ, 2005. – 87 с.

23. MIL-STD-461F Requirements for the control of electromagnetic interference characteristics of subsystems and equipment. United States of America Department of defense. –2007. – Р. 278.

24. Акишин А.И. Новиков Л.С. Модель космоса. М., 2007. – 216 с.

25. А. Анго. Математика для электро- и радиоинженеров. С предисловием Л. де Бройля. Пер. с фрнцузского под общей редакцией К.С. Шифрина. – М.: Наука, главная редакция физико-математической литературы, 1965. – 780 с.

26. Графодатский О.С., Иванов В.В. и др. Основные правила повышения безопасности космических аппаратов в условиях радиационной электризации. – ГОНТИ-1, 1990. – 179 с.

27. И.Н. Бронштейн, К.А. Семендяев; под ред. Г. Гроше и В. Циглера. Справочник по математике для инженеров и учащихся ВТУЗов. – М.: Наука, главная редакция физико-математической литературы: перевод с немецкого,  $1980 - 976$  c.

28. Новиков Л.С., Бабкин г.В., Морозов Е.П., Колосов С.А., Крупников К.К., Милеев В.Н., Саенко В.С. Комплексная методология определения параметров электростатической зарядки, электрических полей и пробоев на космических аппаратах в условиях их радиационной электризации. Руководство для конструкторов. – М.: Изд-во ЦНИИмаш, 1995. 160 с.

29. Каганов З.Г. Электрические цепи с распределёнными параметрами и цепные схемы. – М.: Энергоатомиздат, 1990. – 248 с.

30. Vance E.F. Shielding effectiveness of braided wire shields. Menlo Park, California, 1974 – 39 p.

31. Лунц Г.Л., Л.Э. Эльсгольц. Функции комплексного переменного. – М.: Государственное издательство физико-математической литературы, 1958. – 300 с.

32. Базыкин В.В. Преобразование Фурье расчёт переходных процессов в нагруженных длинных линиях // Межвузовский сборник. Сложные электромагнитные поля и электрические цепи. Уфа, 1977, №5.

33. Базыкин В.В. Расчёт переходных процессов в нагруженных длинных линиях методом гармонического анализа // Межвузовский сборник. Сложные электромагнитные поля и электрические цепи. Уфа, 1977, №5.

34. Базыкин В.В. Расчёт переходного процесса в нагруженной длинной линии операторным методом с использованием теоремы разложения. Деп. в Информэлектро 27.10.78, № 39Д / 1 – 117.

35. Базыкин В.В. Итерационный метод решения трансцендентного характеристического уравнения. Деп. в Информэлектро 27.10.78, № 39Д / 1 – 117.

36. Н.В. Балюк, В.Г. Болдырев, В.П. Булеков, Л.Н. Кечиев, В.Ю. Кириллов, И.И. Литвак, В.А. Постников, С.Б. Резников; под ред. В.П. Булекова. – М.: Изд-во МАИ, 2004. – 648 с.

37. Атабеков Г.И. Теоретические основы электротехники: учебник для ВУЗов. В 3-х ч. Ч. 1. Линейные электрические цепи. – 5-е изд., испр. и доп. – М.: Энергия, 1978. – 592 с.

38. N. Akcam, M.H. Karatas. Measurement of transfer impedance and screening attenuation effects on cables using tri-axial method // International journal on "Technical and physical problems of engineering", vol. 4, no 1, pp. 103-107, March 2012.

39. Смирнов В.И. Курс высшей математики. Т. 2. – М.: государственное издание физико-математической литературы, 1961. – 628 с.

40. Технический справочник. Кабели, провода, материалы для кабельной индустрии. – М.: НПП НКП «Эллипс» 3-е издание, 2006г. – 360 с.

41. Провода и кабели для радиочастотной аппаратуры. Аналитическая информация. – М.: Информэлектро, 1989г. – 133 с.

42. ГОСТ 19005-81 Средства обеспечения защиты изделий ракетной и ракетно-космической техники от статического электричества. Общие требования к металлизации и заземлению. – Введ. 1982–01–07. – М.: Изд-во стандартов, 1993, переиздание с изменениями. – 38с.

43. Гроднев И.И., Сергейчук К.Я. Экранирование аппаратуры и кабелей связи. – М.: Связи и радио, 1960. 315с

44. ТУ16.К71 -340-2004 Плетенки металлические экранирующие облегченные марок ПОМС, ПОСМЛ и др. – ВНИИКП, 2004г.

45. ТУ 16.К76.106-94 Плетенки из мишуры на основе аримидной нити. Технические условия. – М.: 1995– 9 с.

46. ТУ 4833-008-14621444-2006 Плетенки базальтовые металлизированные экранирующие. – М.: 2006г.

47. Гальперин Ю.И., Гладышев В.А., Козлов А.И., Молчанов О.А., Полозок Ю.В., Турин Л.С. Электромагнитная совместимость научного комплекса АРКАД-3 – М.: Наука, 1984. 192с.

48. Ott, Henry W. Electromagnetic compatibility engineering. John Wiley and Sons,  $2009 - 843$  p.

49. Экранирование бортовой кабельной сети самолетов (вертолетов). Методика измерения эффективности экранирования. ОСТ 1 01205, 2012 – 38 с.

50. Кириллов В.Ю. Электромагнитная совместимость летательных аппаратов. – М.: МАИ, 2012. – 162 с.

51. T. Kley. Optimized single-braided cable shields // IEEE Transactions on electromagnetic compatibility, vol. 35, no 1, pp.1-9, Feb.1993.

52. Кириллов В.Ю., Клыков А.В., Нгуен В.Х. Моделирование воздействия мощных электромагнитных помех на электротехнический комплекс самолета. Москва, «Труды МАИ», выпуск № 71.

53. Кириллов В.Ю., Клыков А.В., Жегов Н.А., Нгуен В.Х., Томилин М.М. Исследование частотных характеристик моделей сопротивлений связи бортовых кабелей летательных аппаратов. Москва, «Труды МАИ», выпуск № 75.

54. Кириллов В.Ю., Клыков А.В., Жегов Н.А., Томилин М.М. Исследование сопротивления связи и эффективности экранирования бортовых кабелей летательных аппаратов. Москва, «Технология ЭМС 2014», № 2 (49).

55. Томилин М.М. Разработка методики проектирования экранов бортовых кабелей КА для обеспечения помехозащищенности при воздействии ЭСР: диссертация на соискание ученой степени кандидата технических наук 05.13.05, защищена 12.12.2011г. – М.: МАИ, 2011. – 180с.

56. Марченко М.В. Разработка методики проектирования многослойных экранов комбинированных линий связи для космических бортовых электротехнических комплексов: диссертация на соискание ученой степени кандидата технических наук 05.09.03, защищена 27.06.2012г. – М.: МАИ, 2012.

57. Кириллов В.Ю., Марченко М.В., Томилин М.М. Электромагнитная совместимость бортовой кабельной сети летательных аппаратов. Москва. Издательство МАИ, 2014 г. 172 с.

### **ПРИЛОЖЕНИЕ**

ПРИЛОЖЕНИЕ Построение графика  $1:$ частотной зависимости сопротивления связи для различных моделей

```
clc:
clear:
%Параметры кабеля
r0 = 3.5*10^{\circ} - 3:
d = 0.12*10^{\circ} - 3:
Np = 6;
Nz = 36:
Alfa = 19:
Miu 0 = 4 \cdot \pi i \cdot 10^{2} - 7;
Miu r = 1;
Miu a = Miu r*Miu 0;
Sigma = 34.57*10^6;
%Рассматриваемый диапазон частот
f = 10^{4} \cdot 10^{4} \cdot 10^{8};
%Расчет сопротивления связи по Венсу 1
w = 2 * pi * f;
p = 1i*w;if Alfa\leq 45
  e = \sqrt{1-(\tand(A) f a)^2};
else e = sqrt(1-(tand(Alfa))^{\wedge}-2);
end
fun1 = \omega(xf) 1./sqrt(1-e^2*(sin(xf)).^2);
fun2 = \omega(xf) sqrt(1-e^2*(sin(xf)).^2);
Ke = integral(fun1, 0, pi/2);
Ee = integral(fun2,0,pi/2);% [Ke, Ee] = ellipke(e^{\wedge}2);
P = Nz*tand(Alfa)/(4*pi*rf);
F = P^*Np^*d/sind(AIfa);K = 2*F-F^{2}if Alfa\leq 45
  M = pi*Miu 0/(6*Nz)*(1-K)^{(3/2)*e^2/(Ee-(1-e^2)*Ke)};
end
if Alfa == 45M = 0:
end
if Alfa > 45M = pi*Miu 0/(6*Nz)*(1-K)^{(3/2)*e^2}/((Ke-Ee)*sqrt(1-e^2));end
```

```
Delta = sqrt(2/(w^*)Miu a<sup>*</sup>Sigma));
R0 1 = 1/(2*pi*rd*Signal);Tau = Miu_a*Sigma*d^2;
Zd 1 = R0 1*sqrt(Tau*p)/sinh(sqrt(Tau*p));Zcb vens 1 = Zd 1+M*p;
loglog(f, abs(Zcbvens 1), 'b')hold on
grid on
%Расчет сопротивления связи по Венсу 2
R0 2 = 4/(pi*d^2*Np*Nz*Sigma*sigma*cosd(Alfa));
Zd 2 = R0\,2*sqrt(Tau*b)/sinh(sqrt(Tau*b));Zcb vens 2 = Zd \ 2+M*p;loglog(f, abs(Zcb \text{ vens } 2), 'g')grid on
%Расчет сопротивления связи по Тайни
R0 3 = 4/(pi*d^2*Np*Nz*Sigma*sigma*cosd(Alfa));
Zd 3 = R0.3*sqrt(Tau*p)/sinh(sqrt(Tau*p));D0 = 2*r0;Dm = D0+2.5*d;
b = 2*pi*Dm*cosd(Alfa)/Nz-Np*d;L h = 2*Miu a^*Nz/(pi^*cosd(Alfa))^*(b/(pi^*Dm))^2*exp(-(pi^*d/b)-2);h = 2*d^2/(b+d);L b = Miu a^*h/(4^*pi^*Dm)^*(1-(tand(Alfa))^2);Zcb_tyni = Zd_3+(L_h-L_b)*p;
loglog(f, abs(Zcb tyni), k')grid on
%Расчет сопротивления связи по Клея
G0 = Np*Nz*d/(2*pi*Nm);Rgs = 1/(Sigma*Go*cosd(Alfa))*2/(pi^2*Dm*d);d R = 0.67*d/sart(cos(dA|fa));
Tau kley = Miu a*Sigma*d R^2;
Z R = Rgs*sqrt(Tau kley*p)./sinh(sqrt(Tau kley*p));
G = G0/cosd(Alfa);
B = G*(2-G);
k1 = \frac{pi}{4}/\frac{2}{3} G(0+pi/10);
Tau H = 9.6*G*(B^2*d/Dm)^(1/3);L T = Miu 0/Nz*(0.875*pi/6*(2-cosd(Alfa))*(1-G)^3*exp(-TauH)-0.11/Np * cosd(2 * k1 * A1fa);
Tau E = 12*G*(B^2*d/Dm)^(1/3);k2 = \frac{pi}{4}/\frac{2}{3} (3*G0+3/8);
```

```
wL s = 1.7(pi*Sigma*Delta*Dm)*(10*pi*G0^2*cosd(Alfa)*(1-G)*exp(-Tau E)-
3.3/(2*pi*G0)*cosd(2*k2*Alfa));
```

```
asda = abs((1+1i)*wL s(1));Zeb kley = Z R+p*L T+(1+1i)*wL s;
loglog(f, abs(Zcb~kley), 'r')grid on
hold off
```
#### ПРИЛОЖЕНИЕ 2: Аппроксимация модуля частотной зависимости

```
сопротивления связи
clc:
clear;
%Параметры кабеля
r0 = 4*10^{\circ} - 3;
d = 0.072*10^{\circ} - 3;
Miu 0 = 4 \cdot \pi \cdot 10^{3} - 7;
Sigma = 5.556*10^{2};
Np = 3;
Nz = 60:
Alfa = 29:
%Расчет сопротивления связи
if Alfa == 45Alfa = Alfa+1e-6;
end
R0 = 4/(pi*d^2*Np*Nz*Sigma*sigma*cosd(Alfa));Tau = Miu 0^*Sigma<sup>*</sup>d<sup>\wedge2;</sup>
f = 1e+5:1e+4:5e+8;w = 2 * pi * f;p = 1i*w;Zd = R0*sqrt(Tau* p)./sinh(sqrt(Tau*p));
if Alfa \leq 45
  e = \sqrt{(1-(\tand(A) f a))^2};else e = sqrt(1-(tand(Alfa))^{\wedge}-2);
end
fun1 = \omega(xf) 1./sqrt(1-e^2*(sin(xf)).^2);
fun2 = \omega(xf) sqrt(1-e^2*(sin(xf)).^2);
Ke = integral(fun1,0,pi/2);Ee = integral(fun2,0,pi/2);
P = Nz*tand(Alfa)/(4*pi*r0);
F = P^*Np^*d/sind(AIfa);K = 2*F-F^2if Alfa\leq 45
  M = pi*Miu 0/(6*Nz)*(1-K)^{(3/2)*}e^{2}/(Ee-(1-e^{2})*Ke);end
if Alfa > 45
```

```
M = pi*Miu 0/(6*Nz)*(1-K)^{(3/2)*e^2}/((Ke-Ee)*sqrt(1-e^2));end
Zcb = Zd+M*p%Аппроксимация сопротивления порядком n
n = 5;
a = zeros(1, n+1);for k = 1:n+1a(n+2-k) = Tau^{(k-1)/prod(1:(2*k-1))};end
pk = roots(a);Zad = R0./polyval(a,p);Zacb = Zad + M * p;
%Построение графиков
loglog(f, abs(Zcb), 'r')hold on
loglog(f, abs(Zacb), 'b')% hold off
grid on
xlabel('Частота, Гц')
ylabel('модуль сопротивления связи, Ом/м')
xlim([0 max(f)])
```
ПРИЛОЖЕНИЕ 3: Построение графика временной зависимости напряжения на внутреннем проводнике кабеля с двойным экранированием при воздействии тока молнии

```
clc:
clear:
%ОПРЕДЕЛЕНИЕ ВРЕМЕННОЙ ЗАВИСИМОСТИ НАПРЯЖЕНИЯ НА
ПЛЕТЕНОМ ЭКРАНЕ
%Параметры внешнего экрана
r0 = 6*10^{\circ} - 3;d = 0.25*10^{\circ} - 3;
Np = 3;
Nz = 54;
Alfa = 12.8;
Re = 15*10^{\circ} - 3;Le = 1e-6;
%Параметры внутреннего экрана
r01 = 4e-3;
d1 = 0.052e-3;Np1 = 7;
Nz1 = 50;
```

```
125
```

```
Alfa1 = 70;
Re1 = 15*10^{\circ} - 3;Le1 = 1e-6;
%Параметры кабеля
l = 1;
Miu 0 = 4*pi*10^2-7;
Sigma = 5.556*10^{2};
L12 = Miu 0/(2*pi)*log((r0-d)/r01);R12 = Re+Re1:
L sum = Le+Le1+L12;
%Расчет сопротивления связи между экранами
f = 10^{\circ}4:10^{\circ}4:10^{\circ}8;w = 2 * pi * f;
p = 1i*w;if Alfa == 45Alfa = Alfa+1e-6;
end
R0 = 4/(pi*d^2*Np*Nz*Sigma*cosd(Alfa));Tau = Miu 0*Signa*d^2;
Zd = R0*sqrt(Tau* p)./sinh(sqrt(Tau*p));
if Alfa \leq 45
  e = \sqrt{1-(\tanh(A) f a)^2};
else e = sqrt(1-(tand(Alfa))^-2);
end
fun1 = \omega(xf) 1./sqrt(1-e^2*(sin(xf)).^2);
fun2 = \omega(xf) sqrt(1-e^2*(sin(xf)).^2);
Ke = integral(fun1, 0, pi/2);Ee = integral(fun2,0,pi/2);P = Nz*tand(Alfa)/(4*pi*r0);F = P^*Np^*d/sind(AIfa);
K = 2*F-F^2:
if Alfa\leq 45
  M = pi*Miu 0/(6*Nz)*(1-K)^{(3/2)}*e^{2}/(Ee-(1-e^{2})*Ke);end
if Alfa > 45M = pi*Miu 0/(6*Nz)*(1-K)^{(3/2)}*e^{2}/((Ke-Ee)*sqrt(1-e^{2}));
end
%Расчет сопротивления связи экраном и проводником
if Alfa1 = 45Alfa1 =Alfa1+1e-6;
end
R01 = 4/(pi*d1^2*Np1*Nz1*Sigma*cosd(Alfa1));Tau1 = Miu 0*Signa*d1^2;
Zd1 = R01*sqrt(Tau1*p) \sinh(sqrt(Tau*p));
```

```
if Alfa1 \leq 45e = \sqrt{(1-(\tan(d(A))^2)};else e = sqrt(1-(tand(Alfa1))^-2);
end
fun1 = \omega(xf) 1./sqrt(1-e^2*(sin(xf)).^2);
fun2 = \omega(xf) sqrt(1-e^2*(sin(xf)).^2);
Ke = integral(fun1,0,pi/2);Ee = integral(fun2,0,pi/2);P1 = Nz1*tand(Alfa1)/(4*pi*r01);
F1 = P1 * Np1 * d1/sind(AIfa1);K1 = 2*F1-F1^2:
if Alfa1 < 45M1 = pi*Miu_0/(6*Nz1)*(1-K1)^(3/2)*e^2/(Ee-(1-e^2)*Ke);
end
if Alfa1 > 45M1 = pi*Miu_0/(6*Nz1)*(1-K1)^(3/2)*e^2/((Ke-Ee)*sqrt(1-e^2));
end
%Аппроксимация сопротивления порядком n
n = 5;
a1 = zeros(1, n+1);for k = 1:n+1a1(n+2-k) = Tau^{(k-1)/prod(1:(2*k-1))};end
m = 5:
a2 = zeros(1, m+1);for k = 1:m+1a2(m+2-k) = Tau1^{\wedge}(k-1)/prod(1:(2*k-1));end
%Возмущающие факторы, действующие на кабель
Im = 600:
Delta1 = 0.0138e+6;
Delta2 = 1.6248e+6;
%Расчет временной зависимости напряжения на кабеле
t = 0:1e-8:1e-3;
pa1 = roots(a1);pa2 = roots(a2);
pa3 = [-Delta1; -Delta2; -R12/L;\text{ sum}];pa = [pa1; pa2; pa3];pa13 = [pa1; pa3];pa23 = [pa2; pa3];a3 = L \text{ sum*poly}(pa3);a12 = \text{conv}(a1, a2);
```

```
da3 = polyder(a3);dal3 = polyder(a1, a3);da23 = polyder(a2, a3);da = polyder(a12, a3);ute1 1 = 0;
for k = 1:m+n+3ute1_1 = ute1_1+ Im*(Delta2-Delta1)*R0*R01*real(exp(pa(k)*t)/polyval(da,
pa(k));
end
ute1 2 = 0;
for k = 1:n+3ute1 2= ute1 2+Im*(Delta2-Delta1)*R0*M1*real(pa13(k)*exp(pa13(k)*t)/polyval(da13,pa13(k)));
end
ute1 3 = 0;
for k = 1:m+3ute1_3= ute1_3+Im*(Delta2-
Delta1)*R01*M*real(pa23(k)*exp(pa23(k)*t)/polyval(da23,pa23(k)));
end
ute1 4 = 0;
for k = 1:3ute1 4 =ute1 4+Im*(Delta2-Delta1)*M*M1*real((pa3(k))^2*exp(pa3(k)*t)/polyval(da3,pa3(k)));
end
ute1 OK = l^*(ute1 1+ute1 2+ute1 3+ute1 4);
plot(t, ute1OK)
grid on;
title('Вренменная зависимость напряжения на проводнике экранированной 
витой пары');
xlabel('Время, с');
ylabel('Напряжение, В');
```
# ПРИЛОЖЕНИЕ 4: Проектирование сплошного экрана кабеля

```
function ml = ml(x)global l Ro;
m1 = pi*1*x(2)*(2*x(1)-x(2))*Ro;end
```
function  $[c, ceq] = Up1max(x)$ %ОПРЕДЕЛЕНИЕ ВРЕМЕННОЙ ЗАВИСИМОСТИ НАПРЯЖЕНИЯ НА ПЛЕТЕНОМ ЭКРАНЕ %Расчет сопротивления связи

```
global 1 Sigma Miu 0 w p;
R0 = 1/(2*pi*x(1)*Sigma*x(2));Tau = Miu 0*Sigma*x(2)^2;
Zcb = R0*sqrt(Tau*p)./sinh(sqrt(Tau*p));
%Возмущающие факторы, действующие на кабель
global Im Delta1 Delta2;
%Расчет частотной характеристики напряжения
Ip = Im*(Delta2-Delta1)./((p+Delta1).*(p+Delta2));
Up = Ip.*Zcb*!%Аппроксимация сопротивления порядком n
n = 5:
a1 = zeros(1, n+1);for k = 1:n+1a1(n+2-k) = Tau^{(k-1)/prod(1:(2*k-1))};end
%Расчет временной зависимости напряжения на кабеле
t = 0:1e-7:1e-4;
pal = roots(al);pa2 = [-Delta1; -Delta2];a2 = poly(pa2);
pa = [pa1; pa2];da = polyder(a1, a2);ut1 = 0;
for k=1:n+2ut1 = ut1+1*Im*(Delta2-Delta1)*RO*real(exp(pa(k)*t)/polyval(da,pa(k));end
%Аппроксимация временной характеристики напряжения
global Uo:
Ud = Uo*(Delta2-Delta1)./((p+Delta1).*(p+Delta2));
c = ut1-Uo:
ceq = max((abs(Up)-abs(Ud))./abs(Ud));
end
clc:
clear:
%Параметры кабеля
global 1 Sigma Miu 0 Ro f w p;
1 = 1;
Sigma = 5.556*10^{\circ}7;
Miu 0 = 4 \cdot pi \cdot 1e-7;
Ro = 8.93*10<sup>6</sup>:
f = 10^{4} \cdot 10^{4} \cdot 10^{8};
w = 2 * pi * f;
```

```
p = 1i*w;
```

```
%Возмущающие факторы, действующие на кабель
global Im Delta1 Delta2;
Im = 600;
Delta1 = 0.0138e+6;
Delta2 = 1.6248e+6;
%Ограничение по напряжению
global Uo:
U_0 = 1:
%Выбор диапазона изменения параметров экрана кабеля
m0 = 100:
x1 = zeros(1,2);
x2 = zeros(1,2);x1(2) = \sqrt{9*pi*Ro*1};
x1(1) = 10*x1(2);x2(2) = \sqrt{9(19*pi*Ro*1)};
x2(1) = 100*x2(2);\% x1 = [1e-3 3e-5];
\% x2 = [2e-2 3e-4];
x0 = (3*x1+x2)/4;
\% x0 = (x1+x2)/2;
\% x0 = (x1+3*x2)/4;
%Оптимизация параметров сплошного экрана кабеля
options = optimset('Algorithm', 'active-set', 'LargeScale','off', 'MaxFunEvals', 1000,
'Display', 'iter');
[x, m1min, exittlag, output] = fmincon(@m1, x0, [], [], [], [], x1, x2, @Up1max,
options)
\% записываем числа
xlswrite('cable.xls',x,'A2:B2');
```
# ПРИЛОЖЕНИЕ 5: Проектирование плетеных экранов кабеля с двойным

экранированием

```
function m2 = me(x)global l Ro;
m2 = pi*x(2)^{2/4*x(3)*x(4)/\cos(x(5))*Ro*1;end
```

```
function [c, ceq] = Upemax(x)global 1 Miu 0 Sigma f w p;
%Расчет сопротивления связи
if x(5) = 45x(5) = x(5)+1e-6;end
R0e = 4/(pi* x(2)^{2*}x(3)*x(4)*Sigma*cosd(x(5)));
```

```
Taue = Miu 0*Signa*x(2)^2;
if x(5) \leq 45ee = \sqrt{(1-(\tan(x(5)))^2)};else ee = sqrt(1-(tand(x(5)))^-2);
end
fun1 = \omega(xf) 1./sqrt(1-ee^2*(sin(xf)).^2);
fun2 = \omega(xf) sqrt(1-ee^2*(sin(xf)).^2);
Kee = integral(fun1,0,pi/2);Eee = integral(fun2,0,pi/2);Pe = x(4) * \t{t}and(x(5))/(4 * pi * x(1));Fe = Pe*_{X}(3)*_{X}(2)/\frac{\sin d(x(5))}{s}Ke = 2*Fe-Fe^2;if x(5) < 45Me = pi*Miu_0/(6*x(4))*(1-Ke)^(3/2)*ee^2/(Eee-(1-ee^2)*Kee);
end
if x(5) > 45Me = pi*Miu_0/(6*x(4))*(1-Ke)^(3/2)*ee^2/((Kee-Eee)*sqrt(1-ee^2));
end
%Расчет частотной зависимости напряжения на кабеле
global Im Delta1 Delta2;
%Аппроксимация сопротивления порядком n
n = 5;
a1 = zeros(1, n+1);for k = 1:n+1a1(n+2-k) = Taue^{(k-1)/prod(1:(2*k-1))};end
% %Расчет временной зависимости напряжения на кабеле
t = 0:1e-7:1e-4;
pa1 = roots(a1);pa2 = [-Delta1; -Delta2];
a2 = \text{poly}(pa2);
pa = [pa1; pa2];da = polyder(a1, a2);da2 = polyder(a2);ut21 = 0:
for k=1:n+2ut21 = ut21+l*Im*(Delta2-Delta1)*R0e*real(exp(pa(k)*t)/polyval(da,pa(k)));
end
ut22 = 0;
for k = 1:2ut22 = ut22+1*Im*(Delta2-Delta1)*Me*real(pa2(k)*exp(pa2(k)*t)/polyval(da2,pa2(k)));
end
ut2 = ut21 + ut22;
```
%Расчет частотной характеристики ограниченного выходного напряжения global Uoe;  $c = ut2$ -Uoe;  $ceq = []$ ; end

%Проектирование внешнего экрана кабеля с двойным экранированием  $clc$ : clear: %Параметры кабеля global 1 Miu 0 Sigma Ro f w p; Miu  $0 = 4 \cdot \pi \cdot 10^{2} - 7$ ; Sigma =  $5.556*10^{\circ}7$ ;  $1 = 1$ ;  $f = 10^{4} \cdot 10^{4} \cdot 10^{8}$ ;  $w = 2 * pi * f$ :  $p = 1i*$ w;  $Ro = 8.93*1e+6$ ; %Возмущающие факторы, действующие на кабель global Im Delta1 Delta2;  $Im = 600$ ; Delta $1 = 0.0138e+6$ ; Delta $2 = 1.6248e+6$ ;

%Ограничение по напряжению внешнего экрана global Uoe;  $Uoe = 2.2$ ;

```
%Диапазон изменения параметров внешнего экрана кабеля
Npmin = 3:
Npmax = 16;
Nzmin = 5:
Nzmax = 90:
Alfamin = 10:
Alfamax = 80:
m0 = 100;
%Определение диапазона изменения параметров экрана
x1 = zeros(1,5);x2 = zeros(1,5);x1(2) = sqrt((m0*cosd(Alfamax))/(pi*Ro*1*Npmax*Nzmax));x2(2) = sqrt((m0 * cosd(Alfamin))/(pi * Ro * l * Npmin * Nzmin));x1(1) = 10*x1(2);x2(1) = 100*x2(2);x1(3) = Npmin;
```

```
x2(3) = Npmax;
x1(4) = Nzmin;x2(4) = Nzmax;
x1(5) = \text{Alfamin};x2(5) = Alfamax:
x1x2\% x1 = [1e-3 3e-5 3 5 12];
% x2 = [2e-2 \ 3e-4 \ 16 \ 90 \ 89];\% x0 = x1:
\% x0 = (7*x1+x2)/8;
\% x0 = (3*x1+x2)/4;\% x0 = (5*x1+3*x2)/8;
\% \times 0 = (x1+x2)/2;
\% x0 = (3*x1+5*x2)/8:
\% x0 = (x1+3*x2)/4;
x0 = (x1 + 7*x2)/8;
\frac{6}{20} x 0 = x2:
%Оптимизация параметров внешнего экрана
options = optimset('Algorithm', 'active-set', 'Display','iter', 'LargeScale','off',
'MaxFunEvals', 1000);
[x, m2min, exittlag, output] = fmincon((\partial \text{me}, x0, [], [], [], [], x1, x2, (\partial U) pemax,
options)
xlswrite('Cable.xls',x,'A2:E2'); % записываем числа
function m2 = me1(x)global 1 Ro;
m2 = pi*x(2)^{2}/4*x(3)*x(4)/\cos d(x(5))*Ro*1;end
function [c, ceq] = Upelmax(x)global 1 Miu 0 Sigma f w p;
%Параметры внешнего кабеля
global r0e de Npe Nze Alfae;
Re = 15*10^{\circ} - 3;
Le = 1e-6:
%Расчет сопротивления связи внешнего экрана
if Alfae = 0
  Alfae = Alfae+1e-6:
end
R0e = 4/(pi*de^2*Npe*Nze*Sigma*cosd(Alfae))Taue = Miu 0^*Sigma<sup>*</sup>de<sup>\wedge2;</sup>
```
 $Zde = R0e*sqrt(Taue*<sub>p</sub>)/sinh(sqrt(Taue*<sub>p</sub>));$ 

if Alfae  $\leq$  45

```
ee = \sqrt{(1-(\tanh(A))^2)};
else
  ee = \sqrt{1-(\tanh(A) \cdot 2)};
end
fun1 = \omega(xf) 1./sqrt(1-ee^2*(sin(xf)).^2);
fun2 = \omega(xf) sqrt(1-ee^2*(sin(xf)).^2);
Kee = integral(fun1,0,pi/2);Eee = integral(fun2,0,pi/2);% [Ke, Ee] = ellipke(e^{\wedge}2);
Pe = Nze*tand(Alfae)/(4*pi*r0e);Fe = Pe*Npe*de/sind(Alfae);Ke = 2*Fe-Fe^2;
if Alfae < 45Me = pi*Miu_0/(6*Nze)*(1-Ke)^(3/2)*ee^2/(Eee-(1-ee^2)*Kee);
end
if Alfae > 45Me = pi*Miu_0/(6*Nze)*(1-Ke)^(3/2)*ee^2/((Kee-Eee)*sqrt(1-ee^2));
end
Zcbe = Zde + Me^*p;
%Расчет частотной зависимости напряжения на внешнем экране кабеля
global Im Delta1 Delta2;
Ipe = Im*(Delta2-Delta1)./((p+Delta1).*(p+Delta2));
Upe = Ipe.*Zobe*1;%Параметры внутреннего кабеля
Re1 = 15*10^{\circ} - 3;
Le1 = 1e-6:
L12 = Miu 0/(2*pi)*log((r0e-de)/x(1));R12 = Re+Re1:
L sum = Le+Le1+L12;
%Расчет сопротивления связи внутреннего экрана
if x(5) = 45x(5) = x(5)+1e-6;end
R0e1 = 4/(pi* x(2)^{2*}x(3)*x(4)*Sigma*cosd(x(5)));Taue1 = Miu 0*Signa*x(2)^2;
Zde1 = R0e1*sqrt(Taue1*p)./sinh(sqrt(Taue1*p));
if x(5) \leq 45ee1 = sqrt(1-(tand(x(5)))^2);
else ee1 = \text{sqrt}(1-(\text{tand}(x(5)))^{\wedge}-2);end
fun1 = \omega(xf) 1./sqrt(1-ee1^2*(sin(xf)).^2);
fun2 = \omega(xf) sqrt(1-ee1^2*(sin(xf)).^2);
Keel = integral(fun1,0,pi/2);Eee1 = integral(fun2,0,pi/2);
```

```
% [Ke, Ee] = ellipke(e);
Pe1 = x(4) * \t{tand}(x(5))/(4 * pi * x(1));Fe1 = Pe1*x(3)*x(2)/sind(x(5));
Ke1 = 2*Fe1-Fe1^2;if x(5) < 45Me1 = pi*Miu 0/(6*x(4))*(1-Ke1)^(3/2)*ee1^{2}/(Eee1-(1-ee1^{2})*Kee1);end
if x(5) > 45Me1 = pi*Miu 0/(6*x(4))*(1-Ke1)^(3/2)*ee1^{2}/((Kee1-Eee1)*sqrt(1-ee1^{2}));
end
Zcbel = Zde1+Me1*pi;
%Расчет частотной зависимости напряжения на кабеле
Ipe1 = Upe. / ((R12 + p*L \text{ sum})*1);Upe1 = Ipe1.*Zebel*1;%Расчет временной зависимости напряжения на кабеле
t = 0:1e-7:1e-4%Аппроксимация сопротивления связи внешнего экрана порядком n
n = 5:
a1 = zeros(1, n+1);for k = 1:n+1a1(n+2-k) = Taue^{(k-1)/prod(1:(2*k-1))};end
%Аппроксимация сопротивления связи внутреннего экрана порядком n
m = 5:
a2 = zeros(1, m+1);for k = 1:m+1a2(m+2-k) = Taue1^{(k-1)/prod(1:(2*k-1))};end
%Расчет временной зависимости напряжения на кабеле
pa1 = roots(a1);
pa2 = roots(a2);pa3 = [-Delta1; -Delta2; -R12/L; sum];pa = [pa1; pa2; pa3];pa13 = [pa1; pa3];pa23 = [pa2; pa3];a3 = L \text{ sum*poly}(pa3);a23 = \text{conv}(a2, a3);da3 = polyder(a3);da13 = polyder(a1, a3);da23 = polyder(a23);da = polyder(a1, a23);
```

```
ute1 1 = 0;
for k = 1:m+n+3ute1 1 = ute1 1+1*Im*(Delta2-Delta1)*R0e*R0e1*real(exp(pa(k)*t)/polyval(da,
pa(k));
end
ute1 2 = 0;
for k = 1:n+3ute1 2= ute1 2+l*Im*(Delta2-
Delta1)*R0e*Me1*real(pa13(k)*exp(pa13(k)*t)/polyval(da13,pa13(k)));
end
ute1 3 = 0;
for k = 1: m+3
  ute1 3= ute1 3+1*Im*(Delta2-
Delta1)*R0e1*Me*real(pa23(k)*exp(pa23(k)*t)/polyval(da23,pa23(k)));
end
ute1 4 = 0;
for k = 1:3ute1 4 =ute1 4 + 1*Im*(Delta2 -Delta1)*Me*Me1*real((pa3(k))^2*exp(pa3(k)*t)/polyval(da3,pa3(k)));
end
ute1 OK = ute1 1+ute1 2+ute1 3+ute1 4;
%Расчет частотной характеристики ограниченного выходного напряжения
global Uoe1;
Ude1 = Uoe1*(Delta2-Delta1)./((p+Delta1).*(p+Delta2));
c =utel OK-Uoel;
ceq = max((abs(Upe1)-abs(Ude1))./abs(Ude1));
end
%Проектирование внутреннего экрана кабеля с двойным экранированием
clc:
```

```
clear:
%Запись параметров внешнего экрана кабеля
xe = x\text{lsread}('Cable.x\text{ls}'', 'A2:E2');global r0e de Npe Nze Alfae;
r0e = xe(1):
de = xe(2);
Npe = xe(3):
Nze = xe(4);Alfae = xe(5):
global 1 Ro;
%Ограничение по напряжению внутреннего экрана
global Uoe1;
Uoe1 = 0.1:
%Диапазон изменения параметров внутреннего экрана кабеля
```

```
Npmin = 3;
Npmax = 16;
Nzmin = 5;
Nzmax = 90;
Alfamin = 10;
Alfamax = 80:
m0 = 100;
%Определение диапазона изменения параметров экрана
x1 = zeros(1.5);
x2 = zeros(1,5);
x1(2) = sqrt((m0 * cosd(AIfamax))/(pi * Ro * l * Npmax * Nzmax));
x2(2) = sqrt((m0 * cosd(Alfamin))/(pi * Ro * l * Npmin * Nzmin));x1(1) = 10*x1(2);
x2(1) = r0e-de;x1(3) = Npmin;x2(3) = Npmax;x1(4) = Nzmin;
x2(4) =Nzmax;
x1(5) = Alfamin;
x2(5) =Alfamax;
x1
x<sub>2</sub>\% x1 = [1e-3 3e-5 3 5 12];
\% x2 = [r0e-de 3e-4 16 90 89];
\% x0 = x1;
\% x0 = (7*x1+x2)/8;
x0 = (3*x1+x2)/4;\% x0 = (5 \times x1 + 3 \times x2)/8;
\% x0 = (x1+x2)/2;
\% x0 = (3*x1+5*x2)/8;
\% x0 = (x1+3*x2)/4;
\% x0 = (x1+7*x2)/8;
\% x0 = x2;
```
%Оптимизация параметров внутреннего экрана кабеля options = optimset('Algorithm', 'active-set', 'Display','iter', 'LargeScale','off', 'MaxFunEvals', 1000); [x, m2min, exittlag, output] = fmincon( $(\partial \text{me1}, x0,$  [], [], [], [], x1, x2,  $(\partial \text{Upe1max},$ 

options)

xlswrite('Cable1.xls',x,'A2:E2'); % записываем числа